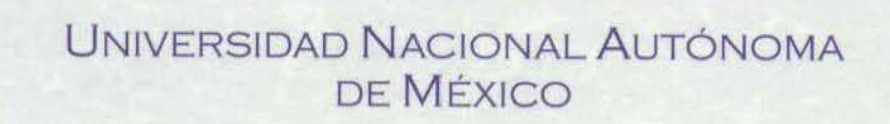

FACULTAD DE FILOSOFÍA Y LETRAS COLEGIO DE BIBLIOTECOLOGÍA

#### EL CONTROL DE INVENTARIOS EN LAS BIBLIOTECAS DE INSTITUCIONES DE EDUCACIÓN SUPERIOR, A TRAVÉS DE CÓDIGOS DE BARRAS

**COND HACCOUN AUTOMOBILE A LICH** 

## T E S I N A

QUE PARA OBTENER EL TÍTULO DE: LICENCIADA EN BIBLIOTECOLOGÍA P R E S E N T A : DOLORES ILLESCAS LUENGAS

ASESORA: MTRA. ARACELI NOGUEZ ORTIZ

MÉXICO, D. F. 2007

Facultad de Filosofía y letras

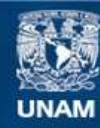

Universidad Nacional Autónoma de México

**UNAM – Dirección General de Bibliotecas Tesis Digitales Restricciones de uso**

#### **DERECHOS RESERVADOS © PROHIBIDA SU REPRODUCCIÓN TOTAL O PARCIAL**

Todo el material contenido en esta tesis esta protegido por la Ley Federal del Derecho de Autor (LFDA) de los Estados Unidos Mexicanos (México).

**Biblioteca Central** 

Dirección General de Bibliotecas de la UNAM

El uso de imágenes, fragmentos de videos, y demás material que sea objeto de protección de los derechos de autor, será exclusivamente para fines educativos e informativos y deberá citar la fuente donde la obtuvo mencionando el autor o autores. Cualquier uso distinto como el lucro, reproducción, edición o modificación, será perseguido y sancionado por el respectivo titular de los Derechos de Autor.

#### **AGRADECIMIENTOS**

## **A LA UNIVERSIDAD NACIONAL AUTÓNOMA DE MÉXICO POR LA FORMACIÓN ACADÉMICA QUE ME PROPORCIONO PARA MI DESARROLLO PROFESIONAL**

## **A MIS PADRES SILVIA Y SERGIO QUE ME DIERON LA GRAN HERENCIA DE TENER UNA EDUCACIÓN UNIVERSITARIA**

**A MI HERMANA PATY QUE FUE MI EJEMPLO A SEGUIR** 

### **A MIS DOS MAS GRANDES Y AMORES EN LA VIDA… MILDRED Y EDDY**

### **A MI ASESORA LA MAESTRA ARACELI N. O. QUE SIN SU VALIOSA AYUDA Y GUÍA NO SERIA POSIBLE ESTE LOGRO**

**A MIS SINODALES: DR. JUAN VOUTSSAS M., MTRO. FERMÍN LÓPEZ F. LIC. BLANCA ESTELA SÁNCHEZ L. Y LIC. MA. DEL ROCÍO GALINDO O. QUÉ CON SUS COMENTARIOS ENRIQUECIERON MI TRABAJO** 

**A MI MAESTRO DE LA VIDA P. L. C. QUE CON SU SABIDURÍA Y EXPERIENCIA GUÍA MIS PASOS Y ESTOS SON FIRMES** 

## **A DULCE MARÍA ABRAJÁN CORDERO POR SU INVALUABLE ASESORIA PROFESIONAL**

**MUY ESPECIALMENTE A RENÉ R. M., A JORGE L. F., A JULIO G. P., A NICO A. B. D., Y ARMANDO H. O., QUE AUN EN LA DISTANCIA Y EL TIEMPO SIEMPRE ESTÁN CONMIGO INCONDICIONALMENTE** 

**A TODOS MIS AMIGOS DE LA "A - Z" PARA NO OMITIR A NADIE, Y QUE HAN ESTADO A LO LARGO DE MI VIDA** 

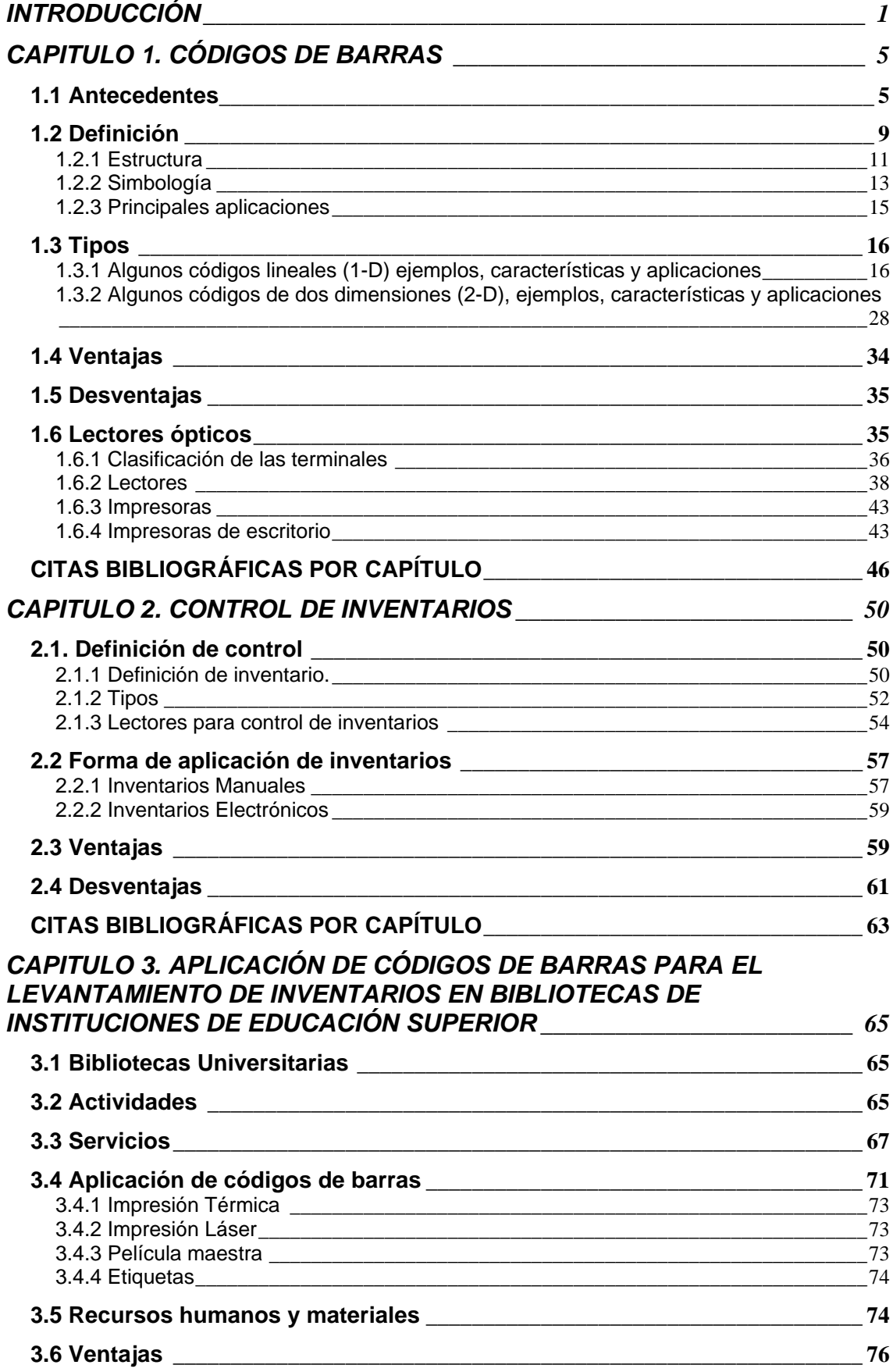

#### **TABLA DE CONTENIDO**

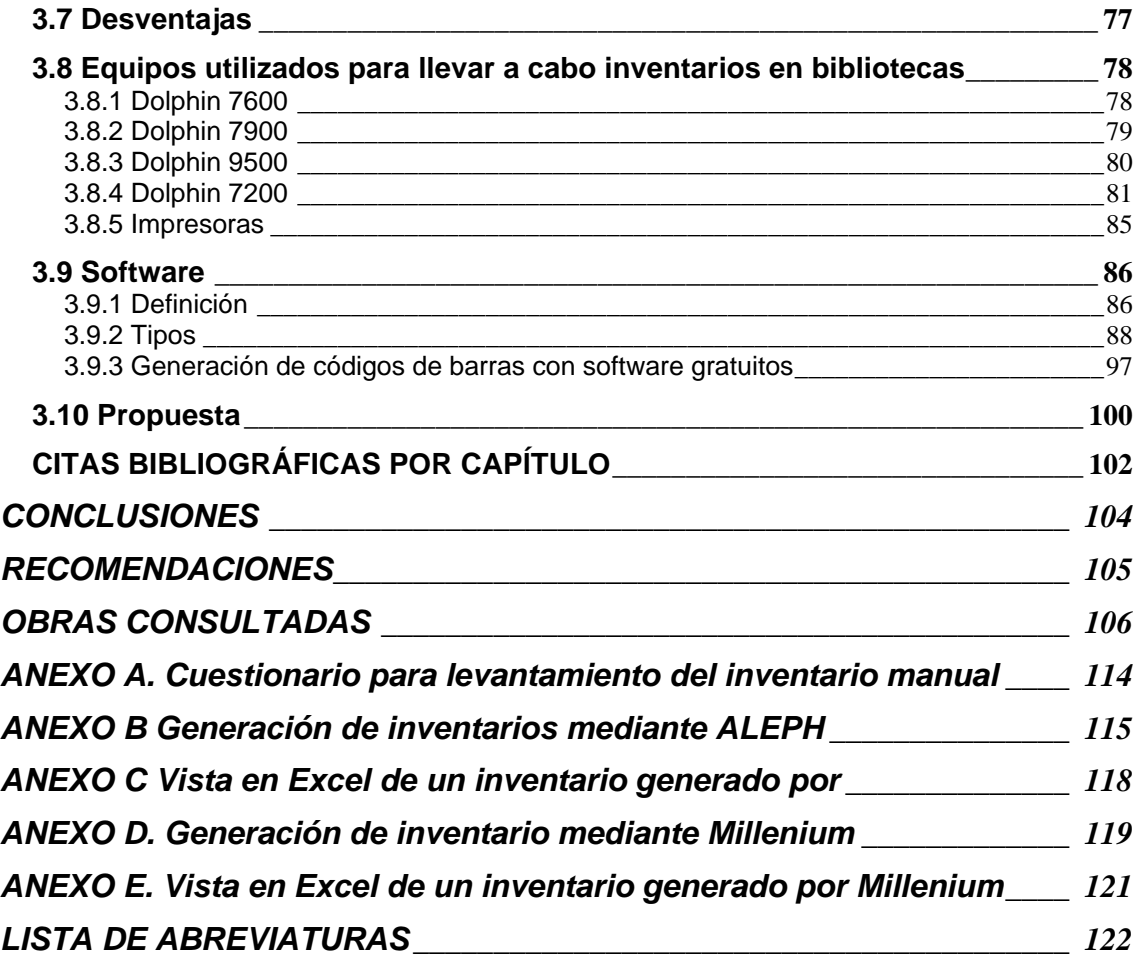

#### **INTRODUCCIÓN**

La automatización de bibliotecas surge, entre varias razones como consecuencia del incremento en el tamaño de las colecciones y los usuarios de las bibliotecas, como de tareas repetitivas y rutinarias en sus procesos (préstamos a domicilio y en sala, circulación de publicaciones periódicas, inventarios, estadísticas, etc.). Con el surgimiento de la computadora, nace también una herramienta ideal para simplificar todas esas tareas rutinarias que se llevan a cabo en una biblioteca: como el levantamiento de un inventario.

El proceso de automatización surge a principios de los años sesenta, principalmente en bibliotecas universitarias o para la investigación, que dependían del sector privado, por lo cual la calidad del servicio era prioritaria esa prioridad es reducida a ciertas áreas de las colecciones de una biblioteca.

La gran mayoría de los servicios cooperativos creados en esa época se convirtieron en empresas comerciales y fueron el origen de muchas de las bases de datos "Online" que existen en la actualidad y aunque en un principio se desarrollaron sistemas a la medida de las bibliotecas.

Con el desarrollo de las Computadoras Personales (PC), muchas bibliotecas ya automatizadas generaron el OPAC (Online Public Acces Catalog), que proporciona el servicio de acceso al público y al catálogo por parte del usuario.

Actualmente existen muchas herramientas de software para controlar algunos o todos los procesos en las bibliotecas; algunas de estas herramientas no fueron creadas específicamente para las bibliotecas, pero ayudan en la automatización de los catálogos.

Las crecientes innovaciones tecnológicas que vivimos diariamente no son ajenas a la educación y aquí están justamente inmersas las instituciones educativas de nivel superior tanto públicas como privadas, dependiendo de los recursos económicos con que cada una de ellas cuenta será la calidad y la cantidad de servicios que ofrezca a su comunidad.

Como ya se menciono, los avances en cuestiones tecnológicas y científicas se dan diariamente, por eso es muy importante que las personas encargadas de la planeación, distribución y ejercicio de los recursos económicos en las instituciones universitarias, tomen las decisiones más adecuadas para el máximo rendimiento de los mismos.

Debe hacerse, antes de tomar decisiones importantes que afecten el presente y futuro académico de los estudiantes, profesores e investigadores, un análisis a conciencia de lo que se desee implementar o adquirir para la mejora e incremento de los servicios.

Sabemos que en muchas instituciones no se realizan inventarios de manera constante, eso trae como consecuencia que sus acervos no estén actualizados y tampoco cubren a las necesidades de información, equipo, recursos y herramientas necesarias para el óptimo desempeño de los servicios que ofrecen o dicen ofrecer. Es muy frecuente que los estudiantes universitarios y todo el profesorado se quejen constantemente de que "en la biblioteca nunca encuentran nada", pero es sabido de todos que hay profesores que el material que piden a sus alumnos ya es tan viejo que las editoriales no realizan más tirajes y los profesores no aceptan cambiar sus bibliografías, aún cuando el personal profesional de la biblioteca les haga sugerencias de títulos o materiales más actuales en el mercado.

En la biblioteca no sólo hay libros pues existen otros tipos de materiales en diversos soportes que manejan y contienen información útil y necesaria para toda la comunidad universitaria. Al contar con esos materiales se brinda un servicio efectivo en una biblioteca para lograr en su totalidad servicios de calidad se necesita tener un adecuado sistema de control en dónde cada libro esté etiquetado con un código de barras y cada usuario posea una identificación. Tarjeta que incluye un símbolo de código de barras. Este número del solicitante puede ser el de la cédula de identidad o un código secuencial asignado.

"En México LIBRUNAM, fue creado concretamente para las Bibliotecas de la UNAM y se comenzó a utilizar en el año de 1978, con este sistema particularmente en la Biblioteca Central se hicieron pruebas de los primeros inventarios automatizados que se realizaron a nivel universitario entre los años de 1979-1980.

La Biblioteca Central comienza a utilizar los códigos de barras en el año de 1987 como forma de control del servicio de préstamo, para el año de 1990 ya casi todas las bibliotecas de la red cuentan con códigos de barras.

En el año de 1987 la Biblioteca Benjamín Franklin cuenta con un sistema piloto de códigos de barras para préstamo, la UNAM decide desarrollar su propio sistema de préstamo a principios de la década de los 90 cuando se hacen inventarios utilizando los códigos de barras, posteriormente otras bibliotecas universitarias realizan también la automatización en sus servicios."**\***

La Universidad de Colima desarrolló el software de automatización de bibliotecas SIABUC hace más de 20 años, con el fin de automatizar las bibliotecas de la propia Universidad, posteriormente se empezó a difundir entre las bibliotecas de todo nivel en México y América Latina.

Para el año de 1990 comenzó a incluir módulos que utilizaban el código de barras.

De igual manera surgieron otros sistemas comerciales como Aleph, Millenium, que son de los más utilizados en las bibliotecas de nuestro país y de otros del mundo.

La finalidad de este trabajo es dar una propuestas de como nos pueden ayudar los códigos de barras en el óptimo funcionamiento y cumplimiento de las necesidades de nuestros usuarios, busca además cumplir con los siguientes objetivos para lograr que las instituciones de educación superior tengan una visión de cómo realizar sus inventarios:

1. Actualizar los acervos bibliográficos es de suma importancia para servir a la comunidad de las bibliotecas universitarias.

2. Determinar la importancia de la utilización de la tecnología más avanzada para saber el uso y movimiento del acervo bibliográfico de la biblioteca universitaria.

3. Aplicar según las necesidades de cada institución algunos de los sistemas que nos permiten llevar a través de los códigos de barras un control más real del acervo bibliográfico.

4. Hacer una propuesta de cómo nos pueden ayudar los códigos de barras en el óptimo funcionamiento y cumplimiento de las necesidades de información de nuestros usuarios.

**\* Nota: Información extraída de la entrevista realizada el 04/Septiembre/2007 al Dr. Juan Voutssas Márquez.** 

Después de consultar diferentes bibliografías y de acuerdo a la experiencia laboral adquirida en relación al tema planteado, se mostraran ejemplos de cómo controlar los acervos bibliográficos usando los diferentes softwares en el mercado y se darán ejemplos de algunas aplicaciones específicas, con esto cada biblioteca podrá tomar lo que mejor le convenga.

Este trabajo contiene 3 capítulos los cuales se describen a continuación.

El primer capítulo trata de la historia, evolución y aplicación de los códigos de barras, en los diferentes ambientes que se utilizan, se dan ejemplos de los mismos y algunas aplicaciones concretas, se mencionan las organizaciones que controlan la asignación de los códigos de barras a nivel mundial y en México. Se ejemplifican algunos de los lectores de códigos de barras e impresoras.

El segundo capítulo versa sobre el control de los inventarios, los tipos que se manejan que son manuales y electrónicos, donde se describen las características de cada uno de los tipos de inventarios, los elementos que se requieren para llevarlos a cabos y las ventajas y desventajas del uso de cada uno.

Para concluir en el tercer capítulo se explica la aplicación de códigos de barras para el levantamiento de los inventarios en bibliotecas universitarias, donde se ejemplifica con un modelo de lector de los más famosos y usados en el levantamiento de un inventarios en las bibliotecas, así como los equipos, recursos humanos, recursos materiales, software, ventajas, desventajas y todo lo que se requiere para realizar periódicamente inventarios, así como la propuesta a este trabajo.

En la parte final del trabajo se mencionan, las conclusiones y recomendaciones al trabajo, así como las obras consultadas y anexos respectivos y listas de abreviaturas.

Las citas bibliográficas se presentan al final de cada capítulo.

#### **CAPITULO 1. CÓDIGOS DE BARRAS**

#### **1.1 Antecedentes**

La primera propuesta de usos de códigos de barras fue en la automatización para la venta al público y data del año **1931** en la década de los años **50** se utilizó primero para aplicaciones en la industria detallista. A fines de los años **60** y comienzos de los **70** aparecieron las primeras aplicaciones industriales, pero solo para manejo de información. **(1)**

El primer sistema de código de barras fue patentado en octubre de **1949** por Norman Woodland y Bernard Silver y no se parecía a los que hoy conocemos, ya que estaba hecho mediante una serie de círculos concéntricos. **(2)**

Se trataba de una serie de círculos concéntricos. Una faja transportaba los productos a ser leídos por un fotodetector. **(3)**

En el año **1959** se crea el primer código de números compuestos por barras.

En **1961** aparece el primer escáner fijo de códigos de barras. Este aparato leía barras de colores rojo, azul, blanco y negro se utilizaba para identificar vagones de ferrocarriles.

En **1967** Estados Unidos aplica códigos de barras para control de tránsito de embarques.

Para **1967** una cadena de supermercados en Cincinnati (Ohio, EE.UU.) instala el primer sistema de "retail" basado en códigos de barras.

Y en **1969**, el láser hace su aparición. Usando luz de gas de Helio-Neón. En ese mismo año se interactúa por primera vez con un lector de códigos y un ordenador pudiendo realizar mantenimiento de inventarios e impresión de reportes de embarque.

Para la década de los años **70** aparece la primera terminal portátil de datos que utilizaba un lápiz de contacto.

El código Plessey hace su aparición en Inglaterra (The Plessey Company, Dorset, Inglaterra), en **1971**. Su aplicación se difundió para control de documentos en bibliotecas.

Codabar aparece en **1971** y encuentra su mayor aplicación en los bancos de sangre, para una identificación y verificación automática.

Ejemplo:

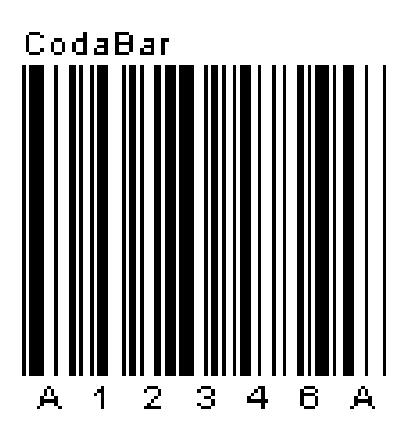

En las fábricas de automóviles se utilizó la identificación automática para las operaciones de ensamble de transmisiones, también por los años **70**. El sistema era utilizado para conteo de la producción diaria.

ITF (Interleaved Two of Five) marca su aparición en **1972**, creado por el Dr. David Allais, en ese entonces de Intermec.

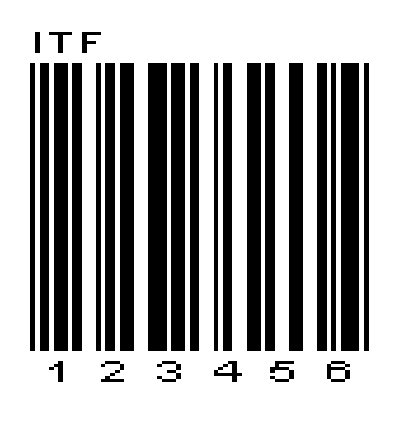

Ejemplo:

En el año **1973** surge el código UPC (Universal Product Code) y se convertiría en el estándar de identificación de productos. La actualización automática de inventarios permitía una mejor y oportuna compra y de bienes. Este código está basado en la propuesta que hace IBM.

En **1974** se llevó a cabo la primera lectura de un código de barras en un comercio en Troy, Ohio, Estados Unidos de América.

En **1974**, Intermac inventan el código 39, el primero de tipo alfanumérico.

Ejemplo:

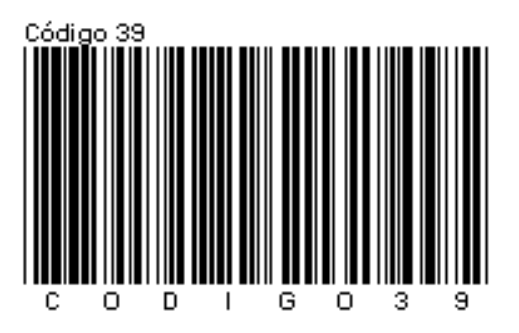

Europa se hace presente con su propia versión de UPC en **1976**, el código EAN (European Article Number).

En **1978** La Cruz Roja implementa el uso de códigos de barras para el manejo de Bancos de sangre.

El primer sistema para verificación de códigos de barras por medio de láser aparece en el año **1978**.

En **1979** se adapta el símbolo Panel.

También aparece el siguiente marcado para el sistema postal en los sobres: que es el PostNet y aparece en **1980**.

Ejemplo:

# 

La tecnología de CCD (Charge Coupled Device) es aplicada en un escáner, **1981** actualmente este tipo de tecnología tiene mucha difusión en el mercado asiático, mientras que el láser domina en el mundo occidental.

Para este año también aparece el código 128, de tipo alfanumérico.

Ejemplo:

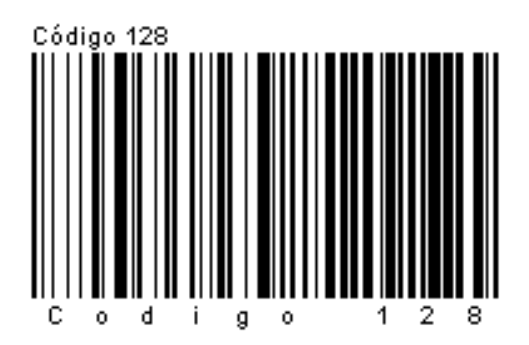

Aparece la norma ANSI MH10.8M que especifica las características técnicas de los códigos 39, Codabar, e ITF (Interleaved Two of Five).

En **1982** el Departamento de Defensa de los Estados Unidos pública el LOGMARS 1189.

En **1987** se desarrolla el primer código bidimensional, el código 49.

Le sigue en **1988** el código 16K.

En **1990** se publica la especificación ANS X3.182, que regula la calidad de impresión de códigos de barras lineales. En ese mismo año, se presenta el código bidimensional PDF417. **(4)**

Ejemplo:

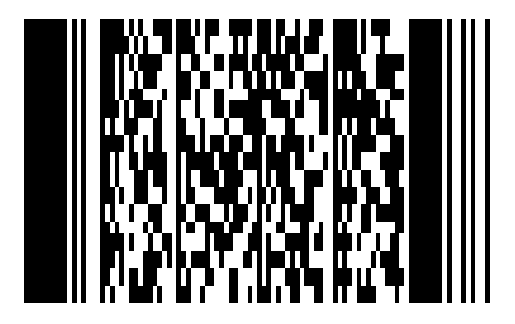

En **1999** aparecen los códigos RSS. **(5)**

En la actualidad se siguen generando más códigos para mejoras en los controles que se requieren hacer.

#### **1.2 Definición**

- $\triangleright$  Es una disposición en paralelo de barras y espacios que contiene información codificada en las barras y en los espacios del símbolo. **(6)**
- ¾ El código de barras almacena información, que pueden ser reunidos en él de manera rápida y con una gran precisión. **(7)**
- ¾ Los códigos de barras representan un método simple y fácil para codificación de información de texto que puede ser leída por dispositivos ópticos, los cuales envían dicha información a una computadora como si la información hubiese sido tecleada. **(8)**
- ¾ El código de barras consiste en una serie de barras negras y espacios en blanco de diferentes anchos que permiten la captura automática de información. **(9)**
- ¾ Es una representación grafica de información (Datos o texto) que pueden entender las computadoras. **(10)**

Básicamente es un identificador que contiene datos almacenados por medio de barras y espacios y que permite su fácil lectura por medio de lectores electrónicos.

Las impresiones de códigos de barras son leídas con un scanner (unidad de rastreo), el cual mide la luz reflejada e interpreta la clave en números y letras para luego alimentar esta información a otros sistemas.

Consideraciones:

Las combinaciones de barras y espacios presentan un patrón que representa información.

La información de un código de barras puede ser "leída" por un lector de código de barras láser, CCD, omnidireccional o pluma y transmitida a la computadora para ser procesada.

La lectura del código es bidireccional. Es decir no importa la dirección en la que se lea el código, siempre se obtendrán los mismos datos.

Los códigos de barras se imprimen en los envases, embalajes, etiquetas, material o productos del que se trate. Entre sus requisitos básicos se encuentran la visibilidad y fácil legibilidad por lo que es imprescindible un adecuado contraste de colores.

La cantidad de caracteres en un código depende del tipo que se utilice.

En este sentido, el negro sobre fondo blanco es el más habitual encontrando también azul sobre blanco o negro sobre marrón. El código de barras lo imprimen los fabricantes (o, más habitualmente, los fabricantes de envases y etiquetas por encargo de los primeros) y en algunas ocasiones, los distribuidores.

Para no entorpecer la imagen del producto, se recomienda imprimir el código de barras en lugares discretos tales como los laterales o la parte trasera del envase. Sin embargo, en casos de productos pequeños no se puede evitar que ocupe buena parte de su superficie: rotuladores, barras de pegamento, etc.

Conocidos hoy por casi todo el mundo o al menos por una buena parte de la humanidad los códigos de barras, son una técnica de entrada de datos (tal como la captura manual, el reconocimiento óptico y la cinta magnética), con imágenes formadas por combinaciones de barras y espacios paralelos, de anchos variables. **(11)**

El código sirve para identificar productos de forma única, ya que cuenta con información detallada del artículo o del documento que los contiene, relacionándolos a una base de datos.

El uso de códigos de barras es muy común en la producción y distribución de artículos, proporcionando información oportuna y veraz justo en el momento en que se requiere, a lo largo de toda la cadena comercial, al llegar a la caja el empleado registra los productos que se desean comprar, obteniendo, por un lado, el precio (que se imprime en tu recibo) y, por otro, reportando a la tienda el artículo vendido que requiere ser repuesto; para ello, es marcado en la base de pedidos de reposición al distribuidor y enviada a éste por medios electrónicos.

Aunque nos hemos acostumbrado a ver los códigos de barras en los productos que compramos, hoy en día cubren casi cualquier tipo de actividad humana, tanto en la industria e instituciones educativas como en el gobierno, la banca, instituciones médicas, aduanas y aseguradoras, entre otras y se utilizan para manejar más fácil todos los datos que pueden incluir y que las empresas e instituciones necesitan para la oportuna toma de decisiones.

Actualmente, el código de barras permite que cualquier producto pueda ser identificado en cualquier parte del mundo, de manera ágil y sin posibilidad de error. Esto es importante si consideramos que un capturista (haciendo la misma labor en forma manual), comete, en promedio, un error por cada 300 caracteres tecleados, en comparación con los códigos de barras, cuyas posibilidades de lectura errónea son de una en un trillón.

Además de lograr una mejor eficiencia en la captura, almacenamiento, recuperación y manejo de datos, también se reducen costos de operación gracias la capacidad de los sistemas informáticos para desarrollar estas tareas en forma rápida y sin errores. **(12)**

La correspondencia o mapeo entre los mensajes que representan y el código de barras se denomina simbología. Las simbologías pueden ser clasificadas en dos grupos, atendiendo a dos criterios diferentes:

Continúo frente a discreto: los caracteres en las simbologías continuas, comienzan con un espacio y el siguiente comienza con una barra, o viceversa. Los caracteres en las simbologías discretas comienzan y terminan con barras; el espacio entre caracteres es ignorado, en cuanto no es lo suficientemente ancho para parecerse al final del código.

Bidimensional frente a multidimensional: las barras en las simbologías bidimensionales son anchas o estrechas; cuanto sean de anchas, no importa y pueden variar de un carácter al siguiente. Las barras en las simbologías multidimensionales son múltiplos de una anchura llamada X; generalmente, se emplean barras con anchura X, 2X, 3X, y 4X.

Los códigos de barras pueden ser:

- ¾ DISCRETOS: Cada carácter es representado por un grupo específico de barras y espacios.
- ¾ CONTINUOS: Los caracteres representados no pueden ser separados en caracteres individuales. **(13)**

#### **1.2.1 Estructura**

A continuación se hará la descripción de la estructura general de un código de barras lineal y también a los códigos de dos dimensiones.

Cabe hacer mención que en cada uno de éstos varía para cada simbología el ancho de las barras y los espacios, a continuación **(véase fig. 1)**

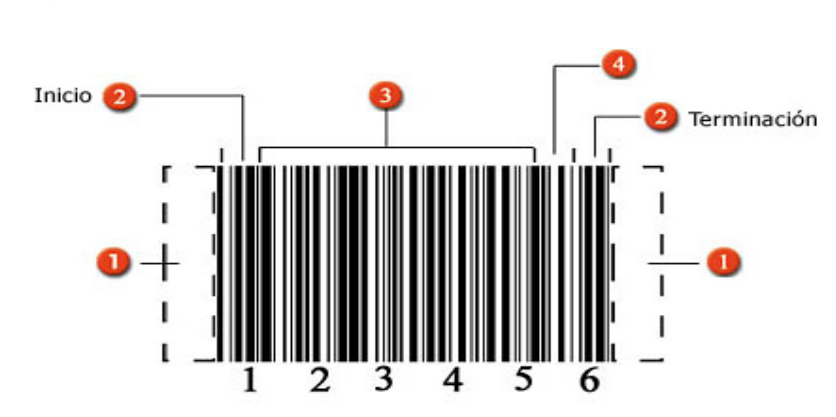

Figura: 1

Descripción:

**O**Quiet zone.

Se le llama así a la zona libre de impresión que rodea al código y permite al lector óptico distinguir entre el código y el resto de información contenida en el documento o en la etiqueta del producto.

**@**Caracteres de inicio y terminación.

Son marcas predefinidas de barras y espacios específicos para cada simbología.

Como su nombre lo indica, marcan el inicio y terminación de un código.

En la figura que se muestra son iguales, pero en otras simbologías pueden diferir uno de otro.

**O**Caracteres de datos.

Contienen los números o letras particulares del símbolo.

**O**Checksum

Es una referencia incluida en el símbolo, cuyo valor es calculado de forma matemática con información de otros caracteres del mismo código. Esta es la forma en que se validan los datos del código de barras. Es importante en cualquier simbología, pero no son requeridos en todas ellas. **(14)**

#### **1.2.2 Simbología**

Existen diversas simbologías, sin embargo, a nivel comercial, las más usadas en el mundo son el UPC y el EAN, a continuación se presentan.

El Universal product code (UPC)

Es administrado desde 1971 en los Estados Unidos de América por la Uniform Code Council (UCC) o (Consejo de Código Uniforme), es de carácter internacional, agrupa más de 140 países y actualmente se encuentra en la mayoría de los productos de ventas dentro de la cadena de distribución al consumidor en esa nación y Canadá. **(15)**

European Article Numbering Association (EAN)

En 1977, representantes de la industria y el comercio de 12 países europeos decidieron formar un grupo al que llamaron European Article Numbering Association (EAN); al poco tiempo, y tras unírseles países no europeos, el nombre fue cambiado por el de EAN International. Las siglas fueron conservadas como la identificación del sistema de codificación y simbolización. El objetivo de esta organización es difundir y administrar los estándares de identificación de productos EAN y/o UPC, así como promover el uso de estándares en el Intercambio Electrónico de Datos o EDI (Electronic Data Interchange, por sus siglas en inglés).

El Código EAN es el más generalizado a nivel mundial y también es el que se utiliza en México. Consta de un código de 13 cifras en el que sus tres primeros dígitos identifican al país, los seis siguientes registran a la empresa productora, los tres subsecuentes al artículo en sí y, finalmente, un código verificador, que es el que da seguridad al sistema.

En México, La Mexicana de Estándares para el Comercio Electrónico (AMECE), es la que promueve el uso de normas y sus beneficios para el desarrollo del comercio electrónico.

La AMECE es una asociación civil que entre otras actividades, es la entidad responsable de la implantación del sistema de código de barras en México y a la fecha, el sistema que AMECE administra permite la identificación del 95.0% de los productos que se distribuyen a través de las cadenas de autoservicio.

En México, AMECE, a través de una alianza con UCC, puede otorgar el código UPC a compañías nacionales que requieren exportar productos a esas regiones del mundo.

Los números de localización EAN son asignados y administrados en México por AMECE y en otros países por organizaciones afiliadas a EAN International. **(16)**

Como muestra analizaremos la estructura general de un código de barras lineal, sin embargo, los conceptos se aplican también a los códigos de dos dimensiones.

Cabe hacer mención que el ancho de las barras y los espacios, así como el número de cada uno de éstos varía para cada simbología.

Típicamente hay barras angostas 10 mils (milésimos de pulgada) y barras anchas 30 mils.; tanto blancas como negras. Los códigos de alta densidad tienen barras de menor anchura y los de baja densidad barras de mayor anchura.

Además contienen delimitadores iniciales característicos que identifican a cada código.

Se requiere tener un margen o zona muda entre el código y los elementos del empaque. Esta zona muda permite al lector saber donde empieza y termina un código.

Caracteres de Validación o digito verificador, las simbologías de código de barras contienen caracteres de validación, lo que permite el verificar si la información leída es consistente. Un código no será transmitido si el amarre interno del digito verificador no coincide con el calculado de acuerdo con un algoritmo interno de validación.

El tipo de código de barras utilizado muchas veces estará determinado con la aplicación en la que se vaya a utilizar. Si es venta al público será UPC/EAN, si es industria será C39/C128, **(17)**

#### **1.2.3 Principales aplicaciones**

Gracias a las ventajas y beneficios que se han mencionado anteriormente han ayudado a la gran difusión de la tecnología de código de barras. Hoy día cubren cualquier tipo de actividad y los encontramos en muchas aplicaciones como son las siguientes:

- $\triangleright$  Bibliotecas.
- $\triangleright$  Control de acceso.
- $\triangleright$  Control de activos fijos.
- $\triangleright$  Control de almacenes.
- $\triangleright$  Control de calidad.
- $\triangleright$  Control de inventarios.
- ¾ Control de material en proceso.
- ¾ Control de mercancía.
- $\triangleright$  Control de producción.
- $\triangleright$  Control de tiempo y asistencia.
- $\triangleright$  Embarques y recibos de materiales.
- $\triangleright$  Embarques y recibos.
- $\triangleright$  Entrega de Paqueterías.
- $\triangleright$  Entregas JIT (justo a tiempo).
- ¾ Facturación.
- $\triangleright$  Hospitales y Salud.
- ¾ Identificación de paquetes.
- ¾ Intercambio Electrónico de Datos (EDI).
- $\triangleright$  Mensajeria.
- $>$  MRP II.
- $>$  MRP.
- ¾ Pedidos de reposición.
- $\triangleright$  Peritajes.
- ¾ Punto de Venta.
- ¾ Rastreo de equipaje (líneas aéreas).
- $\triangleright$  Recepción de materiales.
- $\triangleright$  Servicio postal.
- ¾ Supermercados.
- ¾ Trabajo en Proceso.
- ¾ Venta en ruta. **(18)**

#### **1.3 Tipos**

Así como en el mundo existen muchos idiomas y alfabetos, también hay varias simbologías de código de barras. Todos ellos fueron desarrollados con propósitos distintos; a primera vista se parecen, sin embargo, tienen sus diferencias, dependiendo de la aplicación para la que fueron creados.

En general, se pueden clasificar en dos grandes grupos: códigos lineales de 1 dimensión (1-D) y códigos de dos dimensiones (2-D), a continuación mencionaremos ejemplos, características y aplicaciones.

#### **1.3.1 Algunos códigos lineales (1-D) ejemplos, características y aplicaciones**

Los códigos lineales (1-D) son aquellos que se usan en productos y permiten incluir mensajes cortos contienen la información primaria de identificación.

Ejemplos:

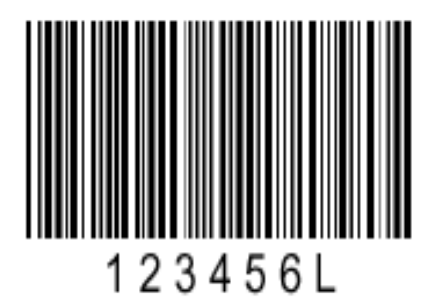

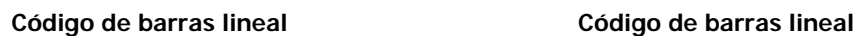

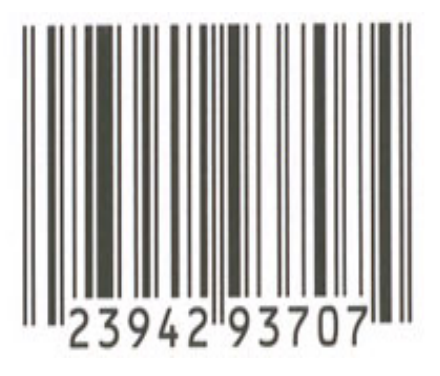

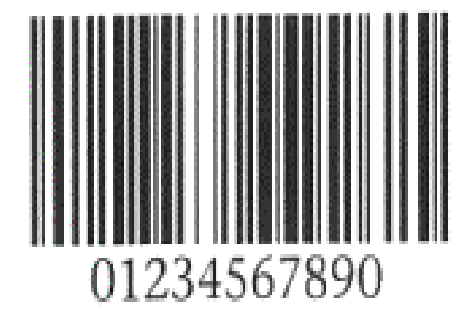

**Código de barras lineal** 

Se pueden mencionar los siguientes:

- ¾ Código Entrelazado 2 de 5 (Interleaved 2 of 5 ITF)
- ¾ Código 39
- $\triangleright$  Codabar
- ¾ Código 128
- $\triangleright$  EAN-13
- $\triangleright$  EAN-8
- $\triangleright$  UPC-A
- $\triangleright$  UPC-E
- $\triangleright$  Código 93
- $\triangleright$  ISBN
- $\triangleright$  ISSN
- $\triangleright$  ITF-14
- ¾ MSI-Plesey
- $\triangleright$  EAN-128
- $\triangleright$  Código 25
- $\triangleright$  Pharmacode
- ¾ PostNet
- a) Código Entrelazado 2 de 5 (Interleaved 2 of 5 ITF)

Ejemplo:

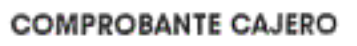

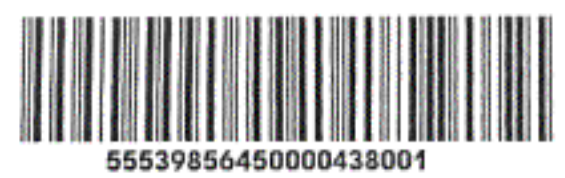

#### **Características:**

- ¾ Codifica SOLAMENTE números.
- ¾ Es un código continuo.
- ¾ Usa poco espacio.
- $\triangleright$  Utiliza dos grosores.
- ¾ Código denso.
- $\triangleright$  Puede leerse parcialmente.
- ¾ Codifica número de caracteres pares, añadiendo ceros al inicio cuando se requiere.

#### **Aplicaciones:**

- ¾ Estados de cuenta, recibos de servicios (agua, luz, teléfono, etc.).
- ¾ Inventarios (solo números).
- ¾ Marcado de empaque exterior (cajas de cartón, embalajes, etc.).
- $\triangleright$  Marcaje de documentos de oficina.
- ¾ Son los primeros códigos utilizados en la UNAM.
- ¾ Códigos muy populares en la industria del almacenaje.
- b) Código 3 de 9 o Código 39

Ejemplo:

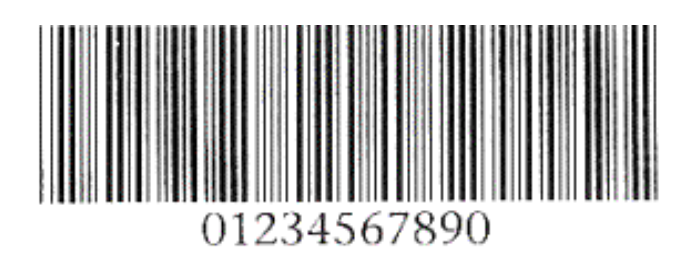

#### **Características:**

- ¾ Codifica TODOS los caracteres ASCII (números, letras, símbolos).
- $\triangleright$  Longitud variable.
- $\triangleright$  Es un código discreto; tiene caracteres de inicio/fin.
- $\triangleright$  Ofrece gran seguridad a la lectura.
- $\triangleright$  Utiliza dos tipos de grosores para barras y espacios.
- ¾ No requiere una suma de comprobación.
- $\triangleright$  Es un código que tiene un sistema de autoverificación.
- ¾ Conocido también como "USD-3".

#### **Aplicaciones:**

- ¾ Mensajería y paquetería.
- $\triangleright$  Se utiliza para identificar inventarios principalmente en las industrias.
- ¾ Estados de cuenta, recibos de servicios (agua, luz, teléfono, etc.).
- ¾ Números de Serie, Inventarios, gafetes y credenciales para control de acceso, etc.
- ¾ Industrias y es el estándar para muchas especificaciones del código de barras del gobierno, incluyendo el departamento de defensa de Estados Unidos de América.
- $\triangleright$  El The Health Industry Bar Code Council (HIBCC)

#### c) Código Codabar

Ejemplos:

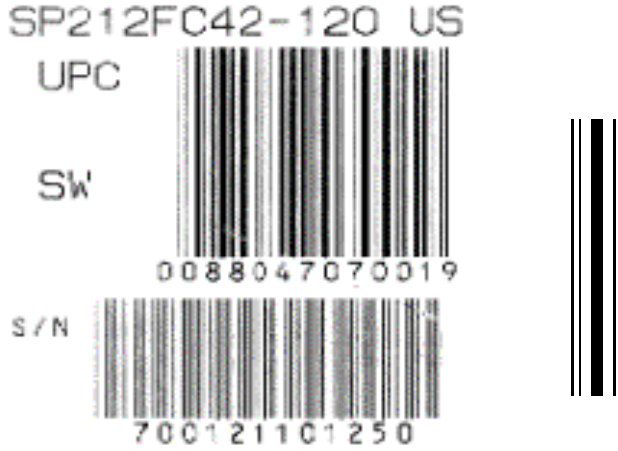

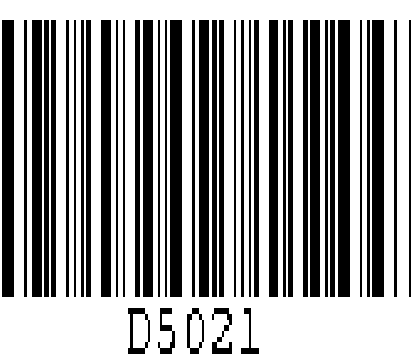

#### **Características:**

- ¾ Codifica sólo números y los símbolos: : \$ / +.
- $\triangleright$  Longitud variable.
- ¾ Es un código discreto; requiere caracteres de inicio/fin.
- $\triangleright$  No tiene dígito verificador.
- $\triangleright$  Utiliza dos tipos de grosores para barras y espacios.

#### **Aplicaciones:**

- $\triangleright$  Librerías para control de libros.
- $\triangleright$  Bancos de sangre.
- ¾ Laboratorios fotográficos.
- ¾ Se utiliza en la industria médica para etiquetar muestras y reactivos.
- $\triangleright$  Empresas de mensajería.
- $\triangleright$  Muy usado en bibliotecas.

#### d) Código 128

Ejemplo:

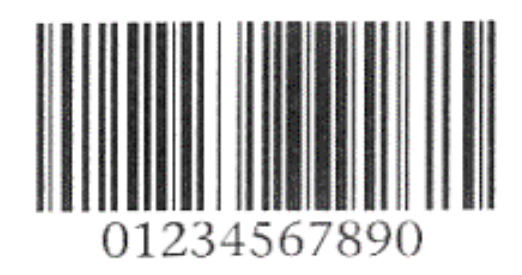

#### **Características:**

- ¾ Codifica todos los caracteres ASCII (números, letras, símbolos).
- $\triangleright$  Longitud variable.
- ¾ Es un código continuo; no requiere caracteres de inicio/fin.
- $\triangleright$  Dígito verificador interno.
- ¾ Es un código muy seguro, que utiliza poco espacio para su impresión.
- ¾ Gran capacidad de almacenamiento de información.

#### **Aplicaciones:**

- $\triangleright$  Industria detallista (EAN 128).
- ¾ Vales de despensa.
- ¾ Mensajería y paquetería.
- ¾ Estados de cuenta (tarjetas de crédito), recibos de servicios, gafetes y credenciales de control de acceso, etc.
- ¾ En Colombia se usa para la información de recaudación.

#### e) Código EAN-13

Ejemplo:

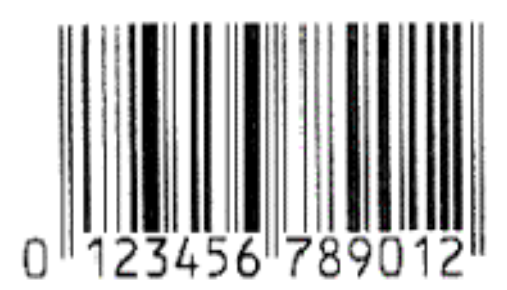

#### **Características:**

- ¾ Codifica solo números.
- $\geq 12$  caracteres y un dígito verificador.
- ¾ Es un código continuo.
- ¾ Representa un sistema de decodificación mundial.
- $\triangleright$  Puede tener adendum de 2 y 5 dígitos.

#### **Aplicaciones:**

- $\triangleright$  Industria detallista.
- $\triangleright$  Se usa para aplicaciones en el extranjero.
- ¾ Los 2 ó 3 primeros dígitos representan el código del país de origen: para México es 750.
- $\triangleright$  Se aplica en los productos para venta al menudeo.

f) Código EAN-8

Ejemplo:

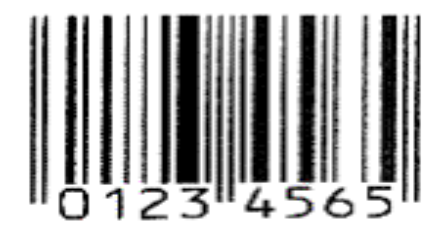

#### **Características:**

- ¾ Codifica solo números.
- $\triangleright$  7 caracteres y un dígito verificador.
- $\triangleright$  Es un código continuo.
- ¾ Representa un sistema de decodificación mundial.
- $\triangleright$  Puede tener adendum de 2 y 5 dígitos.

#### **Aplicaciones:**

- $\triangleright$  Industria detallista.
- ¾ Productos que provienen de Estados Unidos y Canadá.
- ¾ Productos de pequeñas dimensiones.

#### g) Código UPC-A

Ejemplos:

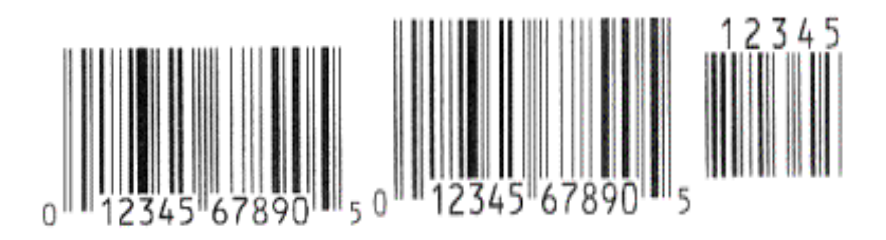

#### **Características:**

- ¾ Codifica solo números.
- $\geq 11$  caracteres y un dígito verificador.
- $\triangleright$  Es un código continuo.
- ¾ Representa un sistema de decodificación mundial.
- $\triangleright$  Puede tener adendum de 2 y 5 dígitos.

#### **Aplicaciones:**

- $\triangleright$  Industria detallista.
- $\triangleright$  Se utiliza en el comercio minorista.
- ¾ Los 2 ó 3 primeros dígitos representan el código del país de origen.
- ¾ Productos farmacéuticos o relacionados con la salud.
- ¾ Para uso en los cupones.
- h) Código UPC-E

Ejemplos:

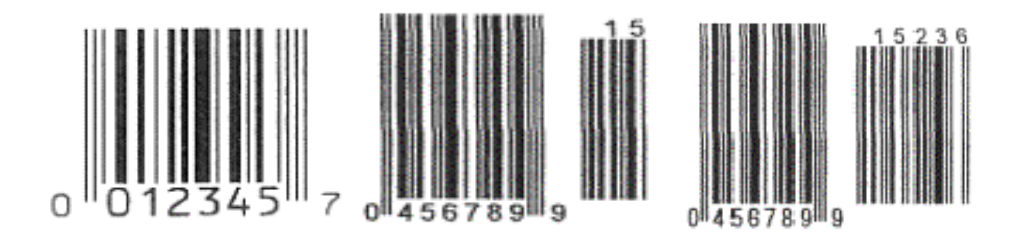

#### **Características:**

- ¾ Código de barras comprimidos.
- ¾ Se puede imprimir en un espacio muy pequeño.
- ¾ Su primer digito numérico debe ser cero.
- ¾ Representa un sistema de decodificación mundial.

#### **Aplicaciones:**

- ¾ Usa para etiquetar artículos de empaques muy pequeños.
- $\triangleright$  Industria detallista.
- i) Código 93

Ejemplo:

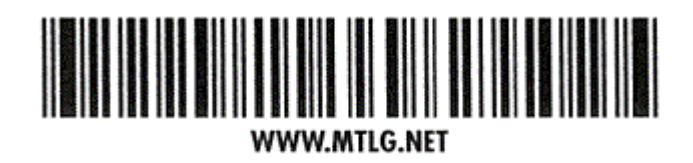

#### **Características:**

- ¾ Codifica todos los caracteres ASCII.
- $\triangleright$  Longitud variable.
- $\triangleright$  Es un código continuo.
- $\triangleright$  Ofrece gran seguridad a la lectura.
- ¾ Diseñado para impresiones a más alta densidad.

#### **Aplicaciones:**

- ¾ Mensajeria y paquetería.
- $\triangleright$  Estados de cuenta, recibos.
- ¾ Números de Serie, Inventarios, etc.

#### j) Código ISBN

Ejemplos:

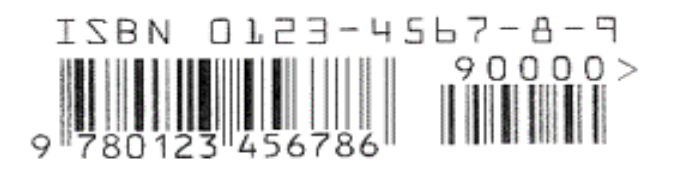

#### **Características:**

- ¾ Codifica sólo números.
- ¾ Los primeros 3 dígitos de ISBN (International Standard Book Number) 9 dígitos variables y un digito verificador.
- $\triangleright$  Es un código continuo.
- ¾ Hasta el año de 2006 tenía 10 dígitos.
- ¾ Para enero del 2007 cuenta ya con 13 dígitos.

#### **Aplicaciones:**

- $\triangleright$  Es un identificador de libros.
- $\triangleright$  De uso comercial en los libros.

#### k) Código ISSN

Ejemplos:

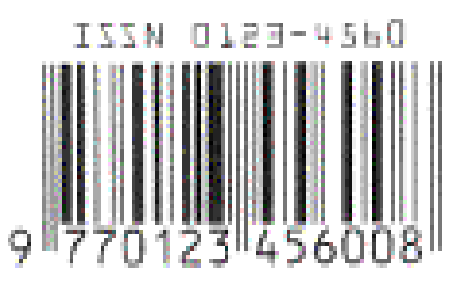

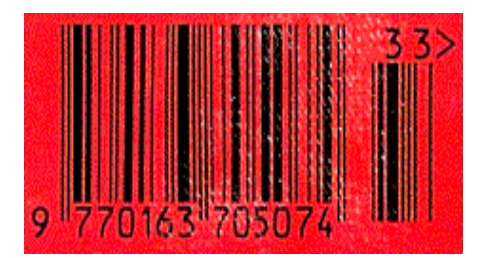

#### **Características:**

- ¾ Codifica sólo números.
- ¾ Los primeros 3 dígitos de ISSN (International Standard Serial Number) 9 dígitos variables y un digito verificador.
- $\triangleright$  Es un código continuo.

#### **Aplicaciones:**

- $\triangleright$  Se utiliza para seriales: publicaciones semanales, mensuales, trimestrales, etc.
- ¾ Revistas, periódicos, etc.
- $\triangleright$  El Adendum muestra la secuencia.

#### l) Código ITF-14

Ejemplo:

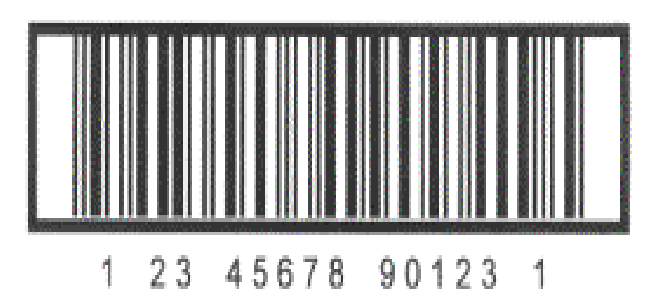

#### **Características:**

- ¾ Codifica sólo 14 números.
- $\triangleright$  Es un código continuo.
- ¾ Se utiliza en la industria detallista aumentando un dígito al número EAN de los productos empacados dentro de cajas de cartón.

#### **Aplicaciones:**

¾ Industria detallista para marcado de empaque exterior.

#### m) Código MSI/Plessey

Ejemplo:

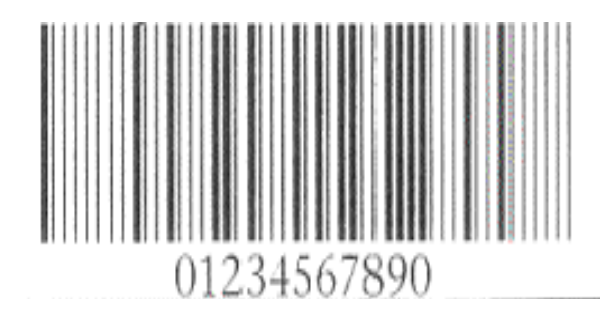

#### **Características:**

- $\triangleright$  Codifica de 1 hasta 14 dígitos.
- $\triangleright$  Es un código continuo.
- $\triangleright$  Tiene caracteres de inicio/fin.

#### **Aplicaciones:**

- ¾ Se utiliza en la industria médica para identificación de muestras en laboratorios clínicos.
- ¾ Archivos en organismos militares de los Estados Unidos de América.
- ¾ Utilizado en gran cantidad de bibliotecas.
- n) Código EAN-128

Ejemplo:

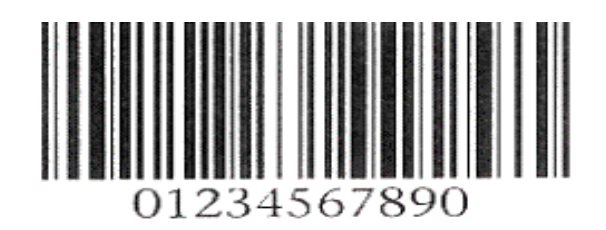

#### **Características:**

- ¾ Codifica todos los caracteres ASCII.
- $\triangleright$  Longitud variable.
- ¾ Es un código continuo; no requiere caracteres de inicio/fin.
- $\triangleright$  Dígito verificador interno.

#### **Aplicaciones:**

- ¾ En combinación con la numeración EAN, se utiliza en la industria detallista.
- ¾ Cupones y Vales.

o) Código 25

Ejemplos:

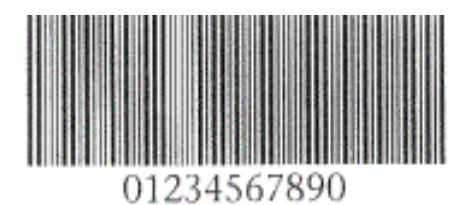

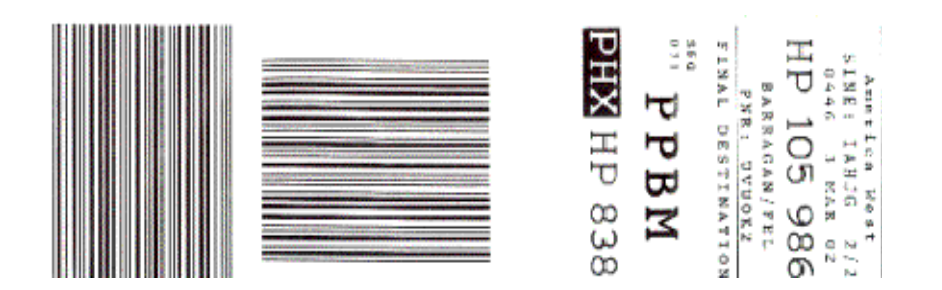

#### **Características**

- ¾ Codifica sólo números.
- $\blacktriangleright$  Longitud variable.
- ¾ Es un código discreto no tiene caracteres de inicio/fin.

#### **Aplicaciones:**

¾ Para identificación de rollos fotográficos, boletos de avión, etiquetas de equipaje, etc.

#### p) Código Pharmacode

Ejemplos:

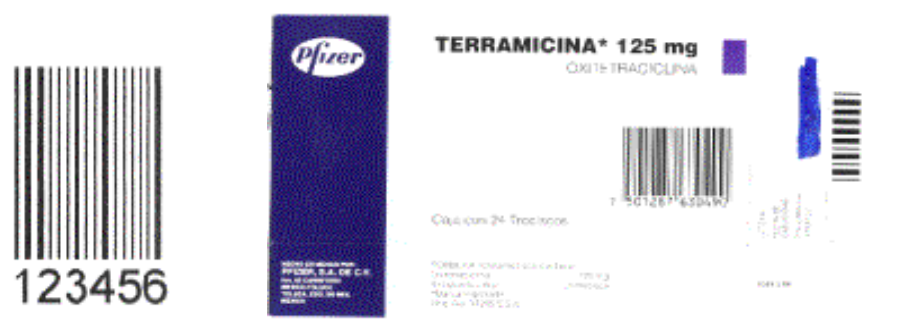

#### **Características:**

- ¾ Codifica solamente números.
- ¾ Solamente las barras llevan la información, no los espacios, por lo que se puede imprimir sobre cualquier color.
- ¾ Puede ser leído a muy altas velocidades con lectores especiales.

#### **Aplicaciones:**

¾ Se utiliza en la industria farmaceútica.

q) Código PostNet

Ejemplo:

## التباينيا البابان لتباينا بابار بابران البراز انتزارتنا

#### **Características:**

- ¾ Codifica solamente números.
- ¾ Puede leerse a altas velocidades con lectores especiales.
- $\triangleright$  Trabaja con 5, 9, o 11 dígitos de información.

#### **Aplicaciones:**

- ¾ Se utiliza para etiquetar sobres en el correo de Estados Unidos de América.
- ¾ Para la organización y enrutamiento del correo a nivel mundial.

#### **1.3.2 Algunos códigos de dos dimensiones (2-D), ejemplos, características y aplicaciones**

Los códigos de dos dimensiones (2-D) surgen por la necesidad de codificar más información en espacios reducidos, han empezado a usarse en documentos para controlar su envío o en seguros médicos, por lo general, en documentos que requieren la inserción de mensajes más grandes (de 2 a 725 dígitos) como un expediente clínico completo.

Ejemplo:

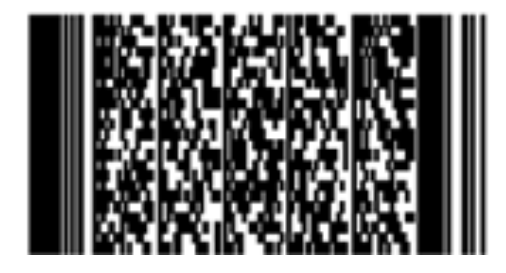

**Código de barras de Dos Dimensiones** 

Los códigos tradicionales ocupan mayor espacio conforme se van codificando más caracteres. Entonces se decide seccionar los códigos en segmentos más pequeños y "apilarlos" es decir, poner un segmento encima del otro.

Ejemplo:

## 

#### . . . . . . . . . . . *IS IS BE IS \$1 BE IS IS \$1 BE IS*

Y se pueden mencionar los siguientes:

- $\triangleright$  Código 49.
- ¾ Código 16K.
- ¾ Código PDF417.
- ¾ Código DataMatrix.
- ¾ Código MaxiCode.
- ¾ Código Aztec.
- ¾ Código QR.
- a) Código 49

Ejemplos:

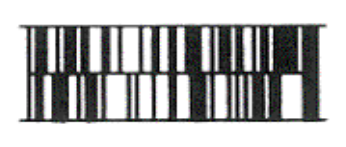

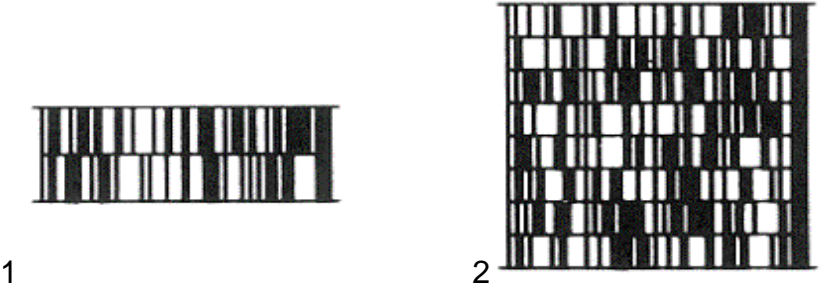

#### **Características:**

- ¾ Codifica todos los caracteres ASCII.
- ¾ 49 alfanuméricos ó 81 numéricos.
- $\triangleright$  Puede tener desde 2 hasta 8 renglones de alto.

#### **Aplicaciones:**

¾ Creado por Intermec para codificar objetos pequeños.

#### b) Código 16K

Ejemplo:

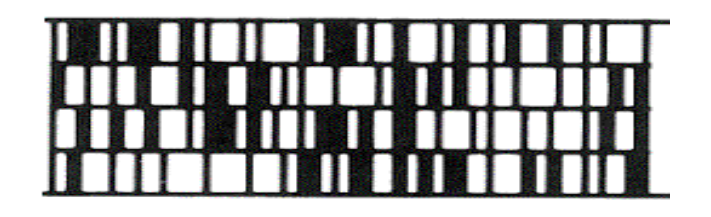

#### **Características:**

- ¾ Codifica todos los caracteres ASCII.
- ¾ 77 alfanuméricos ó 154 numéricos.
- ¾ Puede tener desde 2 hasta 16 renglones de alto.

#### **Aplicaciones:**

- ¾ Creado para codificar objetos pequeños.
- c) Código PDF417

Ejemplo:

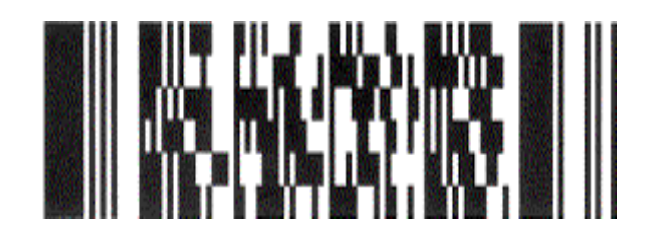

#### **Características:**

- ¾ Código multifilas continuo.
- $\triangleright$  Longitud variable.
- ¾ Codifica todos los caracteres ASCII.
- $\geq 1,850$  textos ó 2,710 dígitos ó 1,108 bytes.
- $\triangleright$  Puede tener desde 3 hasta 90 renglones.
- ¾ Tiene 9 niveles de seguridad (para corrección de errores).
- ¾ A mayor nivel de seguridad, más grande el código resultante.
- ¾ No tiene límite teórico en la cantidad de datos que almacena.
- ¾ Pueden ser impresos casi en cualquier impresora.

## **Aplicaciones:**

- ¾ Creado por Symbol para codificar mayor información en menor espacio.
- $\triangleright$  Pedimento aduanal, gafetes, licencias de manejo, etc.
- $\triangleright$  Huellas digitales.
- ¾ Datos técnicos de la calibración de los instrumentos.
- $\triangleright$  Etiquetado peligroso de los materiales.

## d) Código DataMatrix

Ejemplos:

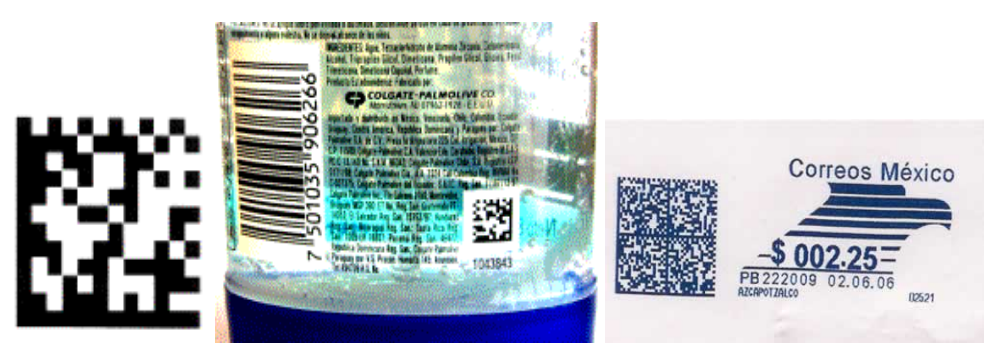

## **Características.**

- ¾ Codifica todos los caracteres ASCII.
- $\triangleright$  De 1 a 2,000 caracteres.
- $\triangleright$  Es Omnidireccional y se lee con lectores imagen.
- ¾ El tamaño depende del número de datos.

## **Aplicaciones:**

- ¾ Se utiliza en la industria detallista para codificar lote y fecha de fabricación.
- ¾ Se utiliza en el Servicio Postal Mexicano para automatizar el proceso de selección.
- ¾ Números de serie en placas.
- $\triangleright$  Marcar instrumentos quirúrgicos.

# e) Código MaxiCode

# Ejemplos:

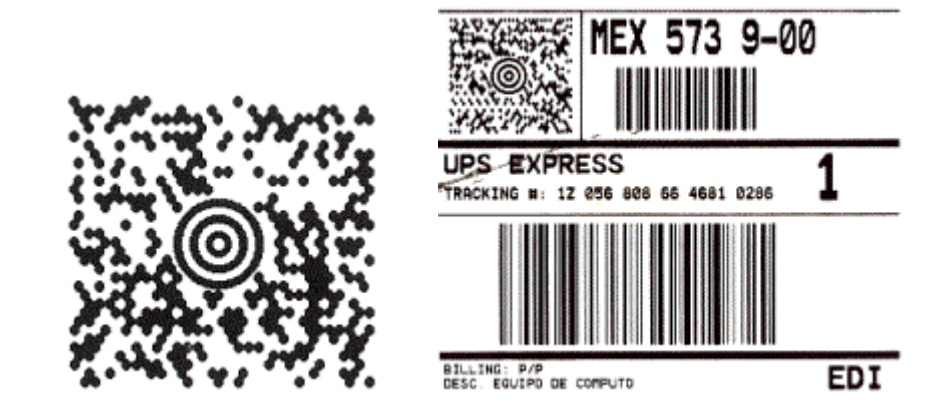

## **Características:**

- ¾ Codifica todos los caracteres ASCII.
- $\geq$  93 caracteres de datos.
- ¾ Siempre es del mismo tamaño: 1.1 x 1.054 pulgadas.
- ¾ Puede ser leído sobre bandas transportadoras de alta velocidad.
- $\triangleright$  No se puede leer usando un explorador ordinario barcode.

## **Aplicaciones:**

- ¾ Creado por United Parcel Systems UPS.
- ¾ Mensajería y Paquetería.

f) Código Aztec

Ejemplos:

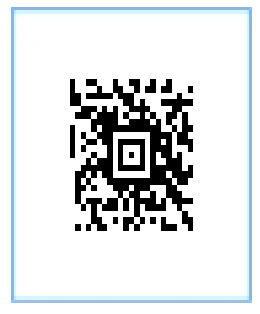

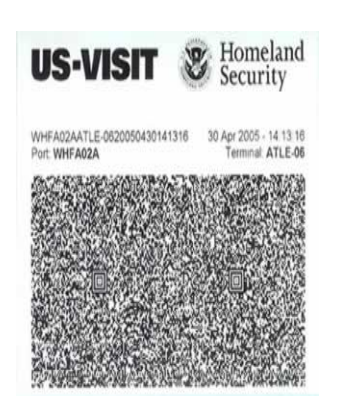

## **Características:**

- ¾ Codifica todos los caracteres ASCII además de información binaria (imágenes).
- ¾ Codifica de 12 a 3,800 caracteres.
- $\triangleright$  Es Omnidireccional y se lee con lectores imagen.
- ¾ El tamaño depende del número de datos.

## **Aplicaciones:**

 $\triangleright$  Se utiliza en ambientes de control de acceso y seguridad.

# g) Código QR

Ejemplos:

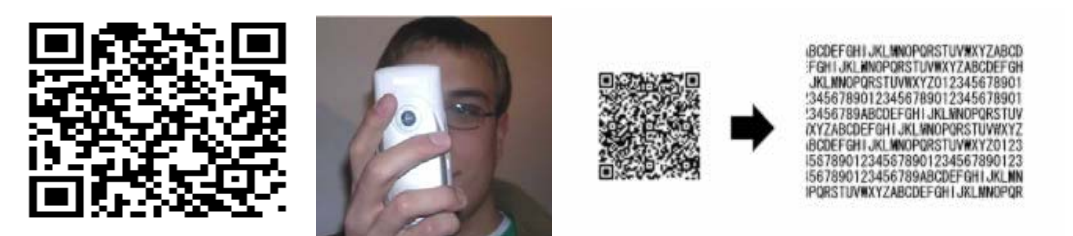

## **Características:**

- ¾ Su nombre se basa en la frase "Quick Response (Respuesta Rápida)" ya que se diseñó para ser decodificado a alta velocidad.
- $\triangleright$  Es un código bidimensional con una matriz.
- ¾ Es el código de dos dimensiones más popular en Japón.
- ¾ Codifica todos los caracteres ASCII además de información binaria (imágenes).
- $\triangleright$  Codifica hasta 7,089 caracteres.
- $\triangleright$  Es Omnidireccional y se lee con lectores imagen.
- ¾ El tamaño depende del número de datos.

## **Aplicaciones:**

- $\triangleright$  Marcado de partes automotrices.
- ¾ Teléfonos celulares con cámara, pueden capturar el código de barras QR y guardar la información en su directorio.

¾ En las tarjetas de presentación se imprime este código para ser capturado por los celulares. **(19- 22)**

## **1.4 Ventajas**

- ¾ El código de barras es una tecnología que se ha transformado desde su creación.
- ¾ El código de barras ha facilitado contar con información confiable.
- ¾ Agiliza el tomar decisiones oportunas sobre el manejo de los negocios donde se están aplicando.
- ¾ Gracias a la tecnología de código de barras se puede saber exactamente la trayectoria de un paquete, mercancía o producto.
- $\triangleright$  Se utiliza en muchas empresas para empleados como medio de tarjetas de identificación con código de barras.
- ¾ Es una tecnología "invisible" que se ha involucrado en casi todas las actividades cotidianas.
- ¾ El uso de los códigos de barras permite la sencillez de operación.
- $\triangleright$  La velocidad de captura y de lectura.
- ¾ La confiabilidad de datos ya que contiene en promedio 1 error por cada 300 caracteres capturados.
- ¾ El uso de estándares comerciales e industriales establecidos.
- $\triangleright$  El bajo costo pues se imprime con otro material del empaque entre otros más.
- ¾ El personal que opera esta tecnología no necesita capacitación especializada. Equipo económico ya que la lectura e impresión de códigos de barras son baratos en el mercado.
- $\triangleright$  Se mejora la competitividad.
- ¾ Los equipos de lectura e impresión de código de barras son flexibles y fáciles de conectar e instalar.
- ¾ Mayor precisión en la información.
- $\triangleright$  Mayor productividad de los empleados.
- ¾ Mayor precisión y control de colecciones.
- ¾ Mejorar costos en los procesos
- ¾ Un código de barras correcto nos garantiza el éxito en la lectura.
- ¾ Rastreo preciso en actividades. **(23-27)**

#### **1.5 Desventajas**

- ¾ Los códigos solo pueden ser leídos y descifrados por lectores ópticos o scanner.
- ¾ La calidad de impresión es el factor más importante para tener un código correcto; impresoras láser ó de transferencia térmica son muy recomendables.
- $\triangleright$  El material de impresión se debe elegir de acuerdo a los diferentes ambientes y periodos de tiempo a las que va a estar expuesto nuestro código antes de ser desechado.
- ¾ Utilice verificadores de códigos de barras antes de juzgar a simple vista la calidad de un código.
- $\triangleright$  A veces una etiqueta mal impresa nos hace pensar que un lector no funciona.
- ¾ De ser posible, efectuar varias pruebas con diferentes lectores y diferentes códigos antes de tomar la decisión final.
- ¾ Los códigos más populares son los más probados y eficaces. **(28-30)**

## **1.6 Lectores ópticos**

Los códigos de barras representan números que a su vez pueden ser leídos y descifrados por lectores ópticos o scanner.

Los lectores ópticos o scanner captan la información contenida en el código de barras. Son fáciles de instalar y usar.

En general, emiten una línea de luz roja que se refleja en los patrones de luz clara y obscura contenidos en las barras y los espacios. Dichos reflejos son tomados por un transductor del scanner que los convierte en una señal eléctrica, que a su vez es transformada por el decodificador del scanner en ceros y unos, es decir, en el dato binario de las computadoras.

Existen en el mercado lectores ópticos de diferentes formas y tamaños. En forma de pluma o rastrillo (que requieren hacer contacto con el código) o tipo pistola láser, que pueden hacer la lectura a distancia.

Cuando el lector óptico toma la información del código de barras, puede ser que éste se encuentre girado, es por ello que aunque se lea sólo el ancho de las barras y los espacios, es necesario darle al código una altura que permita la lectura. **(31-32)**

#### **1.6.1 Clasificación de las terminales**

Se pueden clasificar por lo general en grupos: basadas en teclado, con pluma por contacto y montadas en un vehículo. Todas son una buena opción como herramienta de soporte ideal para el funcionamiento en el manejo de datos.

A diferencia de los terminales existen tres tipos básicos de conexión por parte de los lectores de código de barras, siendo el único diferente con respecto del anterior, los del tipo combinados, el resto sigue siendo el tipo batch portátil y de radiofrecuencia, a continuación se presentan:

¾ **Terminales basadas en teclado (Key Based)**, (portátiles o montados) se conectan a una computadora y transmiten los datos al mismo tiempo que el código es leído, tienen una aplicación de manejo de datos intensiva que requiere una entrada manual de la información, una terminal portátil de captura de datos con teclado es la respuesta. Construida con un teclado alfanumérico fácil de usar y una pantalla iluminada, las terminales portátiles con teclado, son herramientas productivas para muchas aplicaciones. Cuando un código de barras es digitalizado, la información es transmitida a través de éste al tiempo que fue capturada en el teclado. Algunas veces se les refiere como lectores con emulación de teclado porque físicamente hay una emulación entre el teclado y la computadora que contiene un segundo teclado. Otra gran ventaja de la emulación de teclado es que la lectura de código de barras puede ser agregada sin que haya cambios en el software; el software piensa que recibe la información como si lo hubiera hecho alguien que teclea muy rápido. Con un lector con emulación cualquier programa que acepta datos tecleados aceptará la información del código de barras sin ningún cambio. Pen based o con pluma por contacto. La gran diferencia con estas terminales con pluma por contacto es que no contienen teclado. La información se manipula simulando el uso de una pluma que por contacto permite introducir datos. Estas terminales incrementan la eficacia, efectividad y resisten el uso rudo en trabajo pesado suficiente para trabajar virtualmente en cualquier lugar. Es la herramienta indispensable para trabajadores en movimiento en todas las industrias donde se requiere que la información se recolecte donde sea generada.

- ¾ **Montadas en un vehículo**, (contar con un dispositivo montado en un vehículo) como por ejemplo un montacargas, se cuenta con terminales para la industria móvil. Estas terminales permiten al operador capturar, procesar y comunicar la información dondequiera que se encuentre dentro del área de trabajo; además pueden contener un lector de código de barras y permiten transmitir la información a un host remoto. Estos dispositivos utilizan menús, touch screen y se montan a un vehículo, simplifican el manejo en tiempo real del material, trabajo en proceso y tareas concluidas. La productividad se alcanza porque los operadores reciben las más recientes órdenes de trabajo y actualizan la información sin abandonar el vehículo.
- ¾ **Lectores portátiles tipo batch**, (recolección de datos en campo) son operados con baterías y almacena la información en memoria para después transferirla y actualizarla en una computadora y transfiere la información de forma bidireccional. Una vez finalizada la captura de datos, trasmiten el contenido al sistema informático por medio de la misma cuna. Las terminales que trabajen bajo este medio de conexión, deberán tener una capacidad de memoria suficiente como para contener tanto el programa como los datos recogidos. La conectividad batch es ideal para aplicaciones donde la información no se requiera recibir y transmitir en tiempo real, pero se puede descargar al final de la tarea o del día. Estos escáner vienen en una variedad de estilos incluyendo los portátiles, con cables o montados en algún vehículo. Su aplicación determinará cual estilo es el mejor.
- ¾ **Lectores de radiofrecuencia**, las terminales de radiofrecuencia, están permanentemente comunicados con el sistema informático del que reciben información y al que transmiten la información en tiempo real. En consecuencia, no precisan de una gran capacidad de memoria, ya que no almacenen la información, esto permite el acceso instantáneo a toda la información para la toma de decisiones. La incorporación de estos, mejora sustancialmente la velocidad de transferencia de datos, además la información puede ser capturada y procesada en el punto de actividad, distinto del punto en donde se encuentre el sistema informático al que se le transfieren los datos. Las terminales portátiles equipadas con una tarjeta para comunicación inalámbrica en red local utilizan las ondas de radio para transmitir información.

¾ **Lectores portátiles inalámbricos**, las terminales portátiles, son equipos de captura de datos que actúan sin necesidad de estar conectados por cable a ningún equipo informático. Cuando se requiere recolectar información en un lugar remoto y se necesita contar con la información inmediatamente, una solución inalámbrica es la ideal para este tipo de requerimiento. Un escáner inalámbrico está incluido dentro de una terminal, y actualiza la información hacia la computadora al mismo tiempo que es digitalizado, instantánea y precisamente. Los productos inalámbricos le permiten al usuario escanear la información en el punto de actividad lo cual es ideal para muchas industrias, en aplicaciones de negocios y son un medio insustituible en la gestión de almacenes, expediciones, o inventarios, etc. Algunos recogen la información y la almacenan en su propia memoria, para que en un momento determinado, se envíen al sistema informático en el que se deposita el equipo para transferir la información almacenada (proceso "batch") o la mandan directamente al sistema informático por radiofrecuencia.

Elegir un terminal portátil adecuado para su aplicación, de acuerdo a todas las opciones disponibles, debe entender su ambiente de trabajo y la aplicación para poder saber con precisión las necesidades antes de tomar alguna decisión.

Para seleccionar cuál terminal es la indicada conviene tomar las siguientes consideraciones:

- $\triangleright$  La operación que se automatizará.
- $\triangleright$  El tipo de trabajo; normal o rudo.
- $\triangleright$  Las condiciones de clima; normales o extremas.
- $\triangleright$  La manera de operación del terminal.
- ¾ La distancia del terminal a la que se encontraría los códigos a digitalizar.
- ¾ Si la información escaneada será necesaria en tiempo real.

#### **1.6.2 Lectores**

Existen lectores de códigos de barras de diferentes proveedores y aplicaciones como son: CCD, imager, láser, raster, wireless RF, inalámbrico, WiFi 802.11b, cordless, serial (RS232), PS2 keyboard wedge, industrial, handheld, wand, pluma, counter-top, in-counter. Todos se utilizan en la automatización de diversos procesos como:

- $\triangleright$  Capturas de inventario.
- $\triangleright$  Entradas y salidas en almacén.
- $\triangleright$  Tiendas departamentales.
- ¾ Control en centros de distribución.
- $\triangleright$  Identificación, punto de venta y retail.
- $\triangleright$  Disponibles en versiones de una dimensión (1D),
- ¾ Dos dimensiones (2D), CCD.
- ¾ Láser, Omni-Direccional.
- ¾ Inalámbricos y con Memoria Integrada. **(33-36)**

Motorola es ahora reconocido como el líder de los productos para movilidad y soluciones que hacen el trabajo de la gente más efectivo, manteniendo interconectados las aplicaciones de negocio y los procesos fuera del lugar de trabajo. Con la adquisición de Symbol permite la aplicación de lectores de código de barras y colección de datos para distintas aplicaciones como industrias, gobierno, educación y más.

Otra forma de transmitir datos de un lector a una computadora es conectándola a la computadora a través de un puerto serial RS-232. La información del código de barras será transmitida a la computadora en un formato ASCII para aparecer como datos tecleados a la computadora. Usando una conexión de puerto serial es ideal para una computadora multiusuario. Con terminales seriales ASCII para cada usuario, el lector de código de barras puede conectarse entre la terminal y la computadora y transmitir datos ASCII justo como una terminal.

Existen estas tecnologías principales disponibles para una lectura confiable que son: Lectores láser, Lectores CCD y Lectores Omnidireccionales o de manos libre. Los lectores de pluma ya están algo obsoletos o atrasados,

Adicionalmente se requiere de algún dispositivo que registre la captura del dato que generen los lectores. Para ello se pueden conectar a una computadora o a una terminal portátil. Se requiere de un software con la aplicación para el control de inventarios **(véase fig. 2 y fig. 3)**

Figura: 2

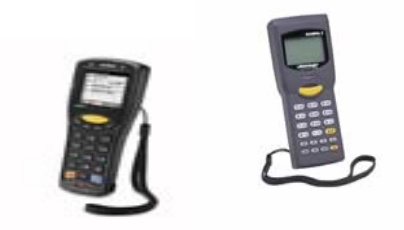

Symbol MC1000 1

Figura: 3

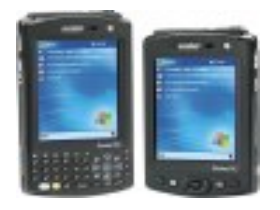

Symbol MC50 1

Existen los siguientes lectores:

a) Lectores de una línea

El rayo láser debe cruzar el código de barras de lado a lado perpendicularmente para leer correctamente el código.

Ejemplo:

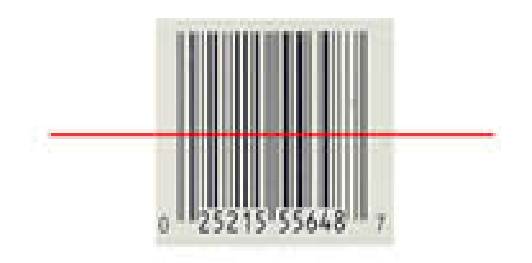

Tales como:

- ¾ MS5145 ECLIPSE.
- ¾ MS9520 VOYAGER.
- ¾ MS9540 VOYAGER CG.
- ¾ MS9521 VOYAGER HD.
- ¾ MS9541 VOYAGER HD.
- ¾ MS9524 VOYAGER PDF.
- ¾ MS9544 VOYAGER PDF.
- ¾ MS9535 VOYAGER BY.

b) Lectores omnidireccional

El lector produce varios rayos láser en diferentes direcciones, por lo que el código de barras puede ser presentado en cualquier posición y es leído correctamente. Para aplicaciones a manos libres, estos lectores leen los códigos sin importar la orientación. Diferentes opciones para todo tipo de aplicaciones: De una sola ventana o para lectura a 360° para uso como lectores de mano **(véase fig. 4 y fig. 5)** 

Figura: 4 Figura: 5

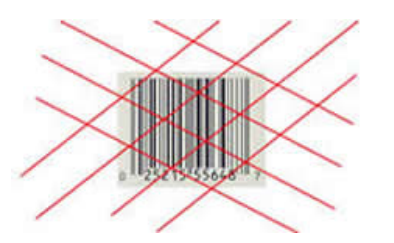

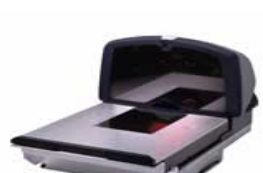

Tales como:

- $\triangleright$  MS6720.
- $\triangleright$  MS3580 QUANTUM T.
- ¾ MS3780 FUSION.
- $\triangleright$  MS7120 ORBIT.
- ¾ MS7320 INVISTA.
- ¾ MS7620 y MS7625 HORIZON.
- ¾ MS2020 STRATOS.

c) Lectores de una línea y omnidireccional

Estos lectores cuentan con las dos opciones. Se cambia de un patrón a otro oprimiendo un botón, tales como:

- $\triangleright$  MS3580 QUANTUMT.
- ¾ MS3780 FUSION.

d) Lectores imager

Este lector trabaja con tecnología IMAGER; no es rayo láser. Utiliza una serie de rayos rojos para iluminar el objetivo y mediante un dispositivo similar a una cámara digital, "toma" una fotografía del objeto presentado y si se trata de un código de barras de 1-D o 2-D, lo decodifica. Esta poderosa característica, permite que pueda leer códigos de barras de modo virtualmente omnidireccional.

e) Lectores de una dimensión

De los que más se han utilizado son:

- $\triangleright$  MS5145 FCLIPSE.
- ¾ MS9520 VOYAGER.
- ¾ MS9540 VOYAGER CG.
- ¾ MS9521 VOYAGER HD.
- ¾ MS9524 VOYAGER PDF.
- ¾ MS9544 VOYAGER PDF.
- ¾ MS9535 VOYAGER BT.
- $\triangleright$  MS6720.
- ¾ MS3580 QUANTUMT.
- $\triangleright$  MS3780 FUSION.
- $\triangleright$  MS7120 ORBIT.
- $\triangleright$  MS7320 INVISTA.
- ¾ MS7620 y MS7625 HORIZON.
- ¾ MS2020 STRATOS.
- ¾ MS3580 QUANTUMT.
- ¾ MS3780 FUSION.
- ¾ MS1690 FOCUS.

f) Lectores de 1 dimensión y 2 dimensiones (solamente pdf417)

Tales como:

- ¾ MS9524 VOYAGER PDF.
- ¾ MS9544 VOYAGER PDF.
- g) Lectores de 1 dimensión, 2 dimensiones y toma de imágenes
	- ¾ MS1690 FOCUS.
- h) Lectores manuales
	- ¾ Para aplicaciones de punto de venta, almacenes, hospitales.
	- ¾ Lectores láser con láser incluida, por lo que pueden utilizarse a manos libres **(véase fig. 6 a fig. 8)**

Figura: 6

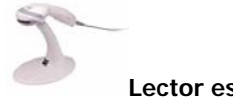

**Lector escáner punto de venta**.

Figura: 7

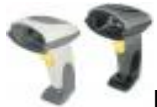

**Lector de códigos de barras**.

Figura: 8

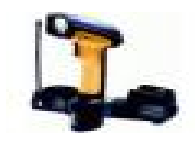

**Lector inalámbrico**. **(37-40)** 

## **1.6.3 Impresoras**

Las impresoras de código de barras son ideales para ambientes donde se requiere la automatización de procesos tales como control de bibliotecas, fabricas, centros de distribución, transporte, gobierno, tiendas departamentales, almacenes y puntos de venta. Ideales para la impresión de etiquetas en distintas versiones, desde impresoras de código de barras donde el volumen de impresión requerido bajo, hasta impresoras para uso industrial, donde la calidad y el tiempo son un factor importante.

#### **1.6.4 Impresoras de escritorio**

Ideales para ambientes donde se requiere minimizar el espacio utilizado, sin sacrificar el poder de impresión. Impresoras de escritorio ideales para bibliotecas, líneas y centrales de autobuses, escuelas, parques de diversión, entre muchos otros más **(véase figuras 9)** 

Figuras: 9

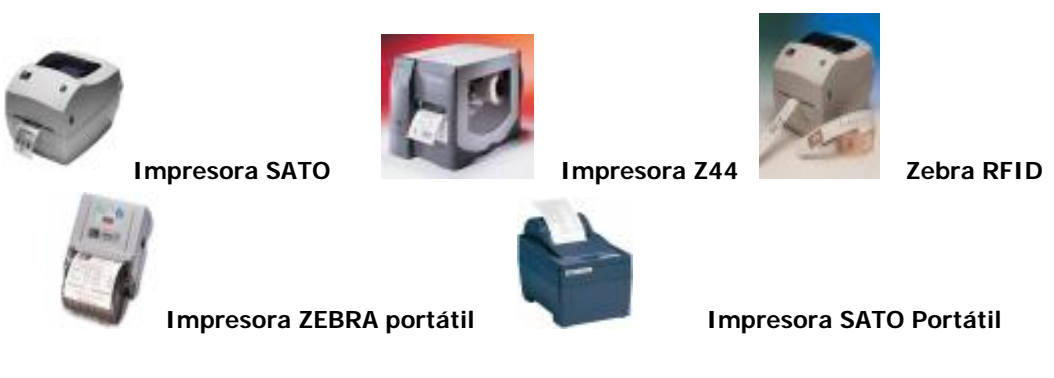

Ejemplo:

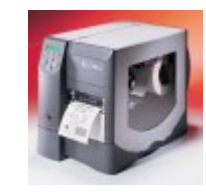

Impresora Z4M

La Z4M Impresora térmica es una versión industrial, totalmente personalizada para trabajos pesados, obteniendo un gran desempeño y facilidad de uso para cualquier ambiente de trabajo o aplicación. Una de las impresoras Zebra más rápidas con 10 puntos por segundo.

La Impresora Z4M Plus es ideal para etiquetado en línea, generación masiva de etiquetado, farmacias, tiendas de autoservicio y otras industrias donde se requiere rapidez y confiabilidad.

Se puede decir que un código de barras contiene información codificada en él, y esta información es usada por una computadora para que localice toda la información específica asociada. El código de barras almacena datos que pueden ser reunidos de manera rápida y con una gran precisión. Los códigos de barras ofrecen con un método simple y fácil la codificación de información de texto que puede ser leída por lectores electrónicos de bajo costo, que nos ayuda y facilita la realización de o levantamiento de inventarios.

Los códigos de barras son tan confiables que son aplicables a diferentes sectores como: Gobierno, Comercio, Transporte, Sanidad, Fabricación, Seguridad. Control de personal, Educativo entre otros.

Con el uso de códigos de barras se asegura una completa confiabilidad de la información que proviene del sistema que captura los datos.

Los datos capturados permiten la verificación en tiempo real del sistema y al recogerse de forma automática y en el momento que se producen nos dan precisión y mayor control de calidad y de servicio, la disminución de errores, la legibilidad de datos, por eso es que se han implementado de manera masiva para muchas actividades entre las principales y que ha sido de gran ayuda al control de inventarios. **(41)**

# **CITAS BIBLIOGRÁFICAS POR CAPÍTULO**

- 1. Códigos de Barra (En línea) http://www.geocities.com/luiguin\_web/codigos.htm (Consulta: 11 marzo 2007)
- 2. IDASA. Los códigos Datamatrix. (En línea) http://www.idasaaranda.com/CodigosDatamatrix.PDF (Consulta: 20 marzo 2007)
- 3. Introducción a los códigos de barras. (En línea) http://www.monografias.com/trabajos42/codigo-de-barras/codigo-debarras.shtml#histor (Consulta: 18 marzo 2007)
- 4. Códigos de Barra (En línea) http://www.geocities.com/luiguin\_web/codigos.htm (Consulta: 11 marzo 2007)
- 5. Metrologic México. Diferentes tipos de códigos de barras (En línea) http://www.metrologicmexico.com/contenido1/informacion\_tecnica/difere ntes tipos de codigos de.php (Consulta: 31 marzo 2007)
- 6. Introducción a los códigos de barras. (En línea) http://www.monografias.com/trabajos42/codigo-de-barras/codigo-debarras.shtml#histor (Consulta: 18 marzo 2007)
- 7. Azalea Software. Preguntas frecuentes sobre el código de Barras. (En línea) http://www.azalea.com/FAQ/BarcodeFAQ\_Spanish.pdf (Consulta: 16 marzo 2007)
- 8. Agencia de Comercialización. Código de Barras. (En línea) http://www.comercializar.jujuy.gov.ar/index.php?option=com\_content&ta sk=view&id=79&Itemid=232 (Consulta: 28 marzo 2007)
- 9. Códigos de Barra (En línea) http://www.geocities.com/luiguin\_web/codigos.htm (Consulta: 11 marzo 2007)
- 10. Boletín Informativo, El lenguaje Global de los negocios. (En línea) http://www.gs1pa.org/boletin/2006/junio/boletin-jun06-art2.html (Consulta: 15 marzo 2007)
- 11. Identificar- Información sobre lectores de códigos de barras (En línea) http://www.identific.com.ar/info.htm (Consulta: 5 abril 2007)
- 12. Sabater, Juan Carlos. Código de Barras. (En línea) http://www.ciberhabitat.gob.mx/comercio/cbarras/cb03.htm (Consulta: 15 marzo 2007)
- 13. Envases y Embalajes: códigos de barras (En línea) http://www.monografias.com/trabajos11/yantucod/yantucod.shtml#acerc a (Consulta: 15 marzo 2007)
- 14. Leda Palaciossitema06a. Código de barras. (En línea) http://www.edured.gob.sv/Comunidad/blogs/leda\_palaciossistema06a/ar chive/2007/03/10/9155.aspx (Consulta: 7 abril 2007)
- 15. Sabater, Juan Carlos. Código de Barras. (En línea) http://www.ciberhabitat.gob.mx/comercio/cbarras/cb03.htm (Consulta: 15 marzo 2007)
- 16. Metrologic México. Diferentes tipos de códigos de barras (En línea) http://www.metrologicmexico.com/contenido1/informacion\_tecnica/difere ntes\_tipos\_de\_codigos\_de.php (Consulta: 31 marzo 2007)
- 17. Boletín Informativo, El lenguaje Global de los negocios. (En línea) http://www.gs1pa.org/boletin/2006/junio/boletin-jun06-art2.html (Consulta: 15 marzo 2007)
- 18. ABC de códigos de barras. (En línea) http://area.com.mx/bar\_code/ (Consulta: 19 marzo 2007)
- 19. Metrologic México. Diferentes tipos de códigos de barras (En línea) http://www.metrologicmexico.com/contenido1/informacion\_tecnica/difere ntes\_tipos\_de\_codigos\_de.php (Consulta: 31 marzo 2007)
- 20. Sabater, Juan Carlos. Código de Barras. (En línea) http://www.ciberhabitat.gob.mx/comercio/cbarras/cb03.htm (Consulta: 15 marzo 2007)
- 21. Leda Palaciossitema06a. Código de barras. (En línea) http://www.edured.gob.sv/Comunidad/blogs/leda\_palaciossistema06a/ar chive/2007/03/10/9155.aspx (Consulta: 7 abril 2007)
- 22. Boletín Informativo, El lenguaje Global de los negocios. (En línea) http://www.gs1pa.org/boletin/2006/junio/boletin-jun06-art2.html (Consulta: 15 marzo 2007)
- 23. ABC de códigos de barras. (En línea) http://area.com.mx/bar\_code/ (Consulta: 19 marzo 2007)
- 24. Leda Palaciossitema06a. Código de barras. (En línea) http://www.edured.gob.sv/Comunidad/blogs/leda\_palaciossistema06a/ar chive/2007/03/10/9155.aspx (Consulta: 7 abril 2007)
- 25. Boletín Informativo, El lenguaje Global de los negocios. (En línea) http://www.gs1pa.org/boletin/2006/junio/boletin-jun06-art2.html (Consulta: 15 marzo 2007)
- 26. Envases y Embalajes: códigos de barras (En línea) http://www.monografias.com/trabajos11/yantucod/yantucod.shtml#acerc a (Consulta: 15 marzo 2007)
- 27. Wikipedia: la enciclopedia libre (En línea) http://es.wikipedia.org/wiki/Portada (Consulta: 2 abril 2007)
- 28. Starmedia. Códigos de barras. (En línea) http://html.rincondelvago.com/codigos-de-barras.html (Consulta: 4 abril 2007)
- 29. ABC de códigos de barras. (En línea) http://area.com.mx/bar\_code/ (Consulta: 19 marzo 2007)
- 30. Envases y Embalajes: códigos de barras (En línea) http://www.monografias.com/trabajos11/yantucod/yantucod.shtml#acerc a (Consulta: 15 marzo 2007)
- 31. Sabater, Juan Carlos. Código de Barras. (En línea) http://www.ciberhabitat.gob.mx/comercio/cbarras/cb03.htm (Consulta: 15 marzo 2007)
- 32. Envases y Embalajes: códigos de barras (En línea) http://www.monografias.com/trabajos11/yantucod/yantucod.shtml#acerc a (Consulta: 15 marzo 2007)
- 33. Lectores. (En línea) http://www.metrologicmexico.com/productos1/ (Consulta: 17 mayo 2007)
- 34. MBCEStore.com. Symbol lectores y escáneres, código de barras inalámbricos (En línea) http://www.mbcestore.com.mx/symbol/ Consulta: 7 junio 2007)
- 35. Envases y Embalajes: códigos de barras (En línea) http://www.monografias.com/trabajos11/yantucod/yantucod.shtml#acerc a (Consulta: 15 marzo 2007)
- 36. Boletín Informativo, El lenguaje Global de los negocios. (En línea) http://www.gs1pa.org/boletin/2006/junio/boletin-jun06-art2.html (Consulta: 15 marzo 2007)
- 37. Metrologic México. Diferentes tipos de códigos de barras (En línea) http://www.metrologicmexico.com/contenido1/informacion\_tecnica/difere ntes\_tipos\_de\_codigos\_de.php (Consulta: 31 marzo 2007)
- 38. Leda Palaciossitema06a. Código de barras. (En línea) http://www.edured.gob.sv/Comunidad/blogs/leda\_palaciossistema06a/ar chive/2007/03/10/9155.aspx (Consulta: 7 abril 2007)
- 39. MBCEStore.com. Impresora, Etiqueta, Códigos de Barras-Generador de código de barras. (En línea)

http://www.mbcestore.com.mx/generador/codigo-de-barras/ (Consulta: 7 junio 2007)

- 40. Envases y Embalajes: códigos de barras (En línea) http://www.monografias.com/trabajos11/yantucod/yantucod.shtml#acerc a (Consulta: 15 marzo 2007)
- 41. Lectores. (En línea) http://www.metrologicmexico.com/productos1/ (Consulta: 17 mayo 2007)

# **CAPITULO 2. CONTROL DE INVENTARIOS**

### **2.1. Definición de control**

- $\triangleright$  Es un proceso para asegurar que las actividades reales se ajusten a las actividades planificadas.
- ¾ La palabra control ha sido utilizada con diferentes sentidos, como una forma de impedir conductas indeseables, el atraso en el trabajo, control como verificación de alguna cosa, para apreciar si está correcto, como verificar pruebas o notas.
- ¾ Control como comparación con algún estándar de referencia dentro de las funciones administrativas.
- ¾ El control como todos los procedimientos o métodos usados en una organización nos permite controlar o supervisar un proceso automatizado o actividad humana.
- ¾ El determinar el control en una actividad o proceso nos permite asegurar que las cosas se hagan de acuerdo con las expectativas o conforme fue planeado, organizado y dirigido, señalando las fallas y errores con el fin de repararlos y evitar que se repitan.
- ¾ Para poder llevar controles se deben aplicar estándares: Un estándar puede ser definido como una unidad de medida que sirve como modelo, guía o patrón con base en la cual se efectúa el control; un estándar fija criterios para medir resultados, representan la expresión de las metas de planeación de una institución o departamento. **(1-2)**

Hay diferentes métodos de recolección de datos para el control de inventarios, ya que estos son aplicables en diferentes lugares desde un almacén, una farmacia, tienda de autoservicio, papelería, biblioteca, etc.

#### **2.1.1 Definición de inventario.**

Existen un sin fin de definiciones desde las técnicas proporcionadas por los diccionarios hasta las conceptuales, y en la bibliotecología no es la excepción pues muchos términos tienen varios sinónimos "toma de inventario" "recuento de existencias", "contabilidad de objetos" "registro de adquisición".

En el ámbito bibliotecario se toma como inventario:

El conteo periódico y evaluación de las existencias de bienes en un almacén, tienda, biblioteca o sitio similar teniendo como función fundamental la medición y valuación de bienes físicos.

- ¾ Proceso de comprobación de los libros presentes en estantería, contra un listado de existencias, a modo de identificar el número de obras no presentes físicamente.
- ¾ Los inventarios manifiestan los errores de signaturas, de intercalado al momento de etiquetar, los errores en las etiquetas del libro y las asentadas en el catálogo, la cantidad real de volúmenes, los préstamos, los extravíos y hasta los materiales que estén en encuadernación.
- ¾ Es una inspección de la colección, que en general cada biblioteca al menos una vez al año debe realizar, asegurándose que todos los libros estén, se encuentren bien ordenados, y sus registros y catálogos sean correctos.
- ¾ "Proceso de verificar los libros". Contra un listado de existencias, dónde debe darse una concordancia entre existencias y asentamiento en catálogos, que permita al bibliotecario determinar las condiciones físicas de cada obra.
- ¾ La identificación de volúmenes existentes, y extraviados, de acuerdo a lo que esta contenido en el catálogo o lista de existencias.
- $\triangleright$  Los inventarios de manera genérica son:
- $\triangleright$  los bienes de una entidad que se destinan a la venta o a la producción para su posterior venta, tales como son la materia prima, la producción en proceso, los artículos terminados y otros materiales que se utilicen en el empaque, envase de mercancía o las refacciones para el mantenimiento que se consuman en el ciclo de operaciones.
- ¾ Un inventario representa la existencia de bienes muebles e inmuebles que tiene la empresa para comerciar con ellos, comprándolos y vendiéndolos tal cual o procesándolos primero antes de venderlos, en un período económico determinado. Deben aparecer en el grupo de Activo Circulante. **(3-4)**

### **2.1.2 Tipos**

- ¾ Inventario de Mercancías.
- ¾ Inventario de Productos Terminados.
- ¾ Inventario de Productos en Proceso de Fabricación.
- $\triangleright$  Inventario de Materias Primas.
- ¾ Inventario de Suministros de Fábrica.
- ¾ Inventario bibliográfico. **(5-7)**

Aquí nos vamos a concentrar principalmente en los inventarios de las bibliotecas.

Hay diferentes métodos de recolección de datos para el control de inventarios, una de las formas de llevarlo a cabo es por medio de códigos de barras. Este método es uno de los más económicos y eficientes con que se cuenta en la actualidad, por eso la importancia de su implementación en las bibliotecas de todos tipos.

Hacer el inventario de libros en una biblioteca es una herramienta que nos permite el control de los bienes que adquiere una entidad y además, conocer con certeza cuál ha sido su destino, uso o estatus.

Una de las formas de llevarlo a cabo es por medio de códigos de barras. Este método es uno de los más económicos y eficientes con que se cuenta en la actualidad.

El Batch y la radiofrecuencia son tipos de recolección de datos efectuados por un código de barras y un dispositivo de lectura (lector). El Batch es la recolección de información y la envía a una base la cual transporta la información a una computadora central de manera simultánea.

Los inventarios pueden realizarse por el uso del muestreo probabilístico para la planeación del inventario de libros en la biblioteca de instituciones de educación superior.

En las instituciones de educación superior, los inventarios de las colecciones de las bibliotecas se deben considerar como obligatorios ya que son requeridos por el constante movimiento de sus colecciones y para eso se tiene que diseñar y desarrollar un método de trabajo que permita realizar dicha actividad de una manera eficiente y eficaz.

Los inventarios tienen como finalidad principal tener un conocimiento más preciso de las condiciones de la colección. Desde las revisiones físicas de los materiales, los préstamos a domicilio, libros sin registro bibliográfico en la base de datos que se maneje, libros con registro bibliográfico pero sin acervos, errores en las clasificaciones bibliográficas diferentes a las que aparecen en la base de datos.

Cuando no se tiene un inventario confiable es posible considerar el tiempo en el que se puede realizar el inventario de libros y si es necesario cerrar sus instalaciones para llevarlo a cabo y el tiempo en que se llevará a cabo el mismo.

La finalidad de cerrar las instalaciones o el acceso al acervo es básicamente para que el personal se dedique a esta actividad y poderla realizar en el menor tiempo posible; el tiempo que se cierra el servicio es variable y este depende del número de volúmenes que hay en cada una de las instituciones de educación superior; sin embargo, de acuerdo con los datos ya existentes se tiene como tiempo promedio que se necesita una semana por cada 8,000 volúmenes, esto solamente para la parte correspondiente al cotejo de la colección con el listado topográfico, básicamente si se lleva a cabo de manera manual.

Aún persisten interrogantes en cuanto a la magnitud de los problemas que podían presentar las colecciones por falta de control, las omisiones en los procesos técnicos y el tiempo que podría durar llevar a cabo el inventario en la biblioteca.

Para un inventario completo es necesario llevar el control de las adquisiciones de los libros; se puede realizar con el apoyo de una base de datos en la que se incluye la información bibliográfica que es de suma importancia ya que permite conocer todos los detalles de la adquisición de cada uno de los materiales.

En el caso de los libros impresos, es por lo general una de las colecciones más grandes dentro de las bibliotecas.

El control de Inventarios se ha visto favorecido en gran manera debido a la utilización del código de barras. Debido a que el código es seguro y fácil de leer además que los materiales en que se imprimen las etiquetas, cada vez son más durables y pueden soportar condiciones climáticas extremas.

Además, los dispositivos portátiles ayudan enormemente a leer el código en cualquier lugar en que se encuentre: exteriores, lugares cerrados con climas especiales, etc.

Recordemos que un inventario puede ser tan sencillo de hacer, como escribir en una hoja de papel cuantos objetos y muebles tenemos en nuestra habitación. Este proceso se va haciendo mas complejo cuando la cantidad de objetos es mayor y además se requiere tener esta información a la mayor brevedad. Actualmente, los lectores pueden ser de alta velocidad, como los lectores láser, y además que su alcance de lectura sea muy grande, para leer códigos de barras el operador solo tiene que apuntar hacia el código y leer automáticamente, sin tener que usar un montacargas o una escalera.

Es altamente recomendado controlar los inventarios con el uso de la tecnología ya que se puede conocer en tiempo real y con exactitud la existencia de un producto para facilitar la toma de decisiones.

#### **2.1.3 Lectores para control de inventarios**

El Control de Inventarios es una aplicación necesaria en cualquier ambiente en donde se requiere hacer conteos de medianas y grandes cantidades de productos para efectos de medición y procesamiento de esos datos. Hoy cada día es más popular esta aplicación sobre todo cuando se implica la parte económica en cualquier negocio. Se puede utilizar cualquier lector para Punto de Venta, pero lo más común es utilizar una terminal portátil o un lector inalámbrico, tales como:

- $\geq$  SCANPAL 2.
- ¾ OPTIMUS S.
- ¾ OPTIMUS SBT.
- ¾ MS9535 VOYAGER BT.

También, las diferentes tecnologías de transmisión de datos de forma inalámbrica, nos permiten circular dentro la biblioteca sin necesidad de que nuestro dispositivo lector este conectado físicamente; la transmisión se hará de forma remota, permitiendo que la información llegue a la computadora de modo instantáneo.

Las características actuales de la colección de libros en las bibliotecas han determinado que es necesario realizar la confrontación física de los materiales con los listados ordenados por la clasificación bibliográfica (listado topográfico) por lo menos 1 vez al año, para así poder corregir los errores que presenten los materiales, partir de un inventario completo para que los futuros inventarios.

Se pueden realizar con un alto grado de confiabilidad, en el menor tiempo posible y utilizando como apoyo las facilidades que brinda el sistema de automatización que se esté utilizando en ese momento y así tener un conocimiento cierto de los libros que se encuentran en la biblioteca.

Las actividades y forma como se pueden llevar a cabo los inventarios son las siguientes:

1. Alcances.

2. Procedimientos para el levantamiento del inventario y corrección de errores.

- 3. Realizar un pre-inventario con base en una muestra representativa.
- 4. Preparación física de la colección.
- 5. Obtener el listado topográfico de la colección.
- 6. Recursos para realizar el inventario.
- 7. Corregir errores e inconsistencias.
- 8. Arreglar y/o enviar a encuadernación el material en mal estado.

9. Detectar y relacionar los materiales faltantes.

Los cambios deberán reflejarse en la base de datos según el programa que utilicen y esto permitirá, además, lograr una consistencia y confiabilidad en el catálogo y gracias al inventario, se podrán probar y optimizar los procedimientos para obtener mejores resultados.

Para fijar el número de libros de la muestra (tamaño global de la muestra) se consideró, el asignar los tamaños de muestra de manera proporcional esto es darles a todos los libros del acervo la misma probabilidad de estar en la muestra, en este caso los que fueron seleccionados una vez realizado el inventario se elaboraban y se colocaban en el lugar correspondiente las nuevas etiquetas de la clasificación, tarjeta de préstamo,

código de barras; también deben hacerse las actualizaciones pertinentes, en la base de datos, etc.

Con las técnicas de muestreo probabilístico permiten estimar el tiempo para llevar a cabo el inventario y establecer el porcentaje de libros con alguna irregularidad, además de acuerdo a la disponibilidad de recursos y con base en ellos hacer la toma de decisiones para realizar el inventario con éxito.

Los errores que se pueden detectar son:

1. Libro con código de barra; con registro bibliográfico en la base de datos; pero no esta físicamente en la biblioteca.

2. Libro con código de barra y sin registro bibliográfico en base de datos.

3. Libro con código de barra; con registro bibliográfico En base de datos; pero cargado incorrectamente a ese registro.

4. Libro con código de barras duplicado y con registro bibliográfico en la base de datos.

5. Libro con código de barras duplicado y sin registro bibliográfico en base de datos.

6. Libro sin código de barras y con registro bibliográfico en base de datos.

7. Libro sin código de barras y sin registro bibliográfico.

8. Fotocopias de libro con código de barras; con registro bibliográfico en base de datos.

9. Fotocopias de libro con código de barras; con registro bibliográfico; pero sin acervo para la biblioteca.

10. Fotocopias de libro sin código de barras; con registro bibliográfico en base de datos, pero sin acervo para la biblioteca.

11. Fotocopias de libro sin código de barras; con registro bibliográfico en base de datos y en acervo para la biblioteca.

12. Clasificación incorrecta en el lomo.

13. Otro.

#### **2.2 Forma de aplicación de inventarios**

Las dos formas más comunes de realizar los inventarios para cualquier control de productos o servicios es de formas manual y/o electrónico que dependiendo de lo que se necesite se aplicaran.

#### **2.2.1 Inventarios Manuales**

Para la realización del inventario se deben conocer las características de la colección de libros: número de volúmenes, clasificación bibliográfica, distribución del material y por regla se debe cerrar las instalaciones y el acceso al acervo, para evitar o bajar el porcentaje de error y el tiempo de realización y termino del inventario, por el movimiento de los acervos.

En un método manual se basa principalmente, en la confrontación física de los materiales con los listados ordenados por la clasificación bibliográfica (listado topográfico).

Las actividades a realizar para el levantamiento del inventario son:

- $\triangleright$  Haber realizado previamente un descarte para eliminar lo que no tiene utilidad.
- $\triangleright$  No tener libros prestados a domicilio.
- ¾ Evitar que parte del acervo no se incorpore al sistema por no encontrarse en la biblioteca.
- ¾ Revisión del ordenamiento con base al listado topográfico
- ¾ Números de adquisición confiables.
- $\triangleright$  Evitar la duplicidad de números y evitar que no sean legibles.
- ¾ Personal suficiente para el proceso
- ¾ Detección y resolución de los problemas con el control y los procesos técnicos.
- ¾ Proceso físico y actualización en la base de datos.
- $\triangleright$  Recursos materiales necesarios

Consideraciones:

El uso del muestreo probabilístico para la planeación del inventario manual de libros en una biblioteca es de carácter obligatorio.

¾ Determinar el tamaño de la muestra.

Se tiene que seleccionar la muestra que asegure que la población estará bien representada; el esquema de selección de los elementos también debe ser adecuado para que la población esté convenientemente representada, como lo señala el cuestionario **(véase anexo A)**.

Con el desarrollo de esta investigación se demuestra que las técnicas de muestreo probabilístico permiten estimar el tiempo total necesario para llevar a cabo el inventario y establecer el porcentaje de libros con alguna irregularidad.

El diseño de una muestra, depende de los objetivos de la investigación, las características de la población a estudiar y de la información que de ésta se disponga.

Para poder determinar el tamaño de la muestra, se tienen que definir previamente los procedimientos de selección y estimación que se utilizarán.

Un tamaño de muestra y la forma en cómo se seleccionan los elementos de ésta dependen, en gran medida, de la variabilidad de las características que se pretenden estudiar de una población.

Si la variabilidad es muy grande se tiene que seleccionar una muestra grande para asegurar que la población estará bien representada; si se establecen estrategias adecuadas y se extrae una muestra aleatoria de libros del total de libros estaría bien representado.

#### Procedimiento:

Se selecciona primero la muestra, se llena el cuestionario con la información correspondiente y si el libro presenta algún problema, se copia la información, se determinaba cuál es el problema, se soluciona y se contesta por separado el tiempo consumido en la detección y en la solución del problema, se pasa al Proceso Físico, se elaboraban y se colocaban en el lugar correspondiente las nuevas etiquetas de la clasificación, tarjeta de préstamo, código de barras; también se hacen las actualizaciones pertinentes en la base de datos interna, finalmente se reincorporaban los libros a los estantes y con esto queda terminada la realización del inventario.

Preparación, Ejecución y Resultados: Preparación del inventario con el control y proceso técnico de estos materiales. Los cambios deberán verse

reflejados en la base de datos esto permitirá, además, lograr una consistencia y confiabilidad en el catálogo de la Biblioteca.

- ¾ Cotejo de los volúmenes con base al listado topográfico proporcionado.
- ¾ Detección y resolución de los problemas relacionados con el control y los procesos técnicos.
- ¾ Proceso físico y actualización en la base de datos.
- ¾ Reincorporación a la estantería de los materiales corregidos. **(8-9)**

## **2.2.2 Inventarios Electrónicos**

Según el soporte electrónico en el que se encuentre la información se podrán usar las diferentes herramientas existentes en el mercado de acuerdo al presupuesto con que se cuenta, pueden explotarse las propias del software o comprar servicios adicionales y estos van desde mejorar el procesamiento de materiales e información que ingresan a la biblioteca, facilitar y agilizar la verificación de salida de materiales, ayudar a ubicar de forma rápida los materiales, soluciones de seguridad y de manejo interno que va desde la identificación hasta el control (inventarios) de los materiales.

Algunos de los beneficios que brindan las nuevas tecnologías van desde la solución al momento de enfrentar la laboriosa tarea de "INVENTARIOS", búsqueda, control, almacenamiento ordenado de materiales, entre otros.

Estas extraordinarias herramientas logran hacer más simples las tareas de lectura de estantes, limpieza selectiva, y hallazgos que facilita la detección de errores de CATALOGACIÓN que sin ella pasarían desapercibidos **(véase anexos B, C, D, E)** 

## **2.3 Ventajas**

Entre las ventajas de realizar inventarios en bibliotecas de instituciones de educación superior se desprende:

 $\triangleright$  El hecho de contar con proyectos que tengan un impacto en la formación de recursos humanos que las administran, en la mejora y fortalecimiento de programas académicos de mayor calidad, evaluaciones de la tecnología que está apoyando la operación de las mismas.

- ¾ Así mismo el tener información mas oportuna y de vanguardia al contar con acervos que les permitan el fortalecimiento de programas de educación, convenios internacionales aprovechando el uso de todos los recursos con los que cuenta las instituciones educativas de nivel superior tanto publicas como privadas.
- ¾ Proporciona información acerca de la situación de la ejecución de los planes, sirviendo como fundamento en el proceso de la planeación.
- $\triangleright$  Reduce costos y ahorra tiempo al evitar errores.
- ¾ Su aplicación incide directamente en el optimo desempeño de la administración y consecuentemente, en el logro de la productividad de todos los recursos de la institución.
- ¾ Apoyan al desarrollo adecuado de colecciones que permite proporcionar los servicios en la biblioteca que permitan a los usuarios contar oportunamente con las fuentes de información necesarias.
- ¾ Nos permite establecer, detectar y corregir procedimientos o actividades, de tal forma que se alcancen y cumplan los objetivos del área.
- $\triangleright$  Nos ayuda también a autentificar procesos y actividades.
- ¾ Establecimiento de manera clara y precisa los procedimientos de cómo se llevaran a cabo estos, para que exista consistencia y continuidad a través del tiempo y que los resultados sean los que se esperan las actividades planeadas.
- ¾ Implementación y elaboración de políticas y procedimientos para la realización de inventarios.
- ¾ Uniformidad y mejora de la calidad del producto, aplicando técnicas como estudios de tiempos y movimientos.
- $\triangleright$  Una base actualizada y real del acervo de la biblioteca.
- ¾ Regula las existencias de los acervos bibliográficos y cualquier otro tipo de material que este en existencia en la biblioteca.
- ¾ Los equipos de lectura e impresión de códigos de barras son flexibles y fáciles de conectar e instalar.
- ¾ La información pasa directamente al sistema de cómputo.
- ¾ La información se tiene en tiempo real, justo cuando suceden los eventos.
- $\triangleright$  Se imprime a bajos costos,
- ¾ Virtualmente no hay retrasos desde que se lee la información hasta que puede ser usada.
- $\triangleright$  Se mejora la exactitud de los datos.

#### **2.4 Desventajas**

Las desventajas de la realización de inventarios son:

- ¾ Si alguno de los recursos materiales se descompone o falla no podremos seguir y realizar la actividad hasta que estén en óptimas condiciones los recursos tecnológicos y materiales.
- ¾ No contar con licencias para los equipos que se utilizaran en la realización del inventario y un software que permita el levantamiento y realización del mismo.
- ¾ Los cotejos y correcciones se hacen de manera manual. **(10-13)**

Hoy en día la biblioteca se transforma de tal manera que pasa de ser un lugar de conservación o resguardo de información en un lugar donde se conserva, mantiene y difunde la información ya sea de manera manual o automatizada, y para ello debemos de apoyarnos de la tecnología para convertir actividades rutinarias y tediosas en una herramienta que nos permitan proporcionar servicio de calidad con eficiencia, eficacia, oportunidad y actualidad.

Aquí la determinación de la utilización de los códigos de barras para el levantamiento de los inventarios en bibliotecas de educación superior, con el aprovechamiento de todos los recursos e infraestructura humanística, tecnológica para la eficiencia y eficacia en la toma de decisiones oportunas que beneficien a la comunidad a la que atienden.

Las bibliotecas universitarias a diferencia de otro tipo de biblioteca de otro nivel no requieren precisamente ser de un tamaño determinado, lo que aquí importa es el tipo de servicios que ofrecen y brindan a los diferentes usuarios de acuerdo al tipo de colección y es en ella que se ofrecen servicios a toda la comunidad universitaria: estudiantes, investigadores, profesores y trabajadores, para apoyar los planes y programas de estudio a la institución donde se encuentran inmersas, así como a la investigación, la docencia y la

extensión de la cultura. Por eso es de vital importancia que se optimicen los servicios de la misma con el uso y apoyo de los medios electrónicos y tecnológicos que existen en el mercado por lo cual se ha visto la conveniencia de utilizar los códigos de barras para el levantamiento y control de acervos bibliográficos y que este repercuta en la mejor calidad de servicios que brinda la biblioteca universitaria o académica a su comunidad.

# **CITAS BIBLIOGRÁFICAS POR CAPÍTULO**

- 1. Wikipedia: la enciclopedia libre (En línea) http://es.wikipedia.org/wiki/Portada (Consulta: 2 abril 2007)
- 2. El control como fase del proceso administrativo (En línea) http://www.monografias.com/trabajos12/cofas/cofas.shtml (Consulta: 14 mayo 2007)
- 3. La auditoria de los inventarios (En línea) http://www.monografias.com/trabajos39/auditoria-deinventarios/auditoria-de-inventarios.shtml (Consulta: 30 marzo 2007)
- 4. Ducoing Watty, Adriana; Romero Mares, Patricia; Novelo Peña, Raúl. El uso del muestreo probabilístico para la planeación del inventario de libros en la biblioteca del instituto de investigaciones en matemáticas aplicadas y en sistemas de la UNAM. Biblioteca Universitaria: revista de la Dirección General de bibliotecas, nueva época, julio-diciembre 2004, vol. 7, no. 2, p. 146-161.
- 5. Código de Barras (En línea) http://www.posline.com.mx/Zcodigobarras.html (Consulta: 22 marzo 2007)
- 6. Glosarios de la ALA de bibliotecología y Ciencias de la Información. Madrid : Ediciones Díaz de Santos, 1988. 473p.
- 7. Administración financiera de inventarios (En línea) http://www.monografias.com/trabajos12/trabajho/trabajho.shtml (Consulta: 6 mayo 2007)
- 8. Ducoing Watty, Adriana; Romero Mares, Patricia; Novelo Peña, Raúl. El uso del muestreo probabilístico para la planeación del inventario de libros en la biblioteca del instituto de investigaciones en matemáticas aplicadas y en sistemas de la UNAM. Biblioteca Universitaria: revista de la Dirección General de bibliotecas, nueva época, julio-diciembre 2004, vol. 7, no. 2, p. 146-161.
- 9. Código de Barras (En línea) http://www.posline.com.mx/Zcodigobarras.html (Consulta: 22 marzo 2007)
- 10. Ducoing Watty, Adriana; Romero Mares, Patricia; Novelo Peña, Raúl. El uso del muestreo probabilístico para la planeación del inventario de libros en la biblioteca del instituto de investigaciones en matemáticas aplicadas y en sistemas de la UNAM. Biblioteca Universitaria: revista de

la Dirección General de bibliotecas, nueva época, julio-diciembre 2004, vol. 7, no. 2, p. 146-161.

- 11. Las bibliotecas universitarias y el desarrollo de colecciones. (En línea) http://sisbib.unmsm.edu.pe/bibvirtualdata/Tesis/Human/Loyola\_SH/Cap2 .pdf (Consulta: 1 abril 2007)
- 12. Normas y directrices para bibliotecas universitarias y científicas. 2a ed. REBIUN. [España] : Dirección General del Libro Archivos y bibliotecas, c1999. 99p.
- 13. Ducoing Watty, Adriana; Romero Mares, Patricia; Novelo Peña, Raúl. El uso del muestreo probabilístico para la planeación del inventario de libros en la biblioteca del instituto de investigaciones en matemáticas aplicadas y en sistemas de la UNAM. Biblioteca Universitaria: revista de la Dirección General de bibliotecas, nueva época, julio-diciembre 2004, vol. 7, no. 2, p. 146-161.

# **CAPITULO 3. APLICACIÓN DE CÓDIGOS DE BARRAS PARA EL LEVANTAMIENTO DE INVENTARIOS EN BIBLIOTECAS DE INSTITUCIONES DE EDUCACIÓN SUPERIOR**

#### **3.1 Bibliotecas Universitarias**

Las bibliotecas universitarias son aquellas que se encuentran en diversas instituciones de educación superior tales como: facultades y universidades tanto públicas como privadas que se encargan de proporcionar servicios a la comunidad en las instituciones que se encuentran inmersas pues deben satisfacer y cubrir las necesidades de información basadas en los planes y programas de estudio, así como de los proyectos de investigación, por citar ejemplos tenemos la Universidad Nacional Autónoma de México (UNAM), El Instituto Politécnico Nacional (IPN), La Universidad Autónoma Metropolitana (UAM), Universidad La Salle (ULSA), El Tecnológico de Monterrey (TEC), La Universidad Iberoamericana (IBERO), La Universidad Pedagógica Nacional (UPN) entre otras.

Cabe mencionar que en este trabajo se aplica o describe el código de barras que este tipo de instituciones mencionadas utiliza.

#### **3.2 Actividades**

La bibliotecología, es y consiste en el estudio de la organización, la administración de bibliotecas y el manejo de la información con el fin de registrar los materiales documentales y hacer que éstos sean de fácil recuperación.

La penetración educativa y cultural en la sociedad, que tiene como prioridad servir a la población y a la universidad, para lo que se necesita una estrategia para impulsar el desarrollo académico y la modernización de los procesos técnicos y servicios de la biblioteca para, así trazar los objetivos y los programas que integran un Plan de Desarrollo para los próximos años.

La transformación de la sociedad en el siglo XXI tiene como marco la globalización, ante estos cambios, las políticas y actividades relacionadas con la educación y la cultura a nivel mundial, ha sido que las Instituciones de educación superior y sus bibliotecas han adquirido mayor relevancia, por ser

instituciones responsables de la organización, conservación, transformación y transmisión de los conocimientos.

Para el levantamiento de inventarios y la óptima depuración de colecciones, deben elaborarse los procedimientos necesarios para el manejo y descarte de los materiales bibliográficos de las instituciones de nivel superior una vez que se tiene el material sobre el cual se realizará el inventario se debe preparar el material, y estos deben estar haber sido catalogados y realizado su proceso menor, para ponerlos a disposición de los usuarios.

El Departamento de Catalogación tiene como objetivo realizar el control bibliográfico de los materiales que ingresan a la biblioteca y es en este departamento donde recae principalmente el fomentar el apoyo y formación de los futuros profesionales.

La aparición de programas avanzados de gestión de bases de datos inicia hasta finales de los años 70. El uso de esta herramienta se difunde enormemente por las bibliotecas estadounidenses, dando lugar con más eficiencia los procesos de una biblioteca, surgiendo 3 formas principales de automatización para bibliotecas:

- 1) Bibliotecas que desarrollan un sistema de automatización específico para satisfacer sus propias necesidades de control, es decir programa a la medida.
- 2) Asociaciones y agrupaciones de bibliotecas que crean servicios cooperativos, para reducir costos y dificultades, generando sistemas en común para la automatización.
- 3) Empresas comerciales que desarrollan sistemas que satisfacen necesidades generales para la administración de bibliotecas.

La aplicación en una biblioteca va más allá de sólo llevar el seguimiento de libros; los libros que se encuentran en la biblioteca pueden ser prestados a los usuarios quienes están de acuerdo en regresar los materiales bibliográficos dentro de un período de tiempo predeterminado, Los sistemas efectivos de una biblioteca requieren que cada libro esté etiquetado con un código de barras y cada usuario posea una identificación. Para asegurar la duración adecuada de los códigos la etiqueta puede ser colocada en el respaldo de la cubierta del libro y protegida por una cinta especial para su duración, si el código es colocado en la parte interna del libro debe asegurarse de que los usuarios no la
retiren fácilmente. Cada libro tiene un código de barras al título, autor (si es que existe), nombre de la editorial y otros datos del catálogo. **(1-2**)

### **3.3 Servicios**

La biblioteca no es sólo un centro activo de investigación, sino también una unidad esencial de difusión del conocimiento, que posee acervos que van desde algunos cientos hasta millones de ejemplares, proporcionando información en diferentes disciplinas interrelacionadas que se encuentran en evolución constante con el fin de dar más facilidades de acceso a las diversas fuentes de información como son libros, revistas, audiovisuales, mapas, etc., cuyas existencias deben ser reportadas a la institución que sirven para estar lo más actualizadas y completas posible.

Dentro de una biblioteca el departamento encargado de controlar los acervos bibliográficos por lo general es el área o departamento de Servicios Técnicos, dónde recae principalmente el adquirir, registrar, procesar, preparar y controlar los materiales que solicitan los investigadores y la comunidad universitaria en general.

Y una vez realizada esta actividad se ponen a disposición de la comunidad universitaria a través del Servicio al Público.

Los servicios van de acuerdo al objetivo principal de la biblioteca universitaria, que es ofrecer a la comunidad un buen servicio bibliotecario, para ello se requiere algunas actividades y éstas son el resultado de lo que se hace "detrás de los estantes y los escritorios" y todo ello se refleja en los servicios; por mencionar algunos, están: los procesos técnicos, catalogación, clasificación, proceso menor, descarte, servicios al público, préstamo; existen otros más que brindan de acuerdo a los recursos con que cuenta la biblioteca. **(3)**

- ¾ **Procesos Técnicos:** Es el conjunto de pasos operativos, para cumplir parte de los objetivos, como son la elaboración del catálogo, y lo concerniente a poner al alcance de los usuarios todos los materiales para su uso.
- ¾ **Catalogación:** Proceso por el cual a cada obra se le asignan los elementos necesarios para describirla, y poder recuperarla según el elemento deseado por el lector, es de esta forma que para cada libro se

da la información sobre su autor (es) -si lo(s) hay-, editor(es) -si es que también existe(n)-, título de la obra y edición, lugar donde de impresión, editor y fecha de aparición, así como datos físicos: paginación o paginaciones, si trae ilustraciones, mapas, material anexo etc., si se trata de una Serie o Colección, y a que parte corresponde si es el caso, además exhibe datos de extrema importancia y todos aquellos datos o información que permite a un lector potencial, localizar la ó las obras de su interés, por alguna de las varias entradas que se han mencionado; es así que el proceso comienza por la descripción de cada obra, y termina con la confección del catálogo, que es el instrumento básico para el conocimiento y control de la colección, pues representa la realidad de una biblioteca, que viene a ser su memoria. **(4)**

- ¾ **Clasificación o Signatura Topográfica:** El término signatura procede del Griego, de topos: "lugar" "sitio de localización", y "graphos" "escritura" "descripción", lo que en bibliotecología indicará "el sitio que debe ocupar un libro, según sus características", y este es único y exclusivo para cada obra, la signatura sirve para colocar el libro en estantería, donde estará con prontitud al servicio, uniendo el registro catalográfico con la obra física y debe constar tanto en el asiento bibliográfico, como en el mismo libro, esto último consta mediante una etiqueta colocada por norma general en el lomo, o en la parte inferior de la tapa del ejemplar, escribiéndola además (preferentemente a lápiz) en los preliminares.
- ¾ **Procesos Menores:** Son procesos físicos, donde se sellan los materiales, se les coloca las porta tarjetas, bandas magnéticas, alarmas contra robos, y las etiquetas de código de barras, para fines de inventario.
- ¾ **Descarte:** Consiste en retirar las obras que por diversas razones ya no deben estar en el acervo: es decir libros muy deteriorados que no sean obras únicas, muchos ejemplares de la misma obra y solo se debe tener uno o pocos fascículos, pérdida de vigencia del contenido, escaso valor bibliográfico etc., independientemente de ello, no se desecharán obras que pese a su deterioro o contenido, se señala por política de la propia biblioteca, que deben permanecer en acervo. El descarte del material lo realizaran personas con una adecuada formación bibliotecológica, y adecuada capacitación.
- ¾ **Servicio al público:** Este servicio se encarga de facilitar el acceso a los acervos de la biblioteca, ya sea físicamente o en línea según sea el tipo de material que soliciten la comunidad universitaria en, cuya función principal es difundir los servicios y recursos digitales especializados que

pudieran ser de interés para todos pone a disposición a través del préstamo los materiales que conforman el acervo, una forma de llevar un control del movimiento de estos acervos es mediante la utilización de códigos de barras para que se puedan controlar todos y cada uno de los diferentes tipos de materiales que ingresan por compra o donación a la biblioteca. El código de barras es un elemento indispensable para el préstamo automatizado, pues permite consignar los elementos de control y de ubicación necesarios para garantizar el préstamo, la devolución; y es indispensable para la captura de signaturas topográficas en el inventario que manualmente sería muy tardado. Para mejorar el servicio de préstamo se intentó automatizar otros procesos del servicio bibliotecario como la conformación de los catálogos. Asimismo, toda vez que no se disponía de terminales y las computadoras trabajaban con tarjetas perforadas, el servicio de préstamo resultaba una tarea difícil, por el excesivo tiempo invertido en obtener un listado de obras prestadas a los usuarios. De esta manera, para efectuar un préstamo era necesario perforar una serie de tarjetas, generando un proceso poco ágil y engorroso, con muchas posibilidades de error. **(5)**

El control de préstamo era uno de los problemas más complejos en las bibliotecas, debido a la alta demanda de sus colecciones por parte de los universitarios, lo cual hacía indispensable una solución eficiente para evitar una reducción del préstamo del acervo. De esta manera, ante la necesidad de evitar un control deficiente del préstamo que provocara la pérdida y extravío de libros, surge entonces el proceso de automatización de bibliotecas.

El servicio de préstamo requiere dos tipos de información: los datos catalográficos del libro y los datos personales del usuario. Con esos elementos las operaciones de control se agilizan considerablemente. Sin embargo, generar los catálogos de una biblioteca mediante el sistema de tarjetas perforadas representaba un trabajo lento y complicado, de tal forma que al principio se catalogaron sólo los datos mínimos e indispensables, pero aún así era prácticamente imposible crear la totalidad del catálogo y mantener al día las adquisiciones y control total de áreas de la colección de una biblioteca.

Para el préstamo de los libros se siguen los siguientes pasos:

- ¾ Se leerá la credencial de préstamo (si el usuario tiene algún libro. pendiente de devolución no podrá realizarse otra operación de préstamo).
- ¾ Leerá el código del libro a prestarse.
- ¾ La misma secuencia se sigue para la devolución de libros solo que en lugar de prestarlo lo devolverá.
- $\triangleright$  El programa que realiza este proceso reporta los errores de captura si estos no siguen la secuencia mencionada.

Aun con las limitaciones tecnológicas, se imprimían los catálogos enlistados demasiado voluminosos, pero más manejables que las tarjetas, además de que podían ser ordenados por diferentes criterios y en el número de copias que se requiriesen. Con este sistema se reduce el tiempo para generar y actualizar el catálogo de la colección de las bibliotecas. El formato impreso de los catálogos permitió y favoreció el control y conocimiento del catálogo general y la indicación de su ubicación topográfica.

La impresión de catálogos se extendió rápidamente, por lo que tuvieron mejoras y fue cuando surgió la generación de listados en material fotográfico como microfilm o microformas, conocido como COM (Computer Output Microform), se logra reducir el espacio ocupado y facilita el manejo y disponibilidad del catálogo, pero era muy costoso el COM y pese a su éxito no se extendió mucho su uso.

Asimismo, toda vez que no se disponía de terminales y las computadoras trabajaban con tarjetas perforadas, el servicio de préstamo resultaba una tarea difícil, por el excesivo tiempo invertido en obtener un listado de obras prestadas a los usuarios. De esta manera, para efectuar un préstamo era necesario perforar una serie de tarjetas, generando un proceso poco ágil y engorroso, con muchas posibilidades de error.

Al surgir la idea de automatización del catálogo de la Biblioteca del Congreso L. C. (Library of Congress), se vio la necesidad de manejar un formato estándar que permitiera que todas las bibliotecas pudiesen leer los registros incorporados a este catálogo e incorporarlos al propio, independientemente de la computadora y sistema utilizado. En un principio, el único criterio que se empleó fue que todos los caracteres que componían la información catalográfica estuvieran codificados en código ASCII (American Standard Code for Information Interchange). El segundo paso era que la estructura fuera también conocida por todas las bibliotecas.

A pesar de la lentitud de las computadoras y la complejidad en el manejo de los programas, el funcionamiento de las bibliotecas mejoró y con el éxito de la automatización de los catálogos se intento automatizar otros procesos.

Posteriormente se diseñó un formato de registro con los campos necesarios para contener toda la información catalográfica de los acervos, denominada MARC (Machine-Readable Cataloging). Con el tiempo este formato ha sufrido una serie de cambios y modificaciones e implementación se difundió extraordinariamente, pues permitía que las bibliotecas pudiesen disponer de los registros de la Biblioteca del Congreso en medio magnético para conformar su propio catálogo.

Cabe mencionar que los elevados costos y la escasa capacidad de las computadoras a las que se podía tener acceso en esa época, limitaba considerablemente las operaciones e impedía que pudieran ser utilizadas por varios usuarios a la vez. A ello se agregaba el hecho de que los programas empleados no estaban enfocados a los procesos bibliotecarios.

#### **3.4 Aplicación de códigos de barras**

No se requiere de gran conocimiento técnico para el manejo de los códigos de barras, son solo una forma diferente de codificar números y letras usando una combinación de barras y espacios en diferentes medidas. Es otra forma de escritura. Para leer un código de barras el proceso es muy sencillo, una vez conectado todo el equipo, sólo se apunta el scanner hacia el código y cuando se produzca un "Beep" el dato estará leído y transferido a la computadora; así de fácil.

El lector de código de barras decodifica la información a través de la digitalización proveniente de una fuente de luz reflejada en el código y luego de ser procesados los impulsos se envía la información a una computadora como si la información hubiese sido ingresada por teclado.

Es decir que se hace con el dato capturado es según para lo que se requiera en ese momento el programa de computo realizará las actividades que necesite para el fin deseado. **(6)**

### Procedimiento:

El símbolo de código de barras es iluminado por una fuente de luz visible o infrarroja, las barras oscuras absorben la luz y los espacios las reflejan nuevamente hacia un escáner, el escáner transforma las fluctuaciones de luz en impulsos eléctricos los cuales copian las barras y el modelo de espacio en el código de barras.

Un decodificador usa algoritmos matemáticos para traducir los impulsos eléctricos en un código binario y transmite el mensaje decodificado a un terminal manual PC (Personal Computer)

El sistema centralizado de computación, es dónde el decodificador puede estar integrado al escáner o ser externo al mismo el uso correcto de los códigos de barras reduce la ineficiencia ya que son una forma fácil, rápida y precisa de codificar información, mejorando la calidad de varios servicios en la biblioteca como son préstamo, adquisiciones, circulación y control de inventarios.

El primer paso para hacer que un sistema de código de barras funcione adecuadamente para los fines que nos interesan, es tener códigos impresos y colocados físicamente en el material que forme parte de la biblioteca. Esto no es difícil ya que existen en el mercado un sin fin de fabricantes o empresas que ofrecen estos servicios, así que su implementación es muy fácil. De cualquier manera si usted requiere de imprimir algún código, necesitará de una impresora de etiquetas y de un software **(véase fig. 10) (7)**

Figura: 10

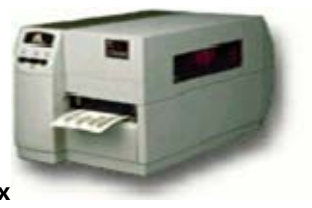

**Impresora Datamatrix**

Los códigos de barras se generan mediante un programa de software ya sea uno comercial, gratuito o uno propio adecuado a las necesidades de la biblioteca y se pueden imprimir de varias maneras diferentes, entre ellas.

#### **3.4.1 Impresión Térmica**

Es la mejor tecnología para imprimir altos volúmenes de etiquetas de código de barras, tanto en demanda como por lotes. Se utilizan impresoras industriales de mediana o alta velocidad que pueden imprimir sobre papel térmico (impresión térmica directa o DT) o papel normal (impresión de transferencia térmica).

#### **3.4.2 Impresión Láser**

Se puede utilizar una impresora láser para imprimir planillas de etiquetas en bajo volumen o en documentos serializados que se imprimen eventualmente.

Puede utilizarse el programa Label Matrix de Strandware para generar e imprimir los códigos de barras. **(8)**

#### **3.4.3 Película maestra**

Este método se utiliza para imprimir códigos de barras EAN (European Article Number) y UPC (Universal Product Code) en imprentas, principalmente en empaques de productos destinados al comercio detallista.

Se crea un original en una impresora de buena resolución y se reproduce por medios fotomecánicos añadiéndolo al original de impresión del empaque.

Al momento de escanear y decodificar la información obtenida debe pasarse a la computadora para poder ser traducida, siempre y cuando sea compatible la computadora y el software existente podrá imprimir sus propios códigos de barras según sus conveniencias.

El uso y la aplicación del software que acepta los datos del código de barras y controla el éxito de una aplicación, debe verse como un socio silencioso de su computadora, organizando datos que llegan en información necesaria para manejo de los recursos.

Esta es una herramienta capaz de proporcionar mapas digitales a todo tipo de usuarios para ser portados "literalmente en sus manos" y consultarlos en cualquier momento y bajo cualquier condición de trabajo en campo, con la posibilidad de saber en que lugar se encuentra en el momento de la captura de nueva información geográfica.

## **3.4.4 Etiquetas**

El mercado de las etiquetas es uno de los más competidos de México y el mundo, tanto por la gran variedad de oferta como por los diferentes precios y calidades que pueden conseguirse.

Es muy recomendable tener precaución a la hora de escoger tanto el proveedor como los productos, tales como:

- $\triangleright$  Etiquetas térmicas de todos los tamaños.
- $\triangleright$  Etiquetas de cartón (tags).
- ¾ Etiquetas para impresoras láser.
- $\triangleright$  Rollos de papel para mini printers.
- $\triangleright$  Etiquetas metalizadas.
- ¾ Impresión de etiquetas térmicas.
- $\triangleright$  Cintas de impresión (ribbon).
- ¾ Radiofrecuencia (En línea). **(9)**

### **3.5 Recursos humanos y materiales**

Establecerá las actividades para la realización y levantamiento del inventario físico, tomando en cuenta los recursos humanos y materiales:

Se dará un curso de capacitación de levantamiento de inventarios y de información general relacionada con el mismo a todo el personal que lo requiera, deberá brindársele capacitación básica en el manejo de la computadora. También se dará capacitación en el proceso de carga de la base de datos de la colección.

Instalación de los equipos de cómputo y el sistema al igual que se realizará la instalación en red de los equipos que se dispongan para el proceso.

Se instalará en un equipo (de preferencia el de mayor capacidad) el servidor principal del software y en los restantes los clientes de red.

Se debe instalar la base de datos general de acervo de toda la colección de la biblioteca en el servidor y se capturarán los datos generales de la biblioteca y los analistas (bibliotecarios) en el servidor.

Una vez realizada esta actividad de la carga de la base de datos al 100% de la colección de la biblioteca, se procede a la carga de cada uno de los ejemplares y volúmenes de la biblioteca de acuerdo a la capacitación que se brindó para tal fin.

También deben estar capturados los datos de los usuarios de la biblioteca, tener todas las credenciales impresas con código de barras, la impresión de etiquetas de código de barras y de lomo, el pegado de etiquetas de código de barras, y se realizará el levantamiento de información, la cual se debe realizar apegados a las políticas y manuales de procedimientos.

- ¾ Papelería, equipo y todas las herramientas tecnológicas que se necesiten para efectuar el inventario.
- ¾ Resolver las dudas existentes durante la preparación, realización y análisis del Inventario Físico.
- $\triangleright$  Cálculo de tiempos de inicio y fin de inventarios.
- ¾ Revisión de los resultados del inventario.
- ¾ Se efectuará la búsqueda exhaustiva, para la determinación y condición final de esos materiales faltantes.
- ¾ Mantener actualizada la base de datos de acuerdo a los resultados obtenidos.
- ¾ Cuando el material se hubiere extraviado, robado o siniestrado, se deberá apegarse a las políticas de la biblioteca para darle el seguimiento necesario.
- $\triangleright$  Se debe contar con computadoras personales de altas especificaciones, servidores, scanners, cañones e impresoras.

Los fondos y servicios bibliotecológicos han de incluir todos los tipos de medios y tecnologías modernas, así como materiales tradicionales, para realizar el inventario que es una parte esencial de la administración bibliotecaria, puesto que es un medio integral y útil, como indicador de la situación real de una colección, tarea que debe realizarse de manera profesional.

### **3.6 Ventajas**

Debido a la facilidad de uso las ventajas de este proceso son las siguientes:

- $\triangleright$  Los libros mal colocados en los estantes y los faltantes se pueden recuperan.
- $\triangleright$  Los libros que necesitan mantenimiento serán identificados.
- $\triangleright$  Los libros mutilados pueden ser localizados.
- ¾ Los números de clasificación pueden ser corregidos.
- ¾ Pocos libros se indican como faltantes en el catálogo.
- ¾ Cuando el catálogo indica que un libro esta disponible, esta generalmente en su lugar apropiado en el estante, es decir, el inventario realza el nivel del la exactitud del catálogo.
- ¾ Es más fácil recuperar un libro deseado en los estantes.
- ¾ Menos frustración es experimentada por los usuarios que procuran recuperar un libro.
- $\triangleright$  El inventario mejora la satisfacción del usuario.
- $\triangleright$  El inventario mejora la eficacia del personal al localizar un libro.
- ¾ El personal puede ofrecer un servicio profesional y asegurar la satisfacción del usuario.
- $\triangleright$  El inventario puede ayudar a sentir orgullo de su biblioteca y del servicio que rinde.
- $\triangleright$  Los libros sin procesar en las colecciones pueden ser identificados.
- ¾ Se puede tener un mejor control de calidad, mejor servicio al cliente.
- $\triangleright$  Se pueden contar con nuevas categorías de información.
- $\triangleright$  Rapidez en la captura de datos.
- ¾ Reducción de errores.
- ¾ Mantener actualizado el catálogo.
- ¾ Tener la información accesible, para todos los que la requieran.
- ¾ Determinar cuales obras de la colección se pueden digitalizar, reparar, restaurar, e ir a colección reservada, o bien sustituirse por nuevas ediciones o ejemplares.
- ¾ El catálogo de la biblioteca se puede poner al día para reflejar las tendencias de la biblioteca académica.
- ¾ El inventario mejora los servicios de la biblioteca tales como la recuperación de libros cuando se necesitan.
- ¾ Los usuarios pueden tener acceso a un catálogo actualizado de la biblioteca.

### **3.7 Desventajas**

Entre las pocas desventajas que se le atribuyen se encuentran:

- ¾ La imposibilidad de leer un código si este esta dañado o no es legible.
- ¾ Problemas con la calidad de impresión y la durabilidad de la etiqueta del código de barras.
- $\triangleright$  La situación laboral del personal mal capacitado.
- ¾ Constante entrenamiento del personal que manejara el equipo.
- ¾ Mantenimiento constante del equipo para mantenerlo en óptimas condiciones y evitar que se dañe.
- ¾ Las inexactitudes en los registros bibliográficos del catálogo se deben corregir inmediatamente.
- ¾ Los libros dañados se deben reparar o sustituir lo más rápidamente posible.
- ¾ Obsolencia del equipo por la innovación y progreso tecnológico.
- ¾ Tiempo de implementación y rechazo del personal para aceptar el cambio.
- $\geq$  La falta de energía eléctrica para la operación de los equipos.
- ¾ Puede requerir de que entren en juego, muchos recursos materiales y humanos de los cuales a menudo no se dispone.
- ¾ Si el personal no esta motivado para inventariar puede no resolverse con facilidad, las inconsistencias que arroje el inventario, y en cambio generar nuevos problemas.
- ¾ A menudo los mismos bibliotecarios, lo consideran algo burocrático y que conlleva solo perdida de tiempo, y/o distracción de recursos.
- ¾ El tiempo que se requiere para la realización del inventario es largo y tedioso.
- ¾ Los libros faltantes o perdidos deben eliminarse de inmediato del catálogo al no poder recuperarse.
- ¾ No contar con el personal capacitado y de preferencia del área de bibliotecología.
- $\triangleright$  No contar con el equipo y la infraestructura adecuada para la realización pronta y confiable del levantamiento del inventario.
- ¾ No determinar el mejor momento para la realización y levantamiento del inventario.
- ¾ No supervisar la restauración o reposición del material bibliográfico dañado o mutilado como resultado final del inventario.

### **3.8 Equipos utilizados para llevar a cabo inventarios en bibliotecas**

Desde un principio debemos tomar en consideración el tipo de código a utilizar es decir si será numérico, alfanumérico, de longitud fija o variable, quienes mas utilizaran los códigos de barras y que características tendrán estos para que todos sean compatibles con los equipos seleccionados.

Antes de ser seleccionados los equipos utilizados para las bibliotecas debemos considerar la localización del lector, determinar si se requiere una terminal fija o manual para la lectura de los códigos, la temperatura, la cantidad de trabajo a realizar, etc.

Dentro de las terminales para inventarios más utilizadas en bibliotecas tenemos las siguientes:

Terminal de captura de datos automatizada Batch, permite la captura de existencias de productos ideales para realizar inventarios.

Los productos HHP también conocido como Hand Held Products son líderes mundiales en la recolección de datos basados en imágenes, ofrecen al usuario versatilidad y confiabilidad en el funcionamiento y lectura del código de barras. Usando la tecnología Adaptus, los clientes pueden leer virtualmente cualquier código de barras o tag, capturar imágenes digitales, código de barras dañados, y mucho más.

Las aplicaciones en que podemos utilizar estos equipos son variadas, Ej.: Inventario del acervo bibliográfico, control de alumnos que usan los servicios de la biblioteca y esto lo logramos dándoles credenciales con códigos de barras.

## **3.8.1 Dolphin 7600**

**(Véase fig. 11)** 

Figura: 11

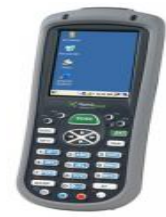

El Dolphin 7600 de Held Products, es la computadora móvil más compacta de handheld, ofrece características y funcionalidad superior a otros terminales de su categoría. Combina los atributos de captura de datos y comunicación de un terminal industrial con un diseño compacto y económico. El Dolphin 7600 resulta como una computadora móvil eficaz y confiable que aumenta la productividad sin afectar su presupuesto. El 7600 se ha diseñado para el usuario que está en constante movimiento. Su diseño ergonómico y ligero, junto con su reducido tamaño, permiten que se pueda utilizar fácilmente con una sola mano. Los trabajadores ya no están expuestos al uso prolongado de terminales pesadas y voluminosas, lo que contribuye a reducir la fatiga y las lesiones producidas por acciones repetitivas, además de mejorar su productividad considerablemente, integrando la tecnología, el 7600 ofrece a los usuarios la posibilidad de capturar, gestionar y transmitir los datos de manera eficiente al cliente. La gestión de la alimentación garantiza que el terminal esté funcionando durante un turno de trabajo completo.

#### **3.8.2 Dolphin 7900**

**(Véase fig. 12)** 

Figura: 12

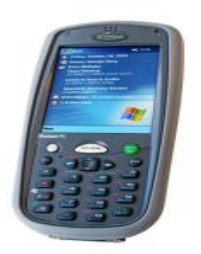

El ordenador móvil de la serie Dolphin 7900 proporciona un rendimiento y un valor únicos para todas las aplicaciones móviles de captura de datos. Su diseño compacto, ergonómico y resistente ofrece la facilidad de uso y fiabilidad de funcionamiento de uso rudo. El dolphin 7900 viene equipado con el procesador Intel PAXA255 400MHz X-Scale y software Windows Mobile de gran capacidad y resistencia al calentamiento, que permite al Dolphin 7900 funcionar mayor tiempo en entornos inalámbricos y de lectura intensiva.

Las herramientas de captura de datos que necesitan para realizar su trabajo de forma rápida y eficiente, se trate de leer el código o realizar

inventario, el Dolphin 7900 amplía las capacidades de sus aplicaciones móviles:

Puede leer códigos de simbologías 1D: Codabar, Code 3 de 9, Code 11, Code 32 Pharmaceutical (PARAF), Code 93, Code 128.

Lectura de simbologías 2D: Aztec, Code 16K, Matrix, MaxiCode, Code, RSS.

Códigos Composites y OCR: RSS-14, Codablock F, Aztec Mesa, EAN-UCC, OCR-A, OCR-B.

### **3.8.3 Dolphin 9500**

### **(Véase fig. 13 y fig. 14)**

Figura: 13 Figura: 14

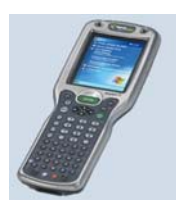

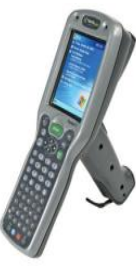

El nuevo Dolphin 9500/9550 incrementa en gran número la lectura de código de barras y captura de datos. Es ligero, ergonómico y resistente ofrece la facilidad de uso y fiabilidad de funcionamiento necesarias para sobresalir dentro de las aplicaciones móviles robustas, como la entrega de datos, servicios de campo, almacenamiento, distribución y producción. Con una velocidad, eficiencia y utilidad máximas, la serie dolphin 9550 viene equipada con el procesador Intel X-Scale y software de Windows Mobilw. Es un sistema de alto rendimiento esta potenciada por un pack de baterías lithium-ion de gran capacidad, intercambiables en caliente. Proporciona el acceso en tiempo real de información en cualquier momento y dondequiera, mientras se comunica con cualquier dispositivo inalámbrico compatible, mejorando la eficiencia operacional mientras que asegura la certeza y seguridad de datos.

- ¾ Lectura de Simbologias 1D: Código 3 de 9, Interpolado 2 ó 5, EAN, código de barras, código 128, Plessey, Código 11, código 93, UPC, RSS.
- ¾ Lectura de Simbologías 2D: PDF417, MaxiCode, Data Matrix, código QR, RSS compuesto, Aztec, OCR.
- ¾ Códigos Compuestos: Rss-14, Codablock F, Aztec Mesa, EAN-UCC.
- ¾ Tipos de OCR: OCR-A, OCR-B.

## **3.8.4 Dolphin 7200**

**(Véase fig. 15)** 

Figura: 15

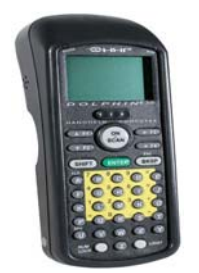

Como ejemplo de aplicación, se presenta al Dolphin 7200:

Una vez encendida la terminal con la tecla **ON-SCAN**, se realizará la carga de manera automática del inventario que se tenga en memoria y el programa **QINVEN72.EXE;** en la pantalla de la terminal.

La primera carga de información se llevará entre uno y tres minutos antes de mostrar la siguiente pantalla.

Para cambiar la selección entre opciones de menú, utiliza las teclas F1 (selecciona la opción de menú superior) y F2 (selecciona la opción de menú inferior).

Para confirmar que se desea ejecutar el menú seleccionado, deberá presionar la tecla **ENTER.** 

(Rectángulo verde) de la terminal.

A continuación se describen cada una de las opciones de menú del programa.

### 1) Inventario

Al seleccionar la opción de inventario nos permite capturar por medio del lector óptico (escáner) o por medio del teclado, al capturar un código de barras por cualquiera de los dos medios, la terminal buscará en el catálogo de libros que tiene cargado, y en el caso de encontrarlo, mostraría la información del libro, para que el operador lo pueda verificar con la información del libro físicamente.

En el caso de que el código de barras no se encuentré en el catálogo de libros que tiene cargado la terminal, ésta enviará un mensaje de: "Código no encontrado" y se mostrará la opción de agregarlo al catálogo con sus demás datos como número de sistema, clasificación y título.

### 2) Captura por teclado

Podrá utilizar el teclado alfanumérico de la terminal para introducir el código de barras de una etiqueta, y al final presionar **ENTER**. Ésta acción hará que se verifique si el código capturado es un código válido, buscándolo en el catálogo de libros que haya sido cargada previamente.

Para intercambiar entre la activación del teclado alfabético y el teclado numérico de la terminal (el teclado numérico está indicado con el área amarilla en el teclado), deberá presionar la tecla NUM LOCK. Para averiguar que teclado actual está activo, verifique en la pantalla de la terminal (ángulo inferior izquierdo) el icono de teclado. Un símbolo **123** indica que esta activado el teclado numérico, y un símbolo **ABC** indica que se encuentra activo el teclado alfabético.

### 3) Lectura de código de barras (tecla ON-SCAN)

Para poder leer o escanear un código de barras, deberá mantener presionada la tecla **ONSCAN** (Círculo blanco) de la terminal. Mientras se mantenga presionada ésta tecla, el lector de la terminal emitirá un haz de luz con el cual deberá apuntar al código de barras a leer.

Cuando la terminal haya leído el código de barras, se verificará si es un código válido, buscándolo en el catálogo de libros que haya sido cargada previamente.

En el caso de que el código leído o capturado por tecleado haya sido encontrado, el programa guardará el registro como un registro de libro EXISTENTE, y presentará la información contenida en el código:

La información que presenta es la siguiente:

- ¾ Código de barras leído o capturado.
- ¾ N. S. (Número de sistema).
- $\triangleright$  CLS (Clasificación).
- $\triangleright$  TIT (Título).
- ¾ Número de registros capturados (EXISTENTES + AGREGADOS).
- ¾ Número de registros en Catálogo de libros.

Si es presionada la tecla **ESC**, el programa regresará a la ventana de menú principal.

En el caso de que un código de barras que se haya leído no se haya encontrado en el catálogo, el programa le solicitará si desea agregar éste código como un registro nuevo:

Presione **ENTER** para iniciar la captura de código de barras, o **ESC** para regresar al menú de captura de inventario sin agregar el registro, debido a que se haya un código de barras erróneamente.

En el caso de que el registro se desee agregar, el programa le solicitará por medio de las siguientes ventanas completar el registro de libro a agregar:

Primeramente le solicitará el número de sistema del libro:

Por medio del teclado introduzca el valor del número de sistema. La terminal solo aceptará valores numéricos y con una longitud máxima de 6 dígitos. Presione ENTER para aceptar el valor introducido, o ESC para regresar al menú de captura de inventario.

A continuación se solicitará la clasificación del libro:

Por medio del teclado introduzca el valor de la clasificación, permitiendo introducir texto y números, hasta un máximo de 35 caracteres. Presione ENTER para aceptar el valor introducido, o ESC para regresar al menú de captura de inventario.

A continuación se solicitará el título del libro:

Por medio del teclado introduzca el valor del título, permitiendo introducir texto y números, hasta un máximo de 35 caracteres. Presione ENTER para aceptar el valor introducido, o ESC para regresar al menú de captura de inventario.

Aceptado los valores, el registro será guardado con un valor de AGREGADO.

4) Sleep

Ésta opción establece la terminal en modo de ahorro de energía. En éste modo, la terminal apagará el displací para evitar el consumo excesivo de la batería.

Para salir del modo ahorro de energía y regresar al funcionamiento normal de la terminal, presione la tecla **ON-SCAN** de la terminal.

5) Salir

Con ésta opción, el programa termina su ejecución y sale al prompt del sistema operativo. Si llegan a salirse del programa en ejecución por error, deberán ejecutar el programa para regresar al menú de opciones y continuar con la lectura de códigos de barras, esto se realiza de la siguiente manera:

 $C:\succ$ 

C:\> QINVEN72.EXE Utilizando el teclado numérico y alfanumérico deberá teclear el siguiente comando.

C:\> QINVEN72.EXE (y por último presionar la tecla de ENTER para regresar al menú).

 Con estos comandos podrá regresar al menú y continuar con la lectura. Y así se realizará hasta terminar el inventario.

84

#### **3.8.5 Impresoras**

A continuación se mencionan 2 impresoras para códigos de barras **(véase fig. 16 y fig.17)** 

Figura: 16

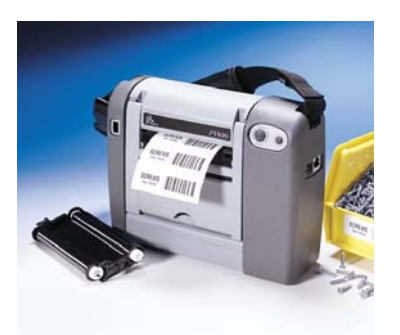

**Zebra portátil**

Figura: 17

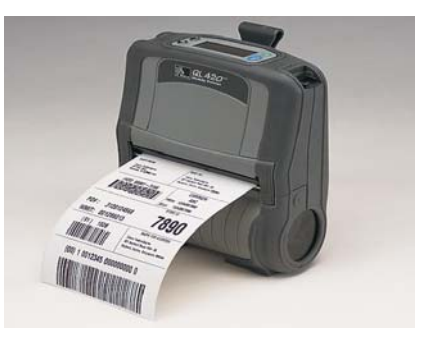

**Zebra QL420**

a) Impresora Zebra

Zebra provee equipo para la impresión y generación de código de barras con especialidad en impresión de etiquetas mas reconocidas a nivel mundial. Todo esto coloca a Zebra como la marca líder en los campos de aplicaciones tales como, código de barras, impresión térmica, etiquetas, etiquetas inteligentes, etiquetas RFID e impresión en general.

### b) Impresoras portátiles

Las impresoras móviles o portátiles están diseñadas para resistir las exigencias de los usuarios que requieren movilidad y confiabilidad en la realización y levantamiento de inventarios en espacios abiertos.

De las impresoras que también son muy usadas en las bibliotecas son de la serie QL que son impresoras móviles y de impresión térmica directa, las cuales integran al mismo tiempo la dureza de su material constructivo y un peso mínimo. Con el dispositivo para medios de impresión al centro, monitoreo inteligente de la batería y un LCD.

Antes de implementar la realización de los inventarios hay que comprar los equipos tenerlos debidamente instalados, los software ya probados y el personal capacitado para llevar a cabo eficientemente y como se tiene programado un inventario en las instituciones educativas de nivel medio superior.

#### **3.9 Software**

De acuerdo a que estamos partiendo de que dependiendo del software que se utilice para el desarrollo y elaboración de los inventarios en las bibliotecas universitarias o de nivel superior vamos a aclarar en que consisten estos y como funcionan y benefician al desempeño optimo de la actividad de realizar inventarios.

### **3.9.1 Definición**

El Software en computación es:

- ¾ Término general que designa los diversos tipos de programas usados en computación.
- ¾ El conjunto de instrucciones que permite la utilización del equipo. Es la parte lógica del ordenador, es decir el conjunto de programas que puede ejecutar el hardware para la realización de las tareas de computación a las que se destina.
- ¾ En informática, se llama así a los programas y aplicaciones no físicas. Programas, procedimientos y reglas para la ejecución de tareas específicas en un sistema de cómputo.
- ¾ Se le conoce como soporte lógico, reúne todo tipo de programas, utilidades, aplicaciones, sistemas operativos, drivers, programas de aplicación y paquetes informáticos, implementados para un sistema

informático que hacen posible que el usuario pueda trabajar con la máquina.

- ¾ Es un programa de computadora grabado en algún medio de almacenamiento y cargado en la memoria de la computadora RAM (Random-Access Memory) para su ejecución.
- ¾ Tienen carácter virtual (en contraposición con el hardware) y están almacenadas en los diferentes tipos de memoria de lectura/escritura.
- $\triangleright$  A diferencia del hardware, es lo que no se ve, es decir los programas y aplicaciones que están guardadas en un disco duro, CD-ROM (Compact Disc-Read Only Memory, Disco Compacto de Memoria de Sólo Lectura o disquetes.
- ¾ Todos los componentes lógicos de un sistema informático, desde una óptica técnica, se subdivide en software de sistema y software de aplicación. **(10)**

Existen:

**a) Software de sistema:** es la parte que permite funcionar al hardware. Su objetivo es aislar tanto como sea posible al programador de aplicaciones de los detalles del computador particular que se use, especialmente de las características físicas de la memoria, dispositivos de comunicaciones, impresoras, pantallas, teclados, etcétera. Incluye entre otros:

- $\triangleright$  Sistemas operativos.
- $\triangleright$  Controladores de dispositivo.
- ¾ Herramientas de diagnóstico.
- $\triangleright$  Servidores.
- $\triangleright$  Sistemas de ventanas.
- $\triangleright$  Utilidades.

**b) Software de programación:** es el que ayuda y da herramientas al programador a escribir programas informáticos y a usar diferentes lenguajes de programación Incluye entre otros:

- $\triangleright$  Editores de texto.
- $\triangleright$  Compiladores.
- $\triangleright$  Intérpretes.
- $\triangleright$  Enlazadores.
- $\triangleright$  Depuradores.

**c) Software de aplicación:** permite a los usuarios llevar a cabo una o varias tareas más específicas, en cualquier campo de actividad susceptible de ser automatizado, con especial énfasis en los negocios. Incluye entre otros:

- ¾ Aplicaciones de automatización industrial.
- $\triangleright$  Software educativo.
- ¾ Software médico.
- $\triangleright$  Bases de datos.
- ¾ Videojuegos.

La aparición de Linux, los programas de código fuente abierto y las licencias para esta clase de software. Finalmente, se presentan algunos de los principales software libres orientados a las bibliotecas.

En los años 80, se inicia la automatización de las bibliotecas y con ello la aparición de los llamados sistemas integrados de gestión de bibliotecas (SIGB) y los catálogos en línea de acceso público (OPAC).

Con el surgimiento de Internet y el acceso de más personas a las computadoras traspaso fronteras institucionales, para facilitar la comunicación y el servicio a los usuarios.

El acceder al software que ofrecen en el mercado, para muchas instituciones es difícil o casi imposible por los costos de adquisición, aplicación y mantenimiento y sus presupuestos no les alcanzan ya que el solo pago de licencias o costos de arrendamiento hace imposible su adquisición o mantenimiento. La problemática para las bibliotecas por mucho tiempo ha sido los constantes recortes en materia de subsidios.

Así surgió el software libre con nuevas propuestas para transformar la industria del software; sus esfuerzos están dirigidos a la creación, divulgación, uso, distribución y acceso al código fuente de los paquetes informáticos, así como a la divulgación de soluciones informáticas específicas.

# **3.9.2 Tipos**

## a) Antecedentes del software libre

El software libre, se da en la primera mitad de los años 70, cuando no resultaban fáciles el acceso a las computadoras. Esta situación generó un ambiente de cooperación entre los usuarios de las máquinas, que posibilitó

intercambiar información y compartir los códigos fuentes. Los miembros de esta comunidad se hacían llamar hackers, ellos tenían la facilidad de estudiar, modificar y desarrollar los códigos de los programas, compartir el conocimiento y evitar la duplicación de esfuerzos.

Los ambientes propicios para este tipo de intercambio fueron las universidades, las instituciones de investigación y las empresas; en ellas, no percibía problema alguno en la distribución y el compartir códigos. Las ganancias de las empresas de informática de la época provenían de la venta de hardware, el software era considerado sólo parte integrante del equipo.

Con la disociación entre software y hardware, a finales de los años 70 y principios de los 80, se generó un movimiento progresivo hacia el cerrado de códigos. Para los años 80, salvo raras excepciones, todo el software era cerrado o propietario. Las grandes compañías de software, al amparo de la legislación sobre la propiedad intelectual, firmaron acuerdos para desarrollar máquinas con su propio sistema operativo (cerrado o propietario). De esta manera, la comercialización de licencias comenzó a tomar cuerpo.

En 1985, con el progreso de GNU Software Libre, el proyecto GNU prohibía el uso de software propietario, como es el caso de Unix.

Linux no fue el primer software libre con éxito, porque, ya existía en forma estable, UNIX, sin duda alguna, formaban parte de los pilares en que se sostiene Internet.

Con el desarrollo de productos libres, varios individuos, grupos de usuarios y compañías, recopilaron y compilaron dichas aplicaciones en formatos particulares y muchas empresas vieron en el software libre un competidor en el mercado, que da más opciones a los clientes.

Para 1998, las principales empresas de software como son IBM, Oracle, HP, Compaq, Dell y Sun Microsytem comenzaron a soportar la plataforma Linux, y con esto desarrollan nuevas formas de elaborar software, a partir del uso de programas libres.

b) Definición de Software libre (Free Software)

El software libre es un software que posee una autorización para que cualquiera pueda usarlo, copiarlo y distribuirlo, sea en forma literal o con modificaciones, gratis o mediante una gratificación. En particular, esto significa que el código fuente debe estar disponible.

c) Antecedentes de programas de código abierto

Para el año 1997 e inicios de 1998, cuando la comunidad que trabajaba con software libre, decidió abandonar el término "software libre" y lo sustituyó por "Software de código fuente abierto (Open Source)" este cambio se genero por la necesidad de evitar la confusión entre "libre" y "gratuito" porque, en inglés, "free" presenta las dos acepciones. Bajo estas circunstancias, este grupo de creadores fundó la Open Source Iniciative (OSI).

El software no debe ser abierto por cuestiones simples de libertad, sino porque es un modelo de desarrollo más eficiente, tanto técnica como económicamente.

d) Definición del software de dominio público

El software de dominio público es aquel software que no está protegido con copyright. Dominio público, es un término legal que quiere decir precisamente "sin copyright".

e) Diferencias entre software libre y software de código fuente abierto

Ambos software coinciden en que deben ser abiertos, libres para revisarlos, estudiarlos e implementarlos, pero la diferencia esta en la manera de implementar esos principios.

1. El software de código abierto debe cumplir con los siguientes criterios:

- $\triangleright$  Redistribución libre.
- ¾ La licencia no deberá requerir el pago de los derechos de autor u otra tasa por dicha venta.
- $\triangleright$  Código fuente.
- $\triangleright$  El programa debe incluir el código fuente y permitir la distribución, tanto en código fuente como en forma compilada.
- $\triangleright$  Trabaios derivados.
- ¾ Los trabajos derivados, se distribuyan bajo los mismos términos de la licencia del software original.
- ¾ Integridad del código fuente del autor.
- ¾ La licencia debe permitir explícitamente la distribución del software construido, a partir del código fuente modificado.
- $\triangleright$  La licencia puede requerir que los trabajos derivados tengan un nombre distinto o un número de versión distinto al del software original.
- $\triangleright$  No a la discriminación de personas o grupos.
- $\triangleright$  La licencia no debe discriminar a ninguna persona o grupo de personas.
- $\triangleright$  No a la discriminación de campos laborales.
- $\geq$  La licencia no debe restringir a nadie el uso del programa no puede impedir que el programa se emplee en un negocio, o que se utilice en una investigación genética.
- ¾ Distribución de la licencia.
- ¾ Los derechos adjuntos al programa deben aplicarse a todos aquellos que reciben el programa sin necesidad de ejecutar una licencia adicional.
- $\triangleright$  La licencia no tiene que ser específica de un producto.
- $\triangleright$  Si el programa se redistribuye deben tener los mismos derechos que se garantizan en conjunto con la distribución original del software.
- $\triangleright$  La licencia no debe restringir a otros softwares.
- $\triangleright$  En cuestiones de software las licencias no deben presentar restricciones a otros softwares.
	- 2. El software libre (Free Software), se rige por una serie de libertades:
- ¾ Ejecutar. La libertad de usar el programa, con cualquier propósito nótese que existen muchas formas de utilizar un programa y ejecutarlo es una de ellas.
- ¾ Inspeccionar. La libertad de estudiar como funciona el programa y adaptarlo a sus necesidades. El acceso al código fuente es una condición previa para esto.
- $\triangleright$  Redistribuir. La libertad de distribuir.
- ¾ Modificar y redistribuir la modificación. La libertad de mejorar el programa y que toda la comunidad se beneficie. El acceso al código fuente es un requisito previo para esto.
- $\triangleright$  Si se puede conocer, utilizar, crear, programar, desarrollar, comunicar, compartir sin restricciones un software, entonces es software libre.

Otras diferencias que se dan es que la mayoría del software comercial es propietario, pero existen software libres comerciales y software no libres no comerciales.

Para el software propietario su uso, redistribución o modificación está prohibida y se quiere de una autorización previa que a menudo es tan restringida que no puede hacerse nunca libre de un modo efectivo.

### f) Software comercial

El software comercial es el software que desarrolla una entidad con la finalidad de obtener utilidades, a partir de su uso "Comercial". **(11)** 

A continuación damos 3 ejemplos de software comercial.

## 1. SIABUC

### **Antecedentes**

Desde hace 20 años la Universidad de Colima ha desarrollado una red universitaria de teleinformática, edición digital, multimedia educativa y servicios bibliotecarios tales como:

- $\triangleright$  El servidor con que se cuenta tiene 90 líneas digitales, mismas que permiten el acceso vía módem a usuarios universitarios.
- $\triangleright$  Software mexicano y en español.
- ¾ Diseñado para plataformas Windows sin necesidad de gran equipamiento de cómputo.
- $\triangleright$  El más bajo costo de inversión.
- ¾ Más de 1500 instituciones lo utilizan actualmente en México y Latinoamérica.
- ¾ Actualizaciones y soporte técnico gratuito.
- ¾ Se imparten cursos durante todo el año en nuestras instalaciones o en las del cliente.
- ¾ Anualmente se realiza una Reunión de Usuarios de SIABUC en Colima a la cual se invita a todos los usuarios registrados.

### Descripción

SIABUC es un software auxiliar en las labores de un centro de información o biblioteca, ya sea universitaria, pública o particular, sin importar que sea pequeña o grande. El funcionamiento de SIABUC está basado en módulos, cada módulo corresponde a una tarea específica dentro de la biblioteca, los módulos principales de SIABUC son:

### Adquisiciones

Lleva un control de las compras y las donaciones, se captura desde la solicitud de compra, imprime listas de pedidos, registra la recepción de material y lleva un catálogo de los proveedores. También permite generar Listas de pedidos por fecha, Lista de donaciones, Lista de material ingresado, etc.

### Análisis

Se realiza la catalogación o procesos técnicos al material adquirido. La catalogación está basada en el formato MARC. Se realiza también el etiquetado del material y, de ser necesario, la impresión de la ficha o juego de fichas catalográficas. Algunos de los productos generados son: Impresiones de etiquetas con clasificación y/o códigos de barras, impresión de tarjetas de préstamos, listados, consultas simples, control de productividad de los capturitas, etc.

### **Consultas**

Este módulo es para uso del usuario, se colocan una o varias terminales para los usuarios de la biblioteca, sustituyendo al tradicional catálogo físico de fichas catalográficas.

## Publicaciones periódicas

Con funciones parecidas al módulo de Análisis pero orientado a revistas. Nos permite además manejar un catálogo de fichas analíticas (artículos o interiores de la revista).

### Inventario

El proceso de realizar un inventario se agiliza bastante con este módulo que nos permite, además, la identificación exacta del material faltante y su posterior descarte. Se recomienda utilizar el código de barras para aprovechar al 100% este módulo.

### Préstamos

En el se lleva un estricto control de los préstamos de material, incluye: Catálogo de Usuarios, el cual puede incluso, importarse desde otro sistema; Préstamo a domicilio o en sala, Bloqueos de libros y de usuarios conflictivos,

Reportes de usuarios morosos, Reportes de préstamos, Constancias de no adeudo, etc.

### **Estadísticas**

Presenta diversos reportes sobre las tareas realizadas en los diferentes módulos de SIABUC. Algunas de las estadísticas incluyen: Préstamos, Consultas, Productividad, Compras, Donaciones, etc.

### Publicaciones en WEB

Permite poner los catálogos de SIABUC disponibles a través de una página WEB (sólo para servidores basados en Windows).

Actualmente SIABUC8: Es la versión actual de SIABUC. Esta versión está en constante desarrollo y periódicamente frece actualizaciones gratuitas descargables desde la página web.

SIABUC Siglo XXI: Es la versión anterior de SIABUC, se desarrolló en 1999 y a la fecha sigue vigente pero ya no se sigue actualizando. **(12)**

### 2. MILLENIUM

## Antecedentes

Innovative Interfaces es uno de los fabricantes de sistemas informáticos para la gestión de bibliotecas gracias a la larga trayectoria en el mundo bibliotecario, el uso de las nuevas tecnologías, la innovación, la calidad y el servicio al cliente, ha situado sus productos en una posición privilegiada dentro del mercado de las bibliotecas.

Esta empresa se forma en 1978 y desde entonces se ha abierto el mercado. En la actualidad en España varias Universidades han adoptado Millenium algunas de ellas son la Universidad Complutense de Madrid, la Universidad de Navarra y la Biblioteca.

En el año 1978, Jerry Kline, junto a Steve Silberstein, diseñan una interfaz entre el sistema de catalogación de la OCLC (Online Computer Library Center) y el programa de circulación Clsi. Este programa permitía a las bibliotecas descargar fichas catalográficas en formato Marc del catálogo de la OCLC (Online Computer Library Center) e integrarlas en un sistema para el control de la circulación y del préstamo.

Progresivamente se añadieron nuevos módulos que configuraron el programa Innovacq, predecesor del actual Innopac Millenium. La primera entrega de Millenium se lanzó en 1996. La versión 2000, última disponible hasta la fecha, es de septiembre de 1999. Con ella se consolidan y completan los distintos módulos realizados por Innóvate para complementar la funcionalidad y aumentar su rendimiento y facilidad de uso.

La mayoría de los clientes de Innovative corresponde a bibliotecas universitarias, aunque aumenta el número de bibliotecas especializadas (especialmente jurídicas y médicas) que están adoptando Millenium para los recursos documentales y bibliográficos.

Son usuarios de Millenium un sin fin de Bibliotecas de los Estados Unidos de América, así como España, Australia, y en los continentes asiático y africano.

#### Definición

Millenium es el resultado de más de veinte años de investigación y servicio con el sector bibliotecario. Tienen una aplicación tecnológicamente muy avanzada, que ofrece soluciones a las distintas tareas y servicios.

Millenium es la primera empresa que desarrolla software para bibliotecas con la aplicación del programa en Java, incluye los módulos habituales de catalogación, opac basado en web, control de publicaciones seriadas, reserva de materiales, préstamo.

Millenium cuenta con herramientas para realizar el INVENTARIO de la biblioteca. Básicamente el proceso consiste en determinar un rango de signaturas especificado, comparando:

Los datos que tiene el sistema en relación a los libros deberían estar en las estanterías (teniendo en cuenta los libros que están prestados actualmente y los que están en algún tipo especial de estado).

Los datos de los libros que realmente están en las estanterías. **(13-14)** 

#### 3. ALEPH

Es una empresa encargada del desarrollo de software de gestión y con gestión de proyectos aprovechando la tecnología del momento tienen en el mercado desde 1988.

Realizan proyectos adaptados a las necesidades de cada cliente, su principal lema es registrar, compartir, colaborar e integrar, ya que prestan servicio a sus clientes desde un soporte técnico especializado hasta un proyecto muy especifico.

Están relacionados con las principales compañías del mercado como son: MICROSOFT, IBM, NCR. Adobe, Sybase.

ALEPH con su versión 500 o la mas reciente ALEPH versión 16.02 es líder en el mercado de automatización de bibliotecas.

Ofrece una completa solución, basada en estándares industriales, refleja la filosofía de Ex Libris de flexibilidad y facilidad de uso. Basado en Oracle, brinda un soporte completo de Unicode, administración de reportes con XML y enlaces API hacia otras aplicaciones de primera línea. Cuatro generaciones de diseño han producido clientes leales en todo el mundo. Más de 1300 sistemas de ALEPH están actualmente instalados en bibliotecas de 52 países.

Los componentes modulares de ALEPH pueden adaptarse para cumplir los requerimientos de su institución o consorcio.

El uso fácil de los flujos de trabajo incrementa la eficiencia del personal staff y de los usuarios.

Los componentes modificables permiten personalizar a las bibliotecas y consorcios de cualquier tamaño, su propio sistema de administración.

Basado en estándares industriales como Open URL, XML, OAI, NCIP y ODBC, los productos de Ex Libris ofrecen lo último en capacidad para compartir recursos con otros sistemas y bases de datos. La arquitectura de ALEPH incluye clientes staff basados en Microsoft Windows; navegadores web para el público y clientes Z39.50 para búsqueda y recuperación remota.

¾ El soporte completo de Unicode ofrece capacidades de texto multidireccional y de múltiples juegos de caracteres.

- ¾ La estructura cliente/servidor multicapas garantiza que ALEPH cubrirá sus necesidades actuales y futuras.
- $\triangleright$  No reporta los ítems pertenecientes a otra colección.
- ¾ Administra ejemplares de préstamo hasta por 30 minutos.
- ¾ Aparta el material para horarios específicos y tienen prioridad sobre el préstamo regular.
- ¾ Servicio de OPAC Web para los usuarios.
- $\triangleright$  No reporta los ítems que ya han sido inventariados para efecto del material en circulación y que se reintercala en acervo diariamente, es necesario cerrar estantería por rangos de clasificación. **(15-16)**

#### **3.9.3 Generación de códigos de barras con software gratuitos**

Los generadores de códigos de barras gratuitos, utilizan paquetes fuentes, sirven para crear código de barras en diversas aplicaciones, como bases de datos, hojas de cálculo o aplicaciones personalizadas escritas en Visual Basic, Crystal Reports o C/C++. Para generar códigos de barras para imprimir y leer en los códigos o simbologías 2 of 5, Code 39, Code 128 A, B, o C. Este es un servicio gratuito que puede ser utilizado para generar códigos de barras individuales en imágenes PNG (Portable Network Graphics) o JPEG (Joint Photographic Experts Group). Estos programas incorporan las barras iniciales y finales que sean necesarias, calculando los dígitos de verificación requeridos, y mapea el resultado al conjunto de caracteres de nuestras fuentes. Para generar códigos muestra, no es necesario aprender el funcionamiento de los códigos de barras ni escribir códigos desde cero.

El código funciona de la misma manera en su totalidad: pasa los datos a codificar mediante una función y formatea el valor resultante. No se puede formatear un campo en una base de datos con una de nuestras fuentes y crear un código de barras escaneable. Se debe crear una cadena en el formato correcto. No hay que preocuparse: el mismo programa de código de muestra se encargará de la parte más complicada.

Para todos aquellos que desean generar códigos de barras cuentan con las siguientes opciones de software:

¾ El programa EasyBarCodeLabel permite crear e imprimir etiquetas con textos, códigos de barras, imágenes, líneas, rectángulos, etc., el cual permite generar los siguientes códigos de barras: EAN13, EAN8, Tipo 39. Tipo 128 (A, B,...).

- ¾ El programa BarCodLabGen esta diseñado para la impresión de etiquetas con códigos de barra, permite imprimir etiquetas hasta con tres códigos de barras a la vez diez líneas de texto y cinco líneas de texto fijas. Las etiquetas son totalmente configurables y es capaz de generar los siguientes códigos de barra: EAN13, EAN8, Code39, Code128 (A, b, c), code\_2\_5, Code93, CodeMSI, PostNet, Codabar, UPC (A, e0, e1, s2, s5), EAN128 (A, B,...).
- ¾ El programa ABarCode permite transformar códigos de números y/o letras en una serie de barras de distintos tamaños que luego podrán ser introducidas en un ordenador por medio de un lector en su forma original. Funciona exclusivamente con Microsoft Access 2000.
- ¾ Q-BarcodeBar Code Creator1.0 es una excelente herramienta que te permite diseñar e imprimir los propios códigos de barras el cual soporta varios formatos: EAN8, EAN13, UPC-A, UPC-E, CODE 39 y otro.
- ¾ Código de Barras Lite 1.0 es una buena y rápida solución para todos aquellos que quieren utilizar etiquetas con códigos de barras.
- ¾ El programa ABarCode nos permite cambiar códigos de números y/o letras en una serie de barras de distintos tamaños que luego podrán ser introducidas en un ordenador por medio de un lector en su forma original. Funciona exclusivamente con Microsoft Access 97.
- ¾ El programa Barcode.dll es un componente .NET diseñado para la creación de imágenes de códigos de barra., utilizando lenguaje .NET. El componente ha sido escrito en código C#. Y soporta imágenes con formatos de salida.

El software de generación de códigos de barras gratuitos se usa desde su mismo sitio web para utilizarlo en los documentos. **(Véase Fig. 18 y Fig. 19)** 

Figuras: 18

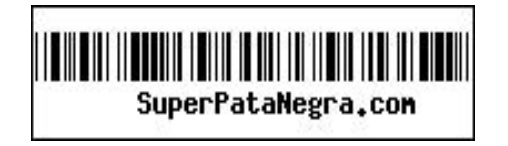

Hoja de captura para la generación de códigos de barras gratuitos

Figura: 19

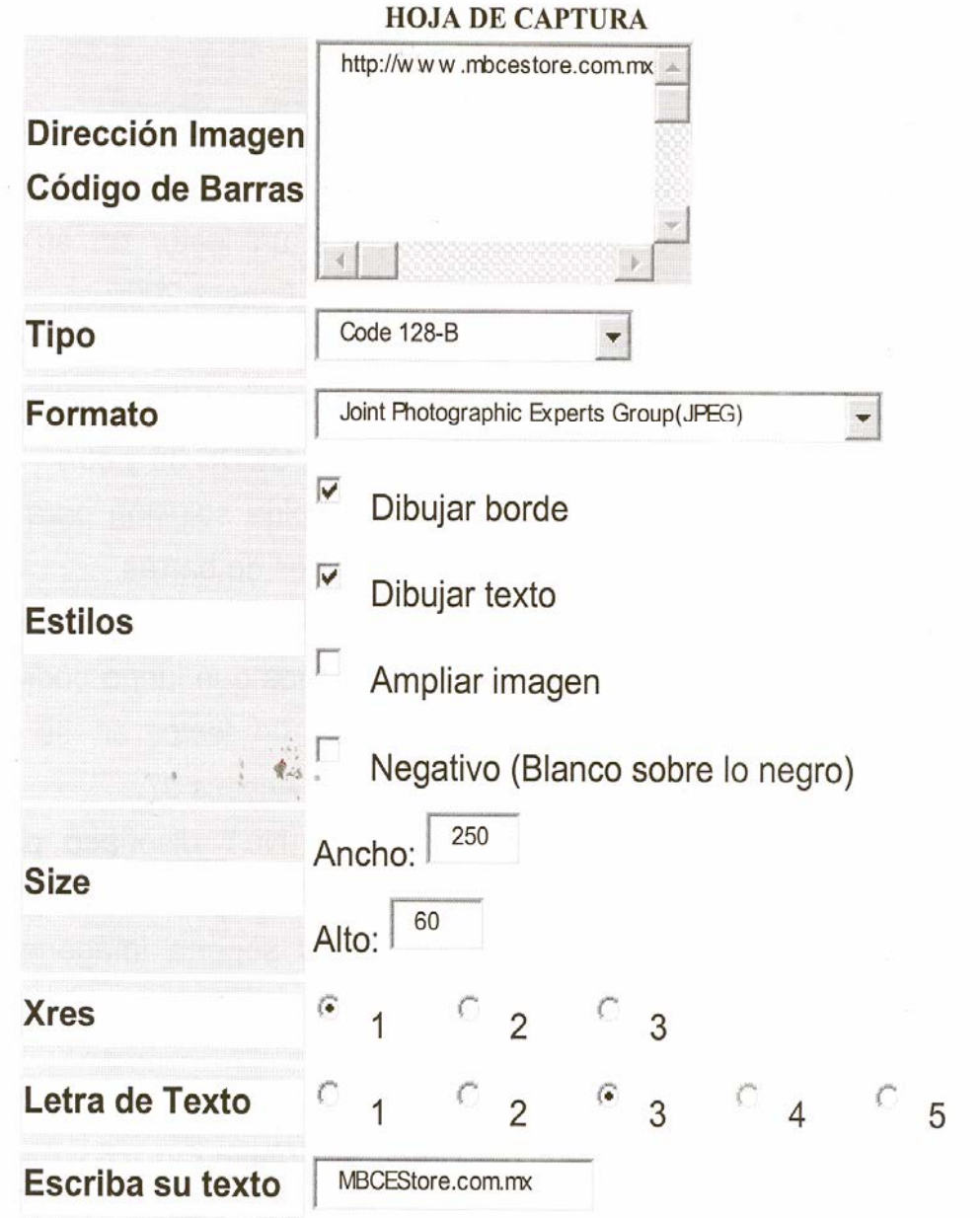

**(17-18)** 

#### **3.10 Propuesta**

Vivimos la era del pleno auge de las tecnologías que nos dan el nombre de sociedad de la información, pues tenemos acceso a una enorme cantidad de información por lo que hoy en día las colecciones deben controlarse con la misma velocidad que crecen.

Disponer de una información adecuada que permita la toma y la modificación de decisiones. Es muy importante sobre todo cuando la información procede del exterior, pero que involucra directamente la efectividad de los servicios de la biblioteca.

Para lograr llevar el control adecuado de los inventarios sirviéndonos de la tecnología y recursos que estén a nuestro alcance debemos considerar los siguientes elementos:

No necesariamente debemos adquirir un software comercial, sino contamos con los suficientes recursos económicos, en el mercado existe una gran variedad de programas gratuitos que podemos adaptar a las necesidades específicas de cada dependencia universitaria, sacando el máximo de provecho aun menor precio y que nos permita optimizar los recursos económicos en beneficio de servicios de calidad.

El uso de uno u otro software esta en función de la dependencia o de los procesos que se deseen automatizar. Lo importante aquí es que sea posible ofrecer servicios a la medida, que nos permitan dar soluciones a todos los problemas que se presentan.

Para tener una sociedad con un flujo libre de la información, para la mayoría de los ámbitos universitarios tanto públicos como privados. Es importante para la facilitación de la reutilización de la experiencia, del conocimiento científico y en cada sector, reducir los costos y delimitar la dependencia tecnológica, da como resultado una mayor capacidad de evolución sin olvidar el desarrollo tecnológico de un país bajo el principio de compartir conocimientos y cumplir con su labor social como son:

- ¾ Escoger el software ya sea gratuito o comercial que más se ajuste a las necesidades de la institución universitaria.
- ¾ Hacerle modificaciones que permitan a la institución cubrir al 100% sus necesidades.
- ¾ Que el software sea revisado y perfeccionado por la comunidad que lo usa.
- ¾ Elegir un lector óptico que cubra todas las variantes del código de barras, económico y eficiente, contar con personal especializado en bibliotecología, entre otros.

La mayor importancia de la aplicación y generación de inventarios de instituciones superiores es llevar el debido control de entradas, salidas, deterioros, extravíos, materiales dañados, con la finalidad de reponerlos y siempre cubrir lo planeado en la currículo universitaria, sabemos de antemano que esto es casi imposible por el material bibliográfico tiene una gran movilidad dentro y fuera de las instalaciones universitaria, pero debe tratar de cubrirse el mayor porcentaje de necesidades de los usuarios tanto estudiantes, como académicos y del mismo personal que labora en dichas instituciones.

Dentro de algunos años se espera el cambio de códigos de barras a un nuevo sistema, se habla de la instalación de un microchip que será de menor tamaño que el código de barras y más económico, la idea es que todos los productos que circulan por el mercado sin importar su tipo o naturaleza, el nuevo microchip incluirá un nuevo código, pero este código no será pasivo como el código de barras actual, sino activo o interactivo, capaz de dialogar con los sistemas informáticos y con Internet, con estas nuevas tecnologías se espera la automatización al 100% de hogares, industria, y todo lo que exista en el mundo capaz de interactuar con la tecnología, pues las computadoras serán capaces de centralizar la información proveniente de los distintos hogares que ya cuenten con esta tecnología.

# **CITAS BIBLIOGRÁFICAS POR CAPÍTULO**

- 1. Morales Morales, María Azucena. Estudio de normas en sus variadas aplicaciones para bibliotecas universitarias (En línea) http://www.dgbiblio.unam.mx/servicios/dgb/publicdgb/bole/fulltext/volV2/n ormas.html/ (Consulta: 5 junio 2007)
- 2. Thompson, James; Reg Carr. La Biblioteca Universitaria: introducción a su gestión. Madrid : Fundación Germán Sánchez RuiPérez, 1990. p. 17- 18
- 3. Hernández Ocaña, Armando. Bibliotecología. México : UNAM, DGB. BC 2007. p. 1-4
- 4. Idem. p. 25
- 5. Idem. p. 37-38
- 6. Logística: Códigos de barras (En línea) http://www.maritimoportuario.cl/new/logistica/codigobarra.htm (Consulta: 30 mayo 2007)
- 7. International products and services. Códigos de barras (En línea) http://www.ipsmexico.com.mx/codigos.html (Consulta: 21 marzo)
- 8. Logística: Códigos de barras (En línea) http://www.maritimoportuario.cl/new/logistica/codigobarra.htm (Consulta: 30 mayo 2007)
- 9. ABC de códigos de barras. (En línea) http://area.com.mx/bar\_code/ (Consulta: 19 marzo 2007)
- 10. Wikipedia: la enciclopedia libre (En línea) http://es.wikipedia.org/wiki/Portada (Consulta: 2 abril 2007)
- 11. Porcel Iturralde, María Laura; Rodríguez Mederos, Mabel. El software libre: una alternativa para las Bibliotecas. (En línea) http://scielo.sld.cu/pdf/aci/v13n6/aci090605.pdf (Consulta: 5 junio 2007)
- 12. Universidad de Colima. Siabuc: 20 años de evolución de SIABUC (En línea) http://siabuc.ucol.mx/?opc=3 (Consulta: 14 mayo 2007)
- 13. Crear listas de revisión a partir de un fichero de códigos de barras de ejemplar (En línea) http://biblioteca.uv.es/intranet/mil/general/manual\_listas\_por\_codigos.ht m (Consulta: 26 marzo 2007)
- 14. Inventario en Millennium. (En línea) http://biblioteca.uv.es/intranet/mil/general/manual\_inventario.htm Consultada: 16 marzo 2007)
15. Aleph Software. Empresa (En línea)

http://www.alephsoft.es/empresa%20(n2)%20v1.htm (Consulta: 11 mayo 2007)

16. Kline, Jerry. El futuro de los sistemas integrados de gestión bibliotecaria. (En línea)

http://www.elprofesionaldelainformacion.com/contenidos/1999/diciembre/ el\_futuro\_de\_los\_sistemas\_integrados\_de\_gestion\_bibliotecaria\_entrevi sta\_con\_jerry\_kline.html (Consulta: 31 mayo 2007)

- 17. Generador de códigos de barras. (En línea) http://superpatanegra.com/codigodebarras.php (Consulta: 31 mayo)
- 18. MBCEStore.com. Impresora, Etiqueta, Códigos de Barras-Generador de código de barras. (En línea)

http://www.mbcestore.com.mx/generador/codigo-de-barras/ (Consulta: 7 junio 2007)

#### **CONCLUSIONES**

A través del control de los acervos tenemos de manera clara la situación real de cada uno de los materiales que existen en las bibliotecas de instituciones de educación superior, podremos determinar las acciones correctas para corregir las deficiencias en los servicios y productos que se ofrecen a la comunidad.

En los orígenes de la bibliotecas y hasta hace una cuantas décadas la realización de inventarios en las bibliotecas era tarea titánica que implicaban mucho tiempo y la participación de muchas personas, además de costos muy altos para las instituciones que los realizaban y los resultados finalmente no eran tan confiables pues al no contar con herramientas tecnológicas estos se realizaban de manera manual ya sea llevando el catálogo topográfico a la estantería o a la inversa, pero ambas eran complicadas de realizar.

Actualmente los errores humanos son más fáciles de detectar cuando se realizan inventarios de forma electrónica como se explico en el ejemplo que se describe con el Dolphin 7200, pues nos permite identificar los materiales que tienen mal algún elemento en su identificación que impida la recuperación del mismo de manera correcta y oportuna.

Toda institución universitaria debe tener en cuenta como una herramienta de apoyo la realización de inventarios a sus colecciones, que les sirva para la prestación de servicios de mayor calidad.

Con la realización periódica de inventarios el personal que labora en las bibliotecas universitarias puede detectar con más oportunidad los errores que vengan desde el ingreso de los materiales ya sea a la biblioteca o al sistema con el que cuenten para su recuperación como puede ser SIABUC, ALEPH O MILLENIUM.

De todos los servicios que se han automatizado en la biblioteca el más beneficiado y en el que se da un mayor impacto es en la realización del inventario, pues de ser manual se comienzan hacer de manera automatizada, pero es más grande el impacto del beneficio cuando se utilizan otras herramientas como es el código de barras.

#### **RECOMENDACIONES**

Es muy importante el levantamiento de inventarios en las instituciones de educación superior, concretamente en bibliotecas para que cuenten con catálogos actualizados ya que será casi imposible que un usuario sepa donde localizar un libro o de un tema específico sin la ayuda del catálogo de la biblioteca. El catálogo de la biblioteca contiene los registros bibliográficos de las colecciones físicas contenidas en las bibliotecas. Un catálogo desactualizado u obsoleto afectara la capacidad de una biblioteca académica para proporcionar servicios de calidad. La mala calidad de un servicio se puede deber principalmente a que los catálogos contienen información que no concuerda con los registros bibliográficos que esté incompleta e inexacta. La realización de inventarios que nos permitan tener la información de que libros están fuera de servicio, nos da la alternativa de que los usuarios busquen otras opciones.

El levantamiento de inventarios permite detectar todos los cambios que fueron realizados al registro bibliográfico y con esto tener y mantener el orden en los estantes.

Un libro mal colocado o intercalado incorrectamente en el estante es un libro perdido, pues difícilmente el usuario podrá ubicarlo y recuperarlo.

Así todo el personal de la biblioteca conocerá la colección y será capaz de proveer a los usuarios sugerencias de los materiales disponibles en la biblioteca para su uso.

Podemos decir que al realizar inventarios las bibliotecas de instituciones universitarias mejoraran la disponibilidad de los libros y todos los recursos documentales con que cuentan para que los usuarios tengan el mejor servicio y la información que requieren en tiempo y con calidad.

Un inventario de la biblioteca es esencial para cualquier bibliotecario que quiera que la biblioteca sea vista más allá de un lugar dónde se guardan libros.

Se deben hacer por consiguiente los inventarios con frecuencia ya que ahora se cuenta con la tecnología de los códigos de barras y las computadoras por lo que son más fáciles, rápidos y confiables de realizar.

# **OBRAS CONSULTADAS**

- 1. ABC de códigos de barras. (En línea) http://area.com.mx/bar\_code/ (Consulta: 19 marzo 2007)
- 2. Acceso a Bibliotecas Médicas. ACIMED (En línea) http://scieloprueba.sld.cu/scielo.php?script=sci\_arttext&pid=S1024- 94351995000200009&lng=pt&nrm=iso&tlng=es (Consulta: 28 marzo 2007)
- 3. Administración de software. (En línea) http://www.compaq.com.mx/servicios/administrados\_outsourcing/serv\_c adena\_admi\_soft.html (Consulta: 30 abril 2007)
- 4. Administración financiera de inventarios (En línea) http://www.monografias.com/trabajos12/trabajho/trabajho.shtml (Consulta: 6 mayo 2007)
- 5. Agencia de Comercialización. Código de Barras. (En línea) http://www.comercializar.jujuy.gov.ar/index.php?option=com\_content&ta sk=view&id=79&Itemid=232 (Consulta: 28 marzo 2007)
- 6. Aleph Software. Empresa (En línea) http://www.alephsoft.es/empresa%20(n2)%20v1.htm (Consulta: 11 mayo 2007)
- 7. Aprendizaje y calidad educativa: papel de la biblioteca (En línea) http://bivir.uacj.mx/dhi/publicacionesUACJ/Docs/ponencias/PDF/ponmed ellin01.pdf (Consulta: 27 marzo 2007)
- 8. Arguinzóniz, María de la Luz. Guía de la Biblioteca funciones y actividades. 2a ed. México : Trillas, 1983. 109 p.
- 9. Azalea Software. Preguntas frecuentes sobre el código de Barras. (En línea) http://www.azalea.com/FAQ/BarcodeFAQ\_Spanish.pdf (Consulta: 16 marzo 2007)
- 10. BarcodeTools.com. Software profesional de BarCode. (En línea) http://www.barcodetools.com/&sa=X&oi=translate&resnum=1&ct=result& prev=/search%3Fq%3Dhttp://www.barcodetools.com%26hl%3Des (Consulta: 10 junio 2007)
- 11. Biblioteca General de Humanidades del CSIC (En línea) http://www.csic.es/cbic/BGH/0502his.htm (Consulta: 26 abril 2007)
- 12. Boletín Informativo, El lenguaje Global de los negocios.(En línea) http://www.gs1pa.org/boletin/2006/junio/boletin-jun06-art2.html (Consulta: 15 marzo 2007)
- 13. BUYABARCODE.COM. El proveedor no. 1 en códigos de barra. (En línea) http://www.codigosdebarras.org/index.php?/es/faq (Consulta: 17 marzo 2007)
- 14. Caravia, Santiago. La Biblioteca y su organización. Gijón : [España]; Trea, 1995. 198p.
- 15. Carrión Gútiez, Manuel. Manual de bibliotecas. 2a ed. Madrid : Pirámide : Fundación Germán Sánchez RuiPérez, 1993. 760 p. (Biblioteca del libro ; 14)
- 16. Cátedra UNESCO en Nuevas Tecnologías: Fortaleciendo los recursos bibliotecarios. (En línea) http://www.ucol.mx/acerca/coordinaciones/CGSTI/publi\_pdf/14\_feria.pdf (Consulta: 22 abril 2007)
- 17. CEA. Ordenadores. Códigos de barras (En línea) http://www.ceaordenadores.com/index.php?st=content&sk=blogcategory &id=88&sitd=177 (Consulta: 12 abril 2007)
- 18. Código de Barras (En línea) http://www.posline.com.mx/Zcodigobarras.html (Consulta: 22 marzo 2007)
- 19. Código de barras. Fabricantes (En línea) http://www.codigodebarras.com (Consulta: 10 abril 2007)
- 20. Códigos de Barra (En línea) http://www.geocities.com/luiguin\_web/codigos.htm (Consulta: 11 marzo 2007)
- 21. Corporación Universitaria para el Desarrollo de Internet. Boletín Informativo. (En línea) http://www.cudi.edu.mx/boletin/bol\_jul02\_2004.htm (Consulta: 26 abril 2007)
- 22. Crear listas de revisión a partir de un fichero de códigos de barras de ejemplar (En línea) http://biblioteca.uv.es/intranet/mil/general/manual\_listas\_por\_codigos.ht m (Consulta: 26 marzo 2007)
- 23. Dirección General de Bibliotecas. (En línea) http://www.planeacion.unam.mx/memoria/2001/2001/dgb.html (Consulta: 30 abril 2007)
- 24. Ducoing Watty, Adriana; Romero Mares, Patricia; Novelo Peña, Raúl. El uso del muestreo probabilístico para la planeación del inventario de libros en la biblioteca del instituto de investigaciones en matemáticas aplicadas y en sistemas de la UNAM. Biblioteca Universitaria: revista de

la Dirección General de bibliotecas, nueva época, julio-diciembre 2004, vol. 7, no. 2, p. 146-161.

- 25. El control como fase del proceso administrativo (En línea) http://www.monografias.com/trabajos12/cofas/cofas.shtml (Consulta: 14 mayo 2007)
- 26. Enciso Carvajal, Berta. La Biblioteca: bibliosistemática e información. 2a ed. México : El Colegio de México, 1997, 143 p.
- 27. Envases y Embalajes: códigos de barras (En línea) http://www.monografias.com/trabajos11/yantucod/yantucod.shtml#acerc a (Consulta: 15 marzo 2007)
- 28. Erdei, Guillermo E. Código de barras: diseño, impresión y control de calidad. 3a ed. act. México : McGraw-Hill, 1991, 192 p.
- 29. Estándares para Bibliotecas Universitarias Chilenas (En línea) http://biblio.unap.cl/standares.pdf (Consulta: 12 mayo 2007)
- 30. Etiflex. Productos. (En línea) http://www.etiflex.com.mx/software.html (Consulta: 31 mayo 2007)
- 31. Experiencias con Logaleph (En línea) http://64.233.169.104/search?q=cache:GproARsrdy0J:148.201.96.14/blo g/gual/wp-content/uploads/2005/LogAlephmora.ppt+levantamiento+de+inventarios+con+codigos+de+barras+en+bi bliotecas&hl=es&ct=clnk&cd=11&gl=mx (Consulta: 17 mayo 2007)
- 32. Fernández de Zamora, Rosa María. "El acceso al patrimonio bibliográfico de México". La información en el inicio de la era electrónica. México : UNAM, CUIB, 1998, v.2 p.182-225
- 33. Fox, Virginia. Análisis documental de contenido: principios y prácticas. Buenos Aires : Alfagrama, 2005. 253p.
- 34. Fushimi, Marcela. Control de inventario y etiquetado con códigos de barra en los libros del depósito abierto de BIBHUMA: Informe. (En línea) http://www.bibhuma.fahce.unlp.edu.ar/documentos/Informe\_revision200 4.htm (Consulta: 28 marzo 2007)
- 35. Garza Mercado, Ario. Manual de técnicas de investigación para estudiantes de ciencias sociales. 6a ed. México : El Colegio de México, c1996, xxxi, 410 p.
- 36. Garza Mercado, Ario. Obras generales de consulta. México : El Colegio de México, 1997. 201p.
- 37. Garza Mercado, Ario. Función y forma de la biblioteca universitaria: elementos de planeación administrativa para el diseño arquitectónico. 2a ed. México : El Colegio de México, c1984. 194 p.
- 38. Garza Mercado, Ario. Normas de estilo bibliográfico para ensayos semestrales y tesis. 2a ed. México : El Colegio de México, 2000xiv. 184p.
- 39. Generador de códigos de barras. (En línea) http://superpatanegra.com/codigodebarras.php (Consulta: 31 mayo)
- 40. Glosarios de la ALA de bibliotecología y Ciencias de la Información. Madrid : Ediciones Díaz de Santos, 1988. 473p.
- 41. Gómez Hernández, José Antonio. "La biblioteca universitaria" En Manual de biblioteconomía, coord. por Luisa Orera Orera. Madrid: Síntesis, 1996. 364. p.
- 42. Gómez Hernández, José Antonio. La función de la biblioteca en la educación Superior: estudio aplicado de la biblioteca Universitaria de Murcia. (En línea) http://www.tdx.cbuc.es/TESIS\_UM/AVAILABLE/TDR-1107106-134142//gomezhernandez.pdf (Consulta: 24 abril 2007)
- 43. González Rivera, Rubí Elizabeth. Código de barras y sus aplicaciones (Tesis) México : UNAM, ENEP ACATLAN, 2001. viii, 140 h. 116-117h.
- 44. Granados Xolalpa, Eleazar; Mendoza Benítez, Luz María. Manual de información básica de bibliotecología, México : UNAM, 1986, 249 p.
- 45. Guinchat, Claire; Menou Michel. Introducción general a las ciencias y técnicas de la información y documentación. 2a ed. Madrid : CINDOC, 1992. 555 p.
- 46. Hernández Ocaña, Armando. Bibliotecología. México : UNAM, DGB. BC 2007. 79 p.
- 47. Herrero Solana, Víctor Federico. Guía de fuentes de información sobre recursos Internet. México : El Colegio de México, 1998. 96 p.
- 48. Hobert computing. Produkte. (En línea) http://www.hobert-barcode.info/ (Consulta: 1 abril 2007)
- 49. IDASA. Los códigos Datamatrix. (En línea) http://www.idasaaranda.com/CodigosDatamatrix.PDF (Consulta: 20 marzo 2007)
- 50. Identificar- Información sobre lectores de códigos de barras (En línea) http://www.identific.com.ar/info.htm (Consulta: 5 abril 2007)
- 51. Instituto de Investigaciones Bibliográficas. Biblioteca Nacional/Hemeroteca Nacional. (En línea) http://www.bibliog.unam.mx/infor/ (Consulta: 30 abril 2007)
- 52. International products and services. Códigos de barras (En línea) http://www.ipsmexico.com.mx/codigos.html (Consulta: 21 marzo)
- 53. Introducción a los códigos de barras. (En línea) http://www.monografias.com/trabajos42/codigo-de-barras/codigo-debarras.shtml#histor (Consulta: 18 marzo 2007)
- 54. Inventario en Millennium. (En línea) http://biblioteca.uv.es/intranet/mil/general/manual\_inventario.htm Consultada: 16 marzo 2007)
- 55. Jiménez Ortega, Mariana. Código de barras: automatización y logística en tiendas de autoservicio (Tesis) México : UNAM, ENEP ACATLAN, 2000. iii. 120h.
- 56. Kline, Jerry. El futuro de los sistemas integrados de gestión bibliotecaria. (En línea) http://www.elprofesionaldelainformacion.com/contenidos/1999/diciembre /el\_futuro\_de\_los\_sistemas\_integrados\_de\_gestion\_bibliotecaria\_entrevi sta\_con\_jerry\_kline.html (Consulta: 31 mayo 2007)
- 57. La auditoria de los inventarios (En línea) http://www.monografias.com/trabajos39/auditoria-deinventarios/auditoria-de-inventarios.shtml (Consulta: 30 abril)
- 58. Las bibliotecas universitarias y el desarrollo de colecciones. (En línea) http://sisbib.unmsm.edu.pe/bibvirtualdata/Tesis/Human/Loyola\_SH/Cap2 .pdf (Consulta: 1 abril 2007)
- 59. Las bibliotecas y el medio digital: nuevos rumbos, nuevos roles y nuevos sueños en la historia de Colima (En línea) http://www.congreso-info.cu/ (Consulta: 1 mayo 2007)
- 60. Lectores. (En línea) http://www.metrologicmexico.com/productos1/ (Consulta: 17 mayo 2007)
- 61. Leda Palaciossitema06a. Código de barras. (En línea) http://www.edured.gob.sv/Comunidad/blogs/leda\_palaciossistema06a/ar chive/2007/03/10/9155.aspx (Consulta: 7 abril 2007)
- 62. Logística: Códigos de barras (En línea) http://www.maritimoportuario.cl/new/logistica/codigobarra.htm (Consulta: 30 mayo 2007)
- 63. Maestría en gestión y organización de bibliotecas universitarias: una experiencia de cooperación docente con Nicaragua y El Salvador (En línea) http://www.ub.es/bid/03segui.htm (Consulta: 2 junio 2007)
- 64. Malo-Juvera Molina, Gunther Chrystian. Selección y uso de la tecnología de código de barras aplicada en el control de inventarios (Tesis) México : Universidad Nuevo Mundo, Escuela de Ingeniería, 2000. 51 h.
- 65. Maturana Maturana, Cristián. Implementación de RFID en la Biblioteca de Santiago. (En línea) http://www.puc.cl/sibuc/html/BibliotecaSantiago.pdf (Consulta: 16 marzo 2007)
- 66. Maturana Maturana, Cristián. RFID : El código de barras inteligente para Bibliotecas. (En línea) http://eprints.rclis.org/archive/00007850/01/CCF70ADC.pdf (Consulta: 15 marzo 2007)
- 67. MBCEStore.com. Symbol lectores y escáneres, código de barras inalámbricos (En línea) http://www.mbcestore.com.mx/symbol/ Consulta: 7 junio 2007)
- 68. MBCEStore.com. Impresora, Etiqueta, Códigos de Barras-Generador de código de barras. (En línea) http://www.mbcestore.com.mx/generador/codigo-de-barras/ (Consulta: 7 junio 2007)
- 69. Medina Salgado, César, Los sistemas automáticos de identificación (En línea) http://www.azc.uam.mx/publicaciones/enlinea2/num1/1-1.htm (consulta: 3 mayo 2007)
- 70. Melnik, Diana. Bases para la administración de bibliotecas: organización y servicios. Buenos Aires : Alfagrama, 2005. 205 p. Serie introducción a la biblioteconomía.
- 71. Memoria de América Latina y el Caribe. (En línea) http://infolac.ucol.mx/boletin/14\_1/memoria1.html (Consulta: 30 abril 2007)
- 72. Méndez del Toro, Alfonso. El código de barras y la automatización. (Tesis) México : UNAM, ENEP Aragón, 1994, 132 h.
- 73. Metrologic México. Diferentes tipos de códigos de barras (En línea) http://www.metrologicmexico.com/contenido1/informacion\_tecnica/difere ntes tipos de codigos de.php (Consulta: 31 marzo 2007)
- 74. METTLER TOLEDO. Dispositivos periféricos e impresoras (En línea) http://mx.mt.com/mt/filters/aplicaciones\_aplicaciones-pesajeindustrial control-inventario aplicaciones-impresorasperifericos/Peripherals\_and\_Printers\_0x0002463400026bea000b2a6d.js p (Consulta: 28 abril 2007)
- 75. Misión, objetivos y funciones. (En línea) http://www.iimas.unam.mx/winforme05/Capitulo2.pdf (Consulta: 5 abril 2007)
- 76. Morales Morales, María Azucena. Estudio de normas en sus variadas aplicaciones para bibliotecas universitarias (En línea) http://www.dgbiblio.unam.mx/servicios/dgb/publicdgb/bole/fulltext/volV2/ normas.html/ (Consulta: 5 junio 2007)
- 77. Normas para el servicio bibliotecario. En instituciones de enseñanza superior y de investigación (En línea)

http://dzibanche.biblos.uqroo.mx/normas\_abiesi.htm (Consulta: 30 abril 2007)

- 78. Normas y directrices para bibliotecas universitarias y científicas. 2a ed. REBIUN. [España] : Dirección General del Libro Archivos y bibliotecas, c1999. 99p.
- 79. Pérez Arranz, Fernando. El uso cotidiano de los libros electrónicos. (En línea) http://eprints.rclis.org/archive/00003192/01/65a1.pdf (Consulta: 3 abril 2007)
- 80. Pérez Rodríguez, Jorge Alfredo. Sistema portátil recolector de datos (Hand held) por medio de códigos de barras en base a un microcontrolador M68HC11 (Tesis) México : UNAM, Facultad de Ingeniería, 2003. 132 h.
- 81. Porcel Iturralde, María Laura; Rodríguez Mederos, Mabel. El software libre: una alternativa para las Bibliotecas. (En línea) http://scielo.sld.cu/pdf/aci/v13n6/aci090605.pdf (Consulta: 5 junio 2007)
- 82. Presenta CONALITEG Software sobre monitoreo e inventario de producción de libros (En línea) http://www.sep.gob.mx/wb2/sep/sep\_Bol4161103 (Consulta: 30 abril 2007)
- 83. Ramírez Nieto, Alejandro. STAR: base para los catálogos electrónicos en las bibliotecas de la UNAM. (En línea) http://www.dgbiblio.unam.mx/servicios/dgb/publicdgb/bole/fulltext/volVI3/ star.html (Consulta: 2 mayo 2007)
- 84. Real Academia Española, Diccionario de la lengua Española. Madrid : Milenio, 2001. 10 v.
- 85. Reglamento General del Sistema Bibliotecario de la UNAM. (En línea) http://info4.juridicas.unam.mx/unijus/unv/37/default.htm?s=unjs (Consulta: 20 marzo 2007)
- 86. Reynoso Álvarez, Alejandro. Experiencia del Inventario utilizando Aleph 16 en la Universidad de Guadalajara (En línea) http://148.201.96.14/blog/gual/wp-content/uploads/2007/UDG%20- %20Experiencia%20de%20Inventario%20utilizando%20Aleph%2016.ppt #256,1,Experiencia de Inventario utilizando Aleph 16 en la Universidad de Guadalajara (Consultada: 17 mayo 2007)
- 87. Sabater, Juan Carlos. Código de Barras. (En línea) http://www.ciberhabitat.gob.mx/comercio/cbarras/cb03.htm (Consulta: 15 marzo 2007)
- 88. Secretaría de Educación Pública. Dirección General de Bibliotecas. El registro de los materiales. México : DGB, 1986. 88p.
- 89. Secretaria de Educación Pública. Dirección General de Bibliotecas. Las colecciones de la Biblioteca y su organización. México : La Secretaria, 1991. (Manuales de la Red Nacional de Bibliotecas Públicas).
- 90. Sistema Integral Automatizado de Bibliotecas de la Universidad de Colima (SIABUC) ed. De aniversario (En línea) http://siabuc.ucol.mx/docs/SIABUC8\_2ed.pdf (Consulta: 16 marzo 2007)
- 91. Sistemas de control. (En línea) http://www.monografias.com/trabajos6/sicox/sicox.shtml (Consulta: 30 abril 2007)
- 92. Sistemas para bibliotecas. (En línea) http://www.3m.com/cms/MX/es/0- 256/kckRzFR/view.html (Consulta: 30 abril 2007)
- 93. Technical dictionary of library and information science: English-spanish, spanish-english = diccionario técnico de bibliotecnologia y ciencias de la información. [Ed. by] Marta Stiefel Ayala, Reynaldo Ayala, Jesús Lau Ph. D. New York : Garland, 1993. 662 p.
- 94. Técnicas de muestreo. Coord. William Gemmell Cochran. 2a ed. México: CECSA, 1980. 513 p.
- 95. Terminal portátil para inventarios. (En línea) http://www.metrologicmexico.com/index.php (Consulta: 17 mayo 2007)
- 96. Terry, George Robert. Principios de administración. México: CECSA, c1985. 739 p.
- 97. Thompson, James; Reg Carr. La Biblioteca Universitaria: introducción a su gestión. Madrid : Fundación Germán Sánchez RuiPérez, 1990. 341 p.
- 98. Tratado Básico de biblioteconomía. coord. José Antonio Magan Vals. 5a ed. Madrid : Universidad Complutense, 2004.479 p.
- 99. Turner, Fay, OSI para bibliotecas: normas y servicios. [España] : ANABAD, c1998. 85 p.
- 100. Universidad de Colima. Siabuc: 20 años de evolución de SIABUC (En línea) http://siabuc.ucol.mx/?opc=3 (Consulta: 14 mayo 2007)
- 101. Universidad Nacional Autónoma de México. Dirección General de Bibliotecas. Bibliografía sobre administración, procesos técnicos y servicios al público en bibliotecas para personal no profesional. México : UNAM, DGB, 1984. 147 p. (Superación bibliotecaria; 2).
- 102. Universidad Nacional Autónoma de México. Dirección General de Bibliotecas. Normas para bibliotecas universitarias. México : UNAM, DGB, 1980. 35 p.
- 103. Wikipedia: la enciclopedia libre (En línea) http://es.wikipedia.org/wiki/Portada (Consulta: 2 abril 2007)

## **ANEXO A. Cuestionario para levantamiento del inventario manual**

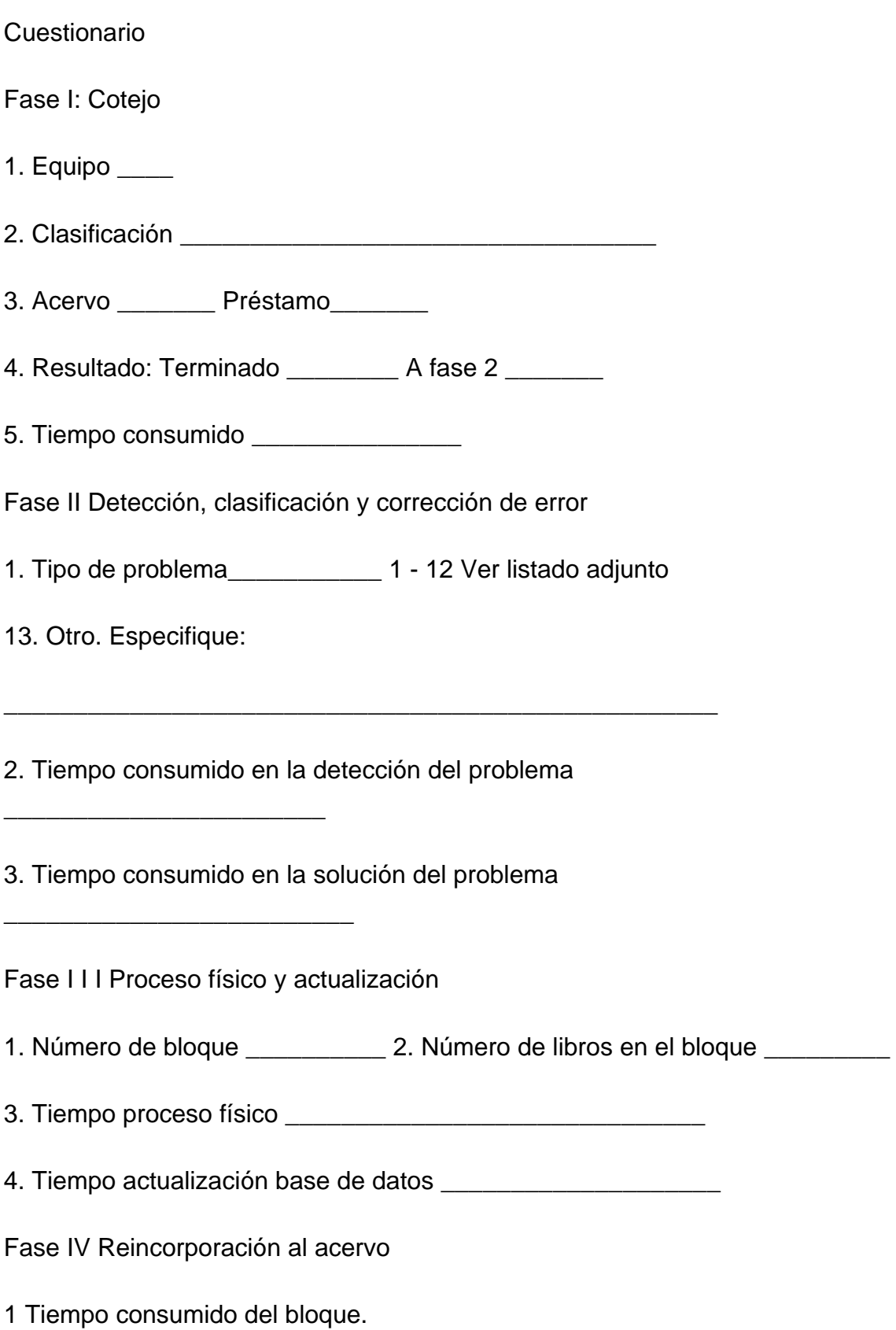

## **ANEXO B Generación de inventarios mediante ALEPH**

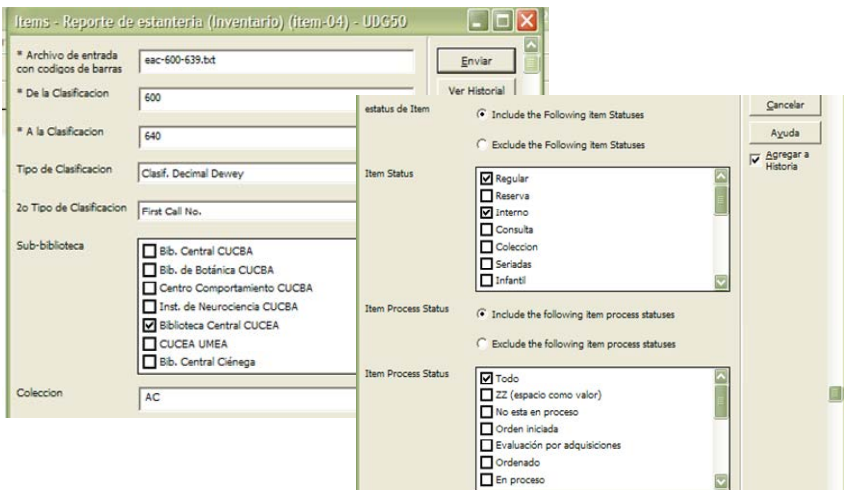

La lectura de códigos de barras, se hace mediante la captura en PC o laptop utilizando un escáner tipo pistola. Se obtiene el archivo de códigos capturados en el Bloc de notas o en Word con el nombre de BarCodes. Se importa a la base en ACCES (Inventario), por cada colección a inventariar. Se vinculan las Tablas Z13 y Z30 para la extracción de la información y el cotejo con LogAleph

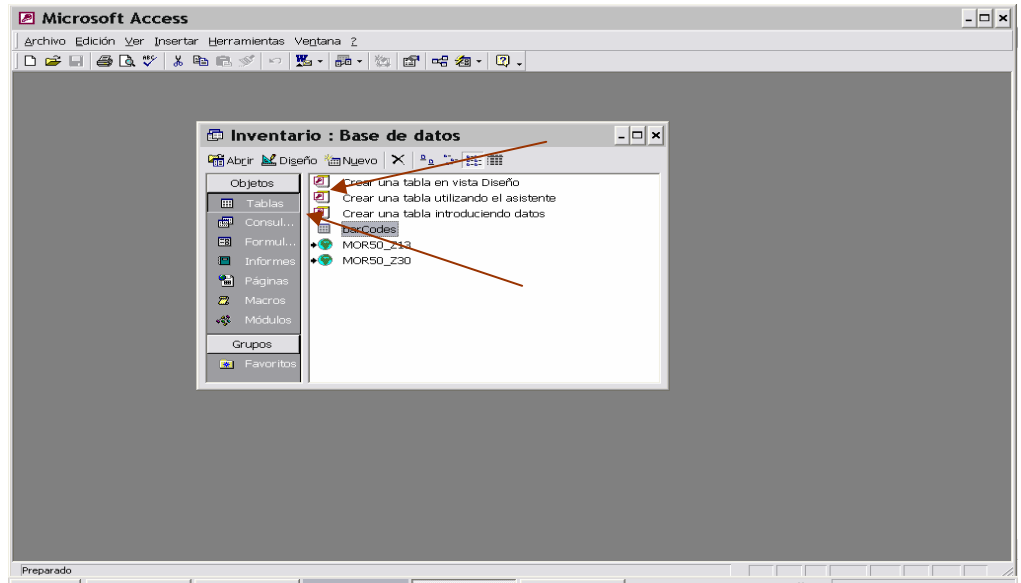

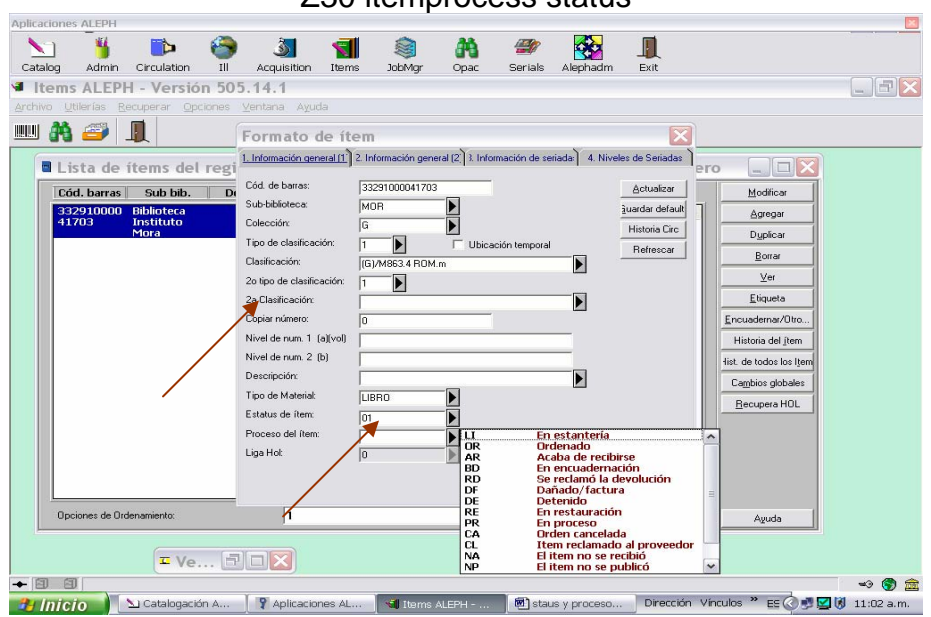

Z30 itemprocess status

Se exporta a Excel y se puede formatear y ordenar topográficamente para cotejar y localizar fácilmente los ítemes que nos arroja como faltantes, los 2 listados:

- $\triangleright$  No hay posibilidad de que interactúe con Aleph para marcar los extraviados ó perdidos.
- ¾ No se puede registrar la fecha de inventario para cada uno de los ítemes inventariados directamente en la base.
- $\triangleright$  No reporta los mal colocados.
- ¾ No reporta los ítemes pertenecientes a otra colección.
- ¾ No reporta los ítemes que ya han sido inventariados para efecto del material en circulación y que se reintercala en acervo diariamente, es necesario cerrar estantería por rangos de clasificación.

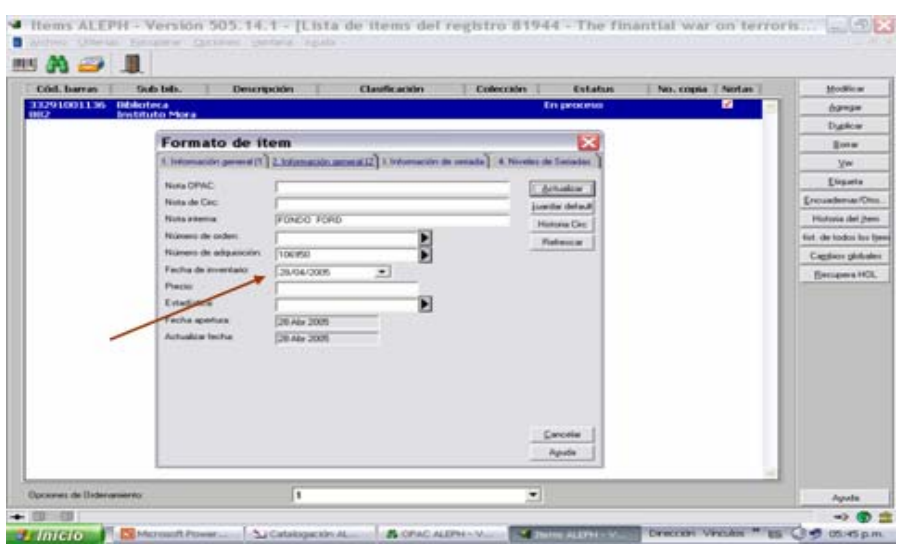

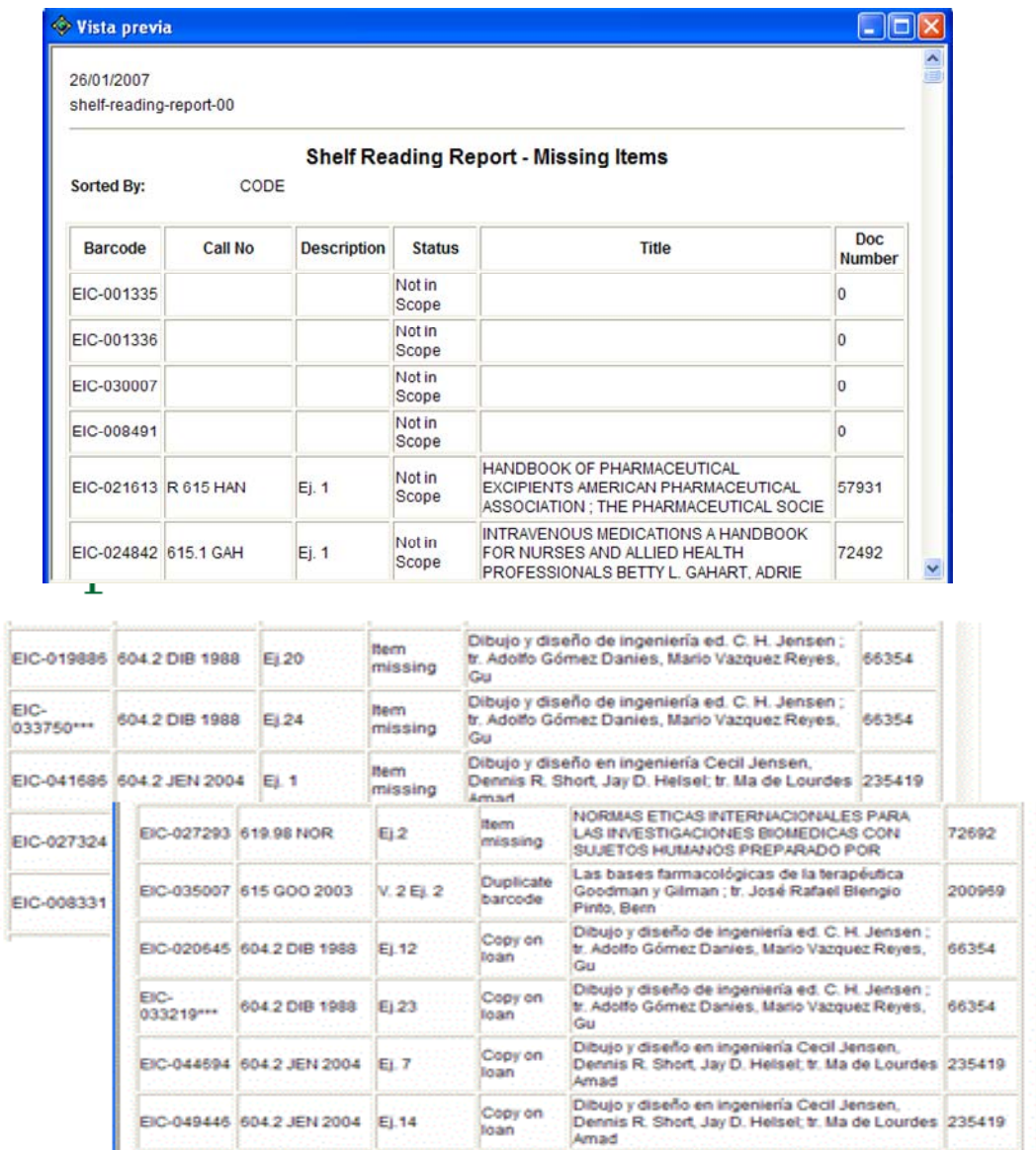

#### Reportes de Inventario EIC-600-619

Y se logra contar con un catálogo de las existencias reales de cada biblioteca

# **ANEXO C Vista en Excel de un inventario generado por**

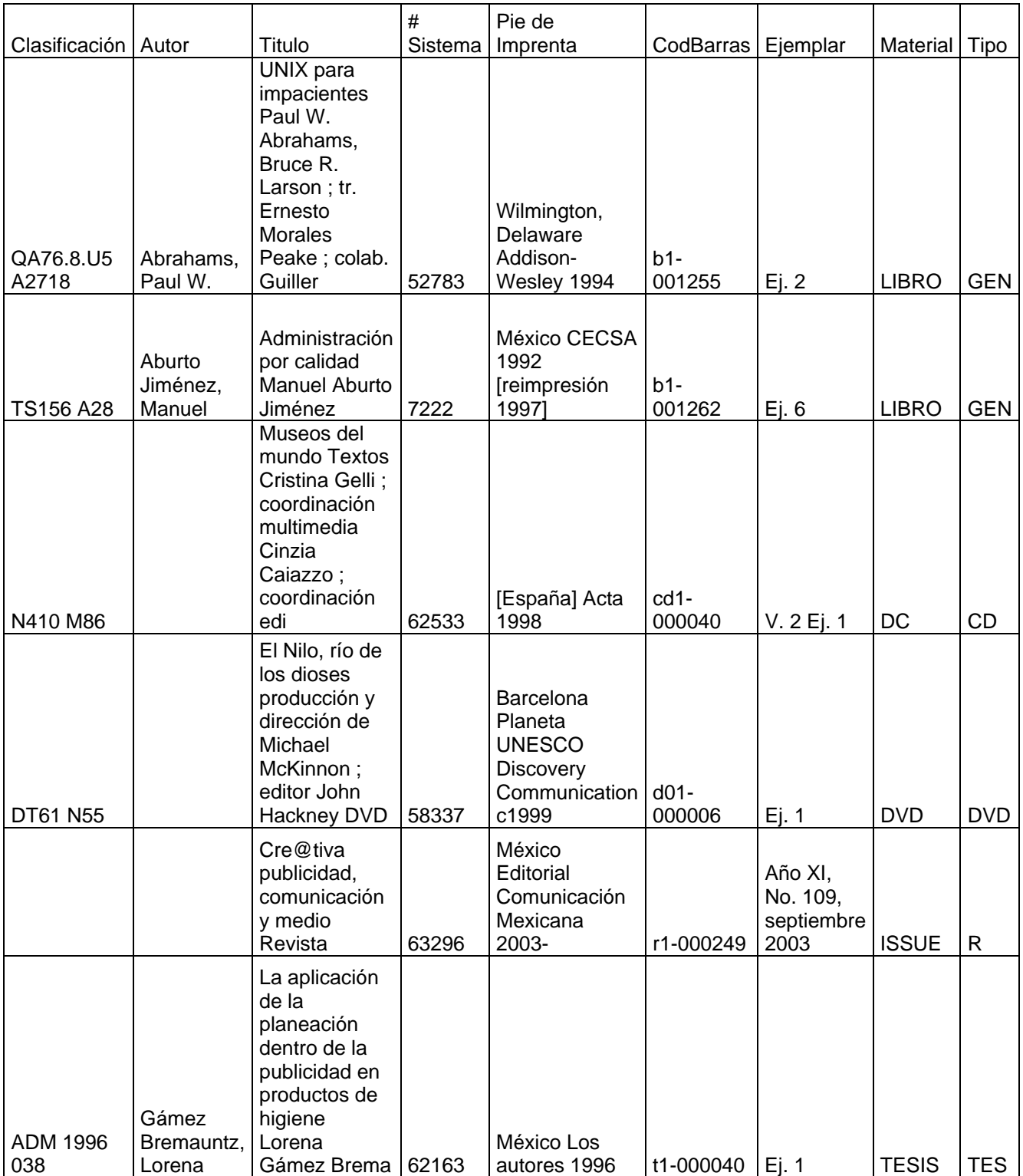

## **ANEXO D. Generación de inventario mediante Millenium**

Para generar los inventarios se deben realizar 2 procedimientos:

Procedimiento 1: Comparación automática - tendremos que crear un fichero que incluya los códigos de barras de los ejemplares que están actualmente en las estanterías. Para ello utilizaremos una pistola inalámbrica. Después, introduciremos este fichero en Millennium y el sistema realizará la comparación, generando un informe de resultados y actualizando la fecha de inventario para los ejemplares inventariados.

Procedimiento 2: Comparación manual - ocasionalmente nos puede interesar no escanear los códigos de barras de los ejemplares (por ejemplo si están en estarías de difícil acceso). Podemos optar entonces por obtener un listado de los ejemplares incluidos en el sistema y compararlo después de forma meramente manual con los ejemplares que están realmente en las estanterías y tener en cuenta lo siguiente:

- ¾ Leer los códigos de barras de los libros que están en las estanterías.
- ¾ Tener el lector instalado en un PC de la biblioteca y que éste esté cargado
- ¾ En el lector inalámbrico, F1 lleva al menú principal de la pistola. Allí elegiremos la opción
- $\geq 4$  Inventory + Enter
- ¾ Leer cada uno de los códigos de barras de los libros pulsando sobre SCAN.
- ¾ Leeremos los códigos en el orden en que se encuentren colocados los libros en la estantería.
- $\triangleright$  Es importante comprobar que el primero y el último de los ejemplares escaneados están en orden correcto, de forma que el sistema pueda establecer correctamente el rango que vamos a inventariar.
- ¾ El número máximo de códigos que admite el lector es de 5.000.

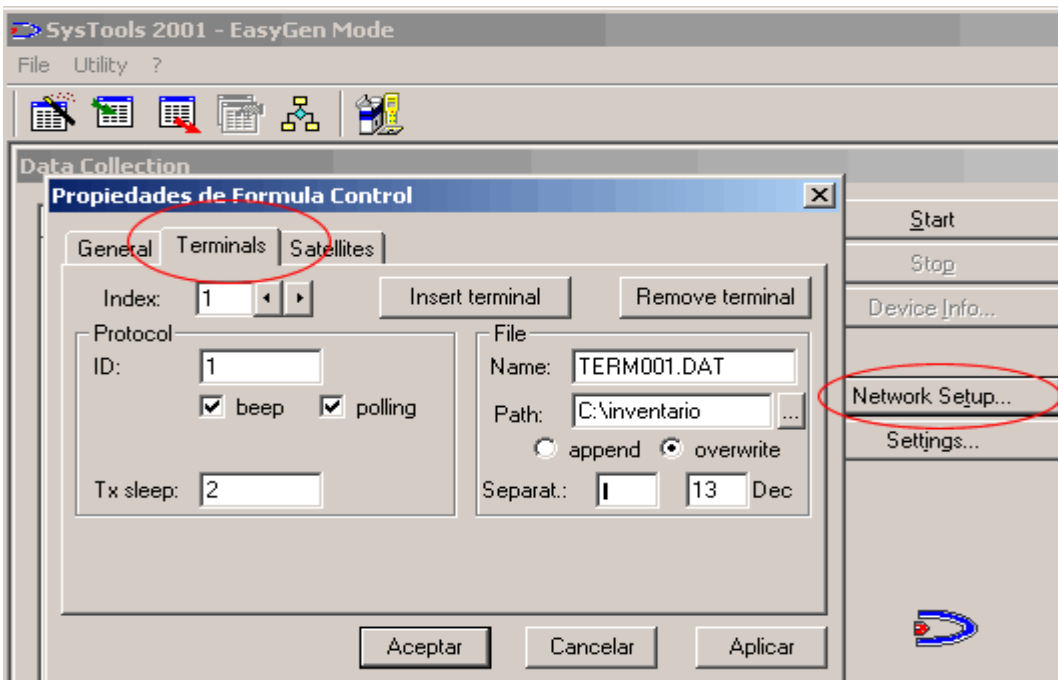

Descargar la información de la pistola inalámbrica a nuestro pc

- ¾ En el PC en el que esté instalado el programa de lectura de códigos, abriremos la aplicación Systools2001 (Inicio > Todos los programas > Datalogic > Systools2001. Podemos también poner un acceso directo a este programa en el Escritorio).
- ¾ Se recomienda crear en el PC una carpeta específica denominada INVENTARIO (ej. c:\inventario) a la que se descargarán los archivos desde la pistola.
- ¾ Ya una vez dentro del programa Systools2001, revisaremos la configuración de Network Setup > Terminals. Podemos poner aquí la ruta (Path) de la carpeta en la que vamos a guardar los ficheros en nuestro PC (ej. c:\inventario)

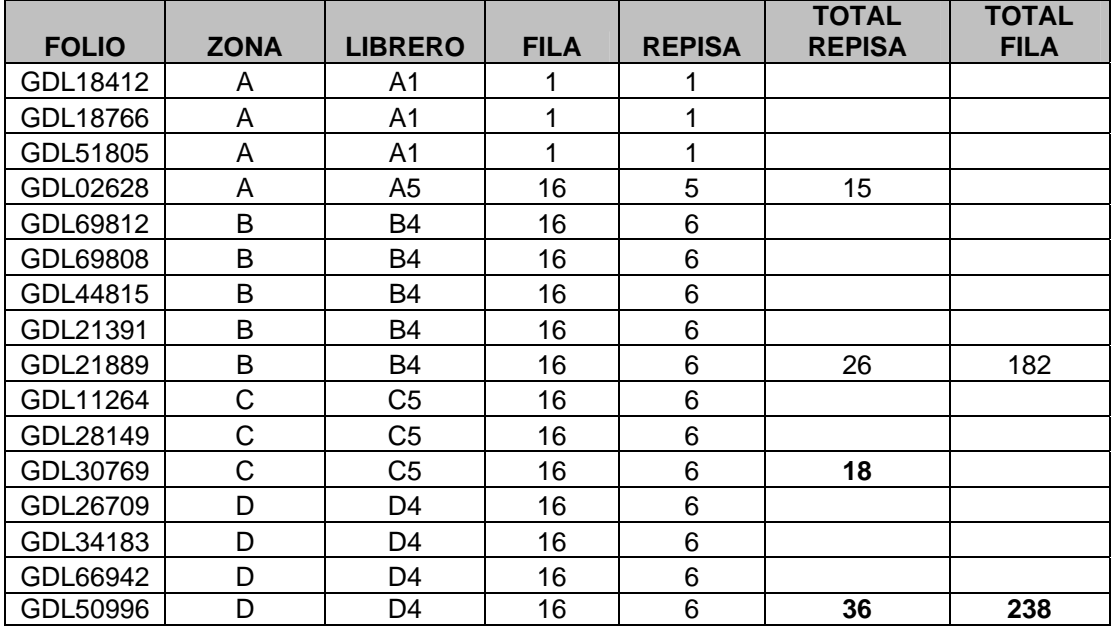

## **ANEXO E. Vista en Excel de un inventario generado por Millenium**

Folio corresponde al código de barras del libro, que es su número de adquisición.

Zona, son los estantes en 4 zonas separadas, una va de la A hasta la HF5415, otra de HF5415.1 a NA, la siguiente de NC a QA400 y la última de QA402 a ZA.

Librero son los muebles con la cantidad de estantes dobles cada uno.

Fila se refiere a cada estante por separado y solamente una sola cara.

Repisa, son las charolas e igual están numeradas para que el inventario sirva a su vez para localizar el material.

Tiene los totales de repisa y por fila. Al final de cada hoja tiene un total para cada zona.

La información que se envía a la Central para procesar el inventario es con el folio como aparece enseguida:

n: GDL00255, n: GDL00342, n: GDL02000, n: GDL02305; y en archivo de excel, con la formula para concatenar y en una columna se pone: el código que se toma del archivo con la formula para no hacerlo uno por uno.

# **LISTA DE ABREVIATURAS**

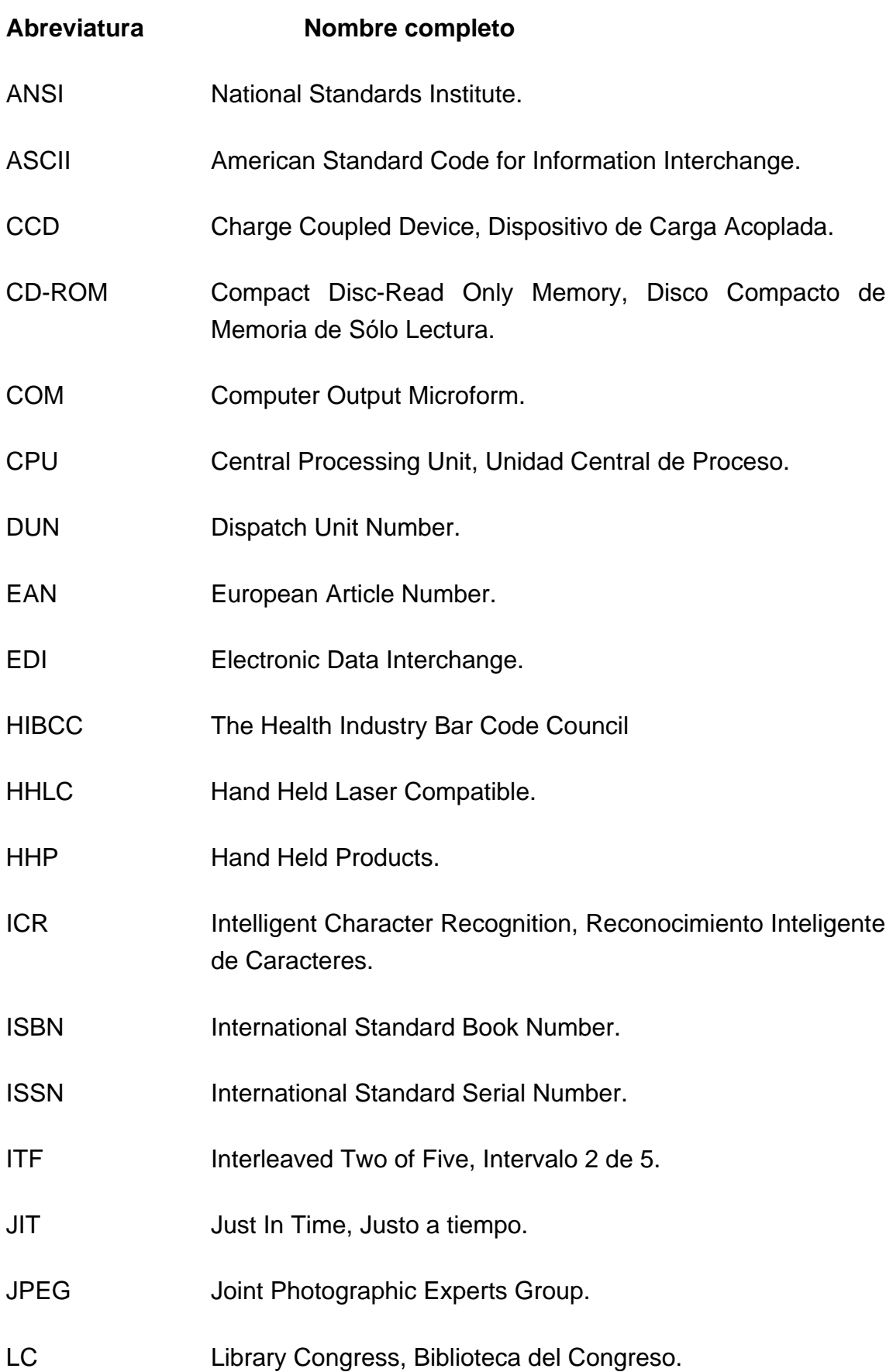

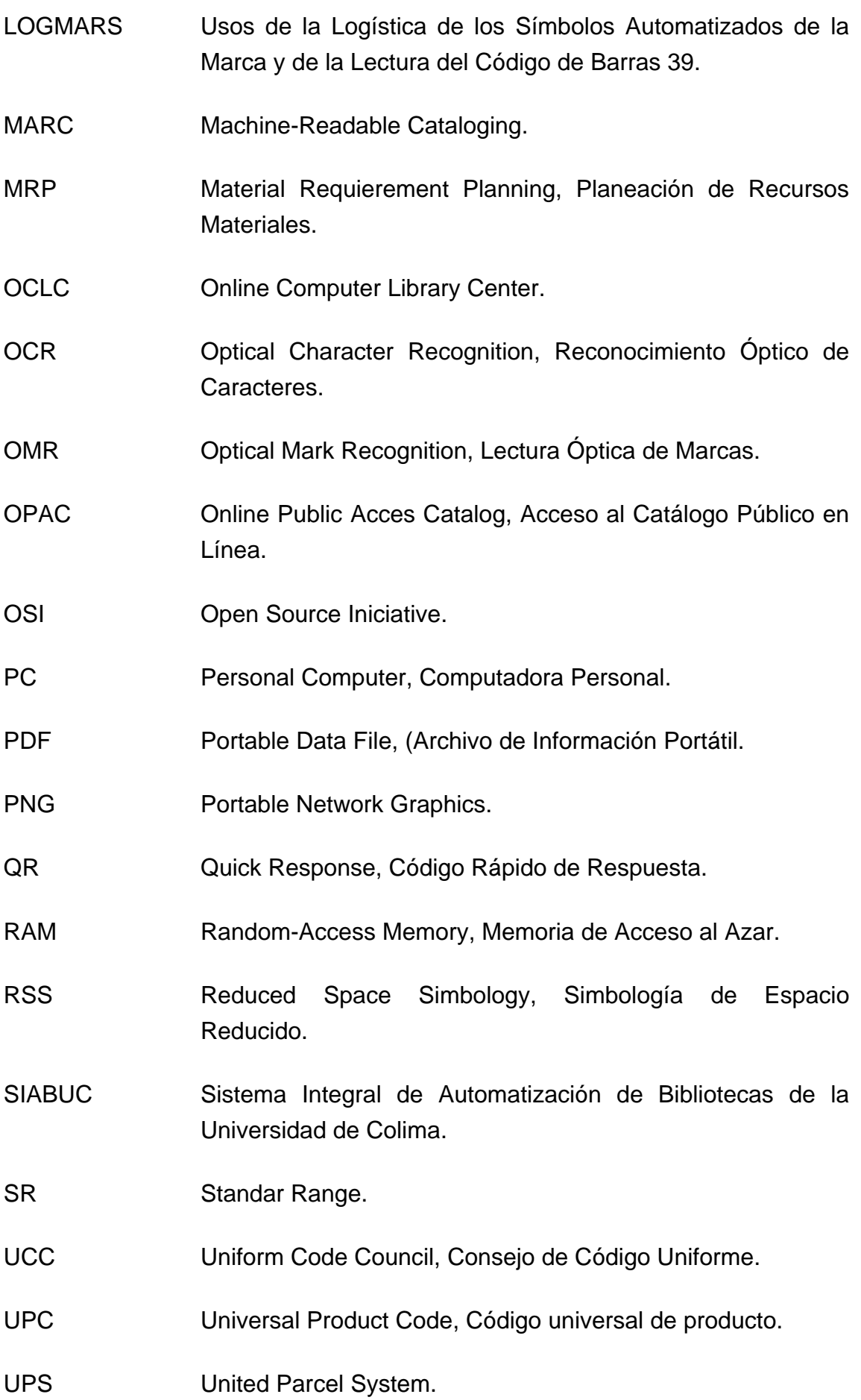

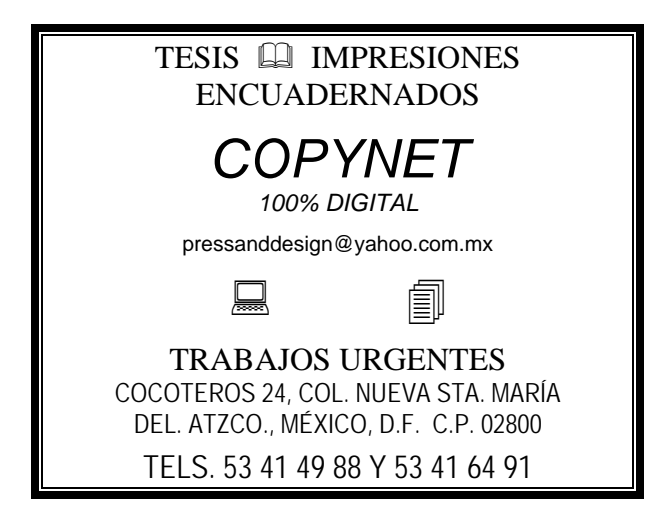